## **Eindverslag**

#### **Ontwikkeling van een Webbased Helpdeskapplicatie bij het Grotius College**

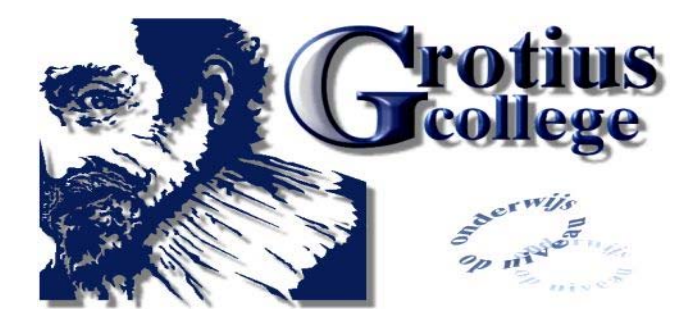

**Examinatoren Stagebegeleider**  Dhr. P.R.C. Breukel Mevr. G.S.D. Sewdajal

Plaats, Datum **Auteur Auteur Auteur** Delft, 07 oktober 2005 **Jeroen** Laay

**Kenmerk Opdrachtgever**  EV2005-1.2.35 Dhr. G. de Mooij

# **1 Inleiding**

Dit verslag is geschreven naar aanleiding van de afstudeeropdracht in de periode 17 mei 2005 tot 07 oktober 2005, bij de ICT-afdeling van het Grotius College. In het verslag word alle uitgevoerde werkzaamheden beschreven. Dit verslag zal een beeld vormen van het verloop van de afstudeerstage.

Het verslag bestaat uit een aantal onderdelen. Allereerst wordt de organisatie kort beschreven waarbinnen de afstudeerder werkzaam zal zijn.

Vervolgens komt er een beschrijving van de opdracht op basis van de opdrachtomschrijving die aan deze stageperiode ten grondslag ligt.

Daarna worden alle uitgevoerde werkzaamheden tijdens deze periode beschreven, waar bovendien de gekozen aanpak en gemaakte keuzes worden toegelicht en gemotiveerd.

Ter afsluiting van de afstudeerperiode volgt er evaluatie van het proces en het product. Ook dit is in dit verslag terug te lezen.

Tot slot is er in dit verslag een figurenlijst en een literatuurlijst bijgevoegd.

### **2 Organisatie Grotius College**

In dit hoofdstuk staat een korte beschrijving over wat het Grotius College precies is en hoe de afstudeerder daarbinnen een plaats krijgt toebedeeld.

#### **2.1 Het Grotius College**

Het Grotius College is vernoemd naar Hugo de Groot (in Latijn : Hugo Grotius), een bekend Nederlands jurist, theoloog, classicus, historicus, staatsman en diplomaat.

Het Grotius College is gehuisvest in twee complexen, uit de periode 1975-1985, welke aan de westkant van het oude centrum van Delft gelegen zijn.

Het Grotius College is een openbare school voor voortgezet onderwijs voor Delft en omgeving. De school biedt een breed spectrum aan onderwijs- en ontwikkelingsmogelijkheden in twee gebouwen, gelegen aan de Juniusstraat en aan de van Bleyswijckstraat.

Het gebouw aan de Juniussstraat heeft de opleidingen gymnasium, tweetalig vwo (Engels), atheneum, havo, vmbo theoretische en gemengde leerwegen en de kopklas (speciaal voor leerlingen met een taalachterstand).

Het gebouw aan de Van Bleyswijckstraat heeft de opleidingen vmbo kader- en basisberoepsgerichte leerwegen in diverse sectoren (met of zonder leerwegondersteuning) en praktijkonderwijs

Momenteel leren en werken 1650 leerlingen en 215 medewerkers op het Grotius College.

Binnen het Grotius College is er een schoolleiding aanwezig. De schoolleiding bestaat een rector, voor ieder gebouw een locatiedirecteur en een managementassistente, een stafdirecteur Centrale Diensten en een directiesecretaresse. Er is bovendien een middenmanagement die gevormd wordt door 9 afdelingsleiders.

Ook is er een coördinator voor de kopklas. Een kopklas is een extra jaar basisonderwijs voor voornamelijk allochtone leerlingen die aan het eind van de basisschool nog te veel achterstanden hebben op het gebied van de Nederlandse taal. Hierdoor krijgen ze vaak een lager advies dan eigenlijk qua intelligentie bij hen past. De kopklas bereidt de leerlingen in één jaar voor op instroom in een brugklas.

Voor het beheren van de website is er een speciale afdeling websitebeheer. Ieder gebouw heeft een eigen groep conciërges die diverse werkzaamheden uitvoeren, waaronder het verwerken van ziekmeldingen en te-laat briefjes van leerlingen, het verlenen van eerste hulp, het verzorgen van drukwerk en nog veel meer. Ook is er per gebouw een kantine die door 1 persoon wordt beheerd.

Voor de leerlingen is er een mediatheek en diverse computerlokalen waar zij kunnen werken. Bij deze mediatheek is ook een bibliotheek gevestigd die nauw samenwerkt met een van de openbare bibliotheken in Delft. Daarnaast is er een mentoraat, waarbij leerlingen met problemen kunnen aankloppen, is er een decanaat voor de ondersteuning voor het kiezen van een leerweg of bepaalde sector.

#### **2.2 De afstudeerder**

De afstudeerder zal werkzaam zijn op de afdeling ICT binnen het Grotius College.

De afdeling is gevestigd in het gebouw aan de Juniusstraat, vanwaar alles geregeld wordt. Het gebouw aan de van Bleyswijckstraat met hun eigen netwerk is middels VLAN en een glasvezelkabelverbinding verbonden met het netwerk aan de Juniusstraat.

De afdeling ICT draagt zorg voor alle zaken op het gebied van ICT. Hieronder vallen onder andere het aanschaffen\vervangen van apparatuur, verhelpen van storingen en problemen en het up-to-date houden en verbeteren van de faciliteiten.

Op deze afdeling zijn een hoofdautomatisering, een hoofdsysteembeheer en een assistent-systeembeheer werkzaam. Daarnaast worden ze ondersteund door ICT'ers, stagiaires en een leerling van de school.

### **3 Ontwikkeling van een webbased helpdeskapplicatie**

In dit hoofdstuk staat de totstandkoming van het afstudeeropdracht. In de komende paragrafen wordt de aanleiding tot de uit te voeren opdracht beschreven, waarin verder wordt ingegaan op de probleem- en doelstelling en de op te leveren producten.

De volledige opdrachtomschrijving is terug te lezen in Bijlage I van de Interne Bijlage.

#### **3.1 Aanleiding**

Binnen het Grotius College zijn er veel Pc's aanwezig. Iedere PC heeft zijn eigen specificaties en historische gegevens. Hiervan bestaat een bestand waarin een inventarisatie is gemaakt van alle aanwezige Pc's met hun specifieke gegevens. Dit bestand wordt enigszins handmatig bijgehouden door het systeembeheer, echter voldoet dit niet meer aan de wensen\eisen van systeembeheer.

#### **3.2 Probleemstelling**

Wanneer een PC een probleem heeft, kunnen er niet snel en gemakkelijk de specificaties en de historische gegevens van de betreffende PC geraadpleegd worden.

Ook kunnen de pc-gebruikers (leerlingen en docenten) niet op een eenvoudige manier een probleem doorgeven aan systeembeheer. Wanneer de pc-gebruikers een probleem hebben kunnen zij dit middels een formulier in te vullen doorgeven aan systeembeheer.

Dit formulier dient dan in het postvak gelegd te worden. Hier wordt weinig gebruik van gemaakt, want problemen worden meestal gewoon mondeling doorgegeven aan systeembeheer. Hierdoor kan het voorkomen dat problemen niet tijdig worden opgelost als gevolg van uiteenlopende oorzaken en omdat het nergens geregistreerd is.

Doordat er een helpdeskfunctie, ter ondersteuning bij het oplossen van problemen, ontbreekt kan er door het systeembeheer niet snel alle benodigde gegevens opgevraagd of geregistreerd worden wanneer er een probleem gemeld wordt. Daardoor kan er niet snel naar een oplossing gezocht worden, omdat er eerst naar de gegevens gezocht moet worden.

#### **3.3 Doelstelling**

Het doel van de afstudeeropdracht is het voor de ICT-afdeling ontwikkelen van een Webbased helpdeskapplicatie. Dit ter ondersteuning van de systeembeheerders bij het oplossen van problemen en het beter kunnen registreren van specificaties en historische gegevens van de werkplekken en het eenvoudig terugvinden van oplossingen op eerder voorgekomen problemen. De helpdeskapplicatie moet gekoppeld worden aan een database die dringend nodig is.

Hierdoor moet het makkelijker worden om de specificaties en historische gegevens op te vragen. Daarnaast kan er beter en sneller een probleem opgelost worden en er geraadpleegd worden of dit probleem zich al eerder heeft voorgedaan. Ook kan via deze Webbased helpdeskapplicatie op een makkelijke manier een probleem gemeld worden en direct verwerkt worden in de database.

#### **3.4 Werkzaamheden**

In het kader van de afstudeeropdracht zullen de volgende activiteiten verricht worden:

- Oriënteren op de organisatie;
- Schrijven van een plan van aanpak;
- Analyseren huidige en gewenste situatie middels een Definitiestudie;
- Het maken van een nieuw ontwerp middels een Systeemontwerp;
- Het bouwen en testen van een nieuwe database
- Het bouwen en testen van een webbased applicatie

#### **3.5 Methoden en technieken**

Bij de uitvoering van de opdracht zal SDM voor kleine projecten (op kleinere schaal) toegepast worden. Het ontwerptraject wordt gedaan met UML. De database wordt gebouwd in Microsoft Access.

In welke taal de webapplicatie gebouwd wordt, zal in een later stadium bepaald worden.

Voor het verkrijgen van de nodige informatie zullen er diverse gesprekken met de medewerkers gehouden worden om alles helder boven water te krijgen.

Het schrijven van de diverse rapporten zal gebeuren aan de hand van de geleerde rapportagetechniek van de opleiding.

#### **3.6 Op te leveren producten**

Met betrekking tot de uit te voeren werkzaamheden worden de volgende producten opgeleverd :

- Plan van aanpak;
- Rapport Definitiestudie;
- Rapport Systeem Ontwerp;
- Webbased helpdeskapplicatie;
- Rapport Realisatie en Testen.

### **4 Plan van Aanpak**

Na het oriënteren binnen de organisatie door kennis te maken met diverse medewerkers en een werkplek te creëren ben ik begonnen met het schrijven van een plan van aanpak.

Deze activiteit is redelijk goed uit te voeren, daar veel delen in het plan van aanpak, zoals de totstandkoming en de probleemstelling, reeds zijn beschreven in de concept-versie van de opdrachtomschrijving.

Om een goede opdrachtomschrijving (zie Interne bijlage 1) te kunnen maken is er een aantal weken voor aanvang van de afstudeerstage een gesprek geweest met de opdrachtgever en mijn begeleider.

Op basis van dit gesprek kon ik de probleemstelling goed formuleren met hulp van de opdrachtgever en mijn begeleider.

Het probleem in grote lijnen bestaat uit het feit dat er binnen het Grotius College veel pc's en ook de nodige randapparaten aanwezig zijn, ieder met zijn eigen specificaties. Hiervoor wordt een bestand bijgehouden.

Wanneer een apparaat, dus niet zoals eerst gedacht alleen pc's, een probleem of storing heeft kunnen gegevens van de apparaten niet heel snel terug gevonden worden. Daarnaast worden deze vaak mondeling gemeld, terwijl er ook een formulier beschikbaar is die ingevuld dient te worden.

Daardoor kwam in dit gesprek duidelijk naar voren dat er behoefte was aan een nieuwe webbased helpdeskapplicatie met daaraan gekoppeld een database om zo systeembeheer beter van informatie te kunnen voorzien bij onder andere het verhelpen van problemen.

Daarnaast is er afgesproken eerst een analyse en een nieuw ontwerp hiervoor te maken, voordat er iets gebouwd gaat worden. Dit omdat naast de reeds bekende functionaliteiten van het systeem er ook nieuwe bij moesten komen en alles nog op papier uitgewerkt moest worden.

Met deze wensen en de verkregen informatie in het achterhoofd, heb ik voor System Development Methodology (SDM) voor kleine projecten als projectbeheersmethode gekozen.

Ik heb deze boven de normale SDM verkozen, omdat het hier gaat om een project die op 1 locatie plaatsvindt, de duur minder dan 6 maanden is en de omvang en complexiteit gering zijn. Derhalve heb ik deze variant gekozen.

Verder heb ik voor SDM gekozen, omdat bij aanvang de wensen en eisen al grotendeels bekend waren en ik daarnaast voldoende mogelijkheden zag om de nodige informatie middels SDM boven water zou kunnen krijgen. Daarom heb ik niet gekozen voor een methode met iteraties maar voor een watervalmethode, omdat ook is afgesproken eerst een ontwerp te maken voordat er gebouwd gaat worden.

Voor het ontwerpen van het nieuwe systeem en het maken van diagrammen heb ik gekozen voor Unified Modelling Language (UML).

Dit enerzijds, omdat dit een nadrukkelijke wens is van de opdrachtgever om dit in UML te doen. Anderzijds was het een prima aangelegenheid om te kijken of ik in staat ben om UML, naast het tijdens de opleiding beperkt gehad te hebben, daadwerkelijk toe te kunnen passen in de praktijk. Deze combinatie heeft mij doen komen tot de keuze voor UML.

Het bouwen van de database zal gebeuren in Access. Op de stageplek hebben ze de beschikking over Microsoft Access 2000 en is dit eveneens een nadrukkelijke wens van de opdrachtgever. Daarnaast geldt ook hier dat ik nooit in de praktijk een database in Access heb gebouwd, maar er wel wat kennis van heb, waardoor ik dit ook als een uitdaging zag.

Als laatste onderdeel van het plan van aanpak is er een planning gemaakt van de uit te voeren werkzaamheden.

In onderstaande figuur staat een globale planning waarin de begindatum en einddatum van de fases vermeld staan. Daarnaast staat er ook vermeld wanneer de mijlpaalproducten in de vorm van de diverse rapporten afgerond moeten zijn. Bovendien heb ik er voor gekozen om ook de producten, waaronder een voortgangsverslag en een concept eindverslag, die voor school opgeleverd moeten worden in deze planning op te nemen, om te voorkomen dat ik het mogelijk zou kunnen vergeten.

Een gedetailleerde planning waarin iedere activiteit apart is ingepland is terug te vinden in de Externe Bijlage (Bijlage A).

| ID              | <b>Task Name</b>                                        | <b>Start</b>                  | Finish         | <b>Duration</b> |                 |  |  | <b>Jun 2005</b> |                | <b>Jul 2005</b> |  |                     |  |  | Aug 2005 |  |                  |  | Sep 2005 |                         |  |  |
|-----------------|---------------------------------------------------------|-------------------------------|----------------|-----------------|-----------------|--|--|-----------------|----------------|-----------------|--|---------------------|--|--|----------|--|------------------|--|----------|-------------------------|--|--|
|                 |                                                         |                               |                |                 | $22-5$ 29-5 5-6 |  |  |                 | 12-6 19-6 26-6 | $3 - 7$         |  | 10-7 17-7 24-7 31-7 |  |  | $7 - 8$  |  | $14-8$ 21-8 28-8 |  |          | 4-9 11-9 18-9 25-9 2-10 |  |  |
| 1               | Oriënteren op organisatie                               | 23-5-2005                     | 24-5-2005      | 2d              |                 |  |  |                 |                |                 |  |                     |  |  |          |  |                  |  |          |                         |  |  |
| $\overline{2}$  | Schrijven Plan van Aanpak                               | 25-5-2005                     | 27-5-2005      | 3d              |                 |  |  |                 |                |                 |  |                     |  |  |          |  |                  |  |          |                         |  |  |
| 3               | <b>Definitiestudie</b>                                  | 30-5-2005                     | 24-6-2005      | <b>20d</b>      |                 |  |  |                 |                |                 |  |                     |  |  |          |  |                  |  |          |                         |  |  |
| $\overline{4}$  | Schrijven rapport Definitiestudie                       | 30-5-2005                     | 24-6-2005      | 20d             |                 |  |  |                 |                |                 |  |                     |  |  |          |  |                  |  |          |                         |  |  |
| 5               | Aanleveren concept Definitieve<br>opdrachtomschrijving  | 27-6-2005                     | 27-6-2005      | 1 <sub>d</sub>  |                 |  |  |                 |                |                 |  |                     |  |  |          |  |                  |  |          |                         |  |  |
| 6               | Systeemontwerp                                          | 28-6-2005                     | 26-8-2005      | 44d             |                 |  |  |                 |                |                 |  |                     |  |  |          |  |                  |  |          |                         |  |  |
| $\overline{7}$  | Aanleveren/Afronden Definitieve<br>opdrachtomschrijving | $6 - 7 - 2005$                | $6 - 7 - 2005$ | 1 <sub>d</sub>  |                 |  |  |                 |                |                 |  |                     |  |  |          |  |                  |  |          |                         |  |  |
| 8               | Schrijven/Opleveren<br>Voortgangsverslag                | 12-7-2005                     | 12-7-2005      | 1 <sub>d</sub>  |                 |  |  |                 |                |                 |  |                     |  |  |          |  |                  |  |          |                         |  |  |
| 9               | Schrijven rapport Systeemontwerp                        | 28-6-2005                     | 29-8-2005      | 45d             |                 |  |  |                 |                |                 |  |                     |  |  |          |  |                  |  |          |                         |  |  |
| 10 <sup>1</sup> | <b>Vakantie Periode</b>                                 | 25-7-2005                     | 12-8-2005      | 15d             |                 |  |  |                 |                |                 |  |                     |  |  |          |  |                  |  |          |                         |  |  |
| 11              | Schrijven concept eindverslag en<br>bouwplan            | 29-8-2005                     | $9 - 9 - 2005$ | 10d             |                 |  |  |                 |                |                 |  |                     |  |  |          |  |                  |  |          |                         |  |  |
| 12              | <b>Realisatie</b>                                       | 12-9-2005<br>23-9-2005<br>10d |                |                 |                 |  |  |                 |                |                 |  |                     |  |  |          |  |                  |  |          |                         |  |  |
|                 | 13 Schrijven rapport Realisatie                         | 23-9-2005                     | 23-9-2005      | 1 <sub>d</sub>  |                 |  |  |                 |                |                 |  |                     |  |  |          |  |                  |  |          |                         |  |  |
|                 | 14 Schrijven Afstudeerverslag                           | 26-9-2005                     | 7-10-2005      | 10d             |                 |  |  |                 |                |                 |  |                     |  |  |          |  |                  |  |          |                         |  |  |

*Figuur 1 : Planning activiteiten* 

### **5 Definitiestudie**

Tijdens de Definitiestudie wordt er vooral naar de huidige situatie gekeken van de applicatie. Allereerst wordt getracht meer inzicht te krijgen in de aanwezige problemen en in de achtergronden van de informatievoorziening.

Aan de hand van een analyse kunnen op basis van de geconstateerde problemen eisen worden gedefinieerd voor een nieuw te ontwikkelen systeem of het aanschaffen van een standaardpakket.

Vervolgens wordt er onderzocht en onder andere bepaald welke werkomgeving en faciliteiten gewenst zijn in relatie tot de oplossing.

Op basis van de gekozen oplossing wordt de wijze van acceptatie en invoering bepaald. Tot slot komt er nog een totaalplan en een rapport waarin alle resultaten van het onderzoek worden samengevat.

Het rapport Definitiestudie is als externe bijlage (bijlage B) bijgevoegd.

#### **5.1 Huidige en gewenste informatievoorziening**

Tijdens deze activiteit wordt meer inzicht verkregen in de problematiek van de huidige informatievoorziening en worden de gewenste veranderingen in kaart gebracht. Dit kan een basis vormen om de veranderingsbehoeften te kunnen evalueren en te bepalen, een nieuw systeem te kunnen ontwikkelen en mogelijke problemen bij invoering te onderkennen.

Zoals reeds eerder vermeld is er al een applicatie met daaraan een database gekoppeld. Deze is ontwikkeld door systeembeheer.

Om een goed beeld te krijgen welke informatie en op welke manier deze bijgehouden wordt van alle apparatuur heb ik mij verdiept in de huidige applicatie. Daarnaast heb ik ook grondig gekeken naar de werking van de applicatie door te achterhalen welke stappen er doorlopen moeten worden om een apparaat te kunnen zoeken, toevoegen of bewerken.

Om met deze activiteit te kunnen beginnen heb ik bij de systeembeheerder navraag gedaan over de applicatie.

Aan de hand van concrete bewerkingen heeft de systeembeheerder mij laten zien hoe de huidige applicatie is opgebouwd en hoe deze werkt.

Nadat hij de bewerkingen had doorgevoerd heeft hij mij laten zien hoe de database eruit ziet en hoe de gegevens nu opgeslagen worden.

Na deze korte uitleg over het systeem, ben ik zelf verder de applicatie en de database gaan bekijken, om een goed beeld te krijgen van de hele applicatie. Als eerste heb ik de database onder de loep genomen. In onderstaande figuur staat een fragment uit deze database. Hierbij dient opgemerkt te worden dat de gegevens samengevoegd zijn. Dit houdt in dat de gegevens van de Juniusstraat en die van de van Bleyswijckstraat niet in één databasebestand staan. Voor beide locaties is er een apart databasebestand gemaakt.

*lokatie|sectie|lokaal|nummer|omschrijving|aanschaf|scherm|opmerkingen Juniusstraat|Aardrijkskunde|204 win 98 |01|PC P3-733/128/10|?|LG 15" CRT| Juniusstraat|Aardrijkskunde|208 win 98|01|PC P3-733/128/10|?|LG 15" CRT| Juniusstraat|Amanuensis|206 Win XP|02|PC P4-2.66/512/40+120|?|LG 15" CRT (speakers)| Juniusstraat|Amanuensis|206|01|PR HP DJ3820|?|-| Van Bleyswijckstraat|Beeldenvorming|403|01win98|PC P2-400/32/4.6|?|LG 15" CRT| Van Bleyswijckstraat|Beeldenvorming|403|01|PR HP DJ950C|?|-| Van Bleyswijckstraat|Beeldenvorming|403|01|SC HP SJ5200C|?|-|* Van Bleyswijckstraat|Practicum Natuurkunde|203|01win98|PC P3-933/128/10|?|LG 14" CRT|

*Figuur 2 : Fragment uit de database* 

Uit bovenstaande figuur blijkt dat het bestand waarin de gegevens worden opgeslagen, 'plain-text' bestanden zijn en in deze gegevens de diverse velden worden onderscheiden door het '|' teken. De verschillende velden zijn in de eerste regel terug te vinden. Echter is dit niet heel overzichtelijk waardoor er de behoefte is om de gegevens op een andere manier te registreren.

Om de werking van de applicatie beter in beeld te krijgen, heb ik vervolgens nogmaals wat testbewerkingen gedaan.

Hierbij heb ik opgeschreven welke functies en processen/stappen er per functie doorlopen kunnen worden op bewerkingen te kunnen doen.

Ik heb dit gedaan, zodat ik alvast wist welke functies er nu al gebruikt worden die ook in de nieuwe applicatie opgenomen moeten worden. Daarnaast heb ik de processen al kort voor mezelf beschreven, zodat ik dit als basis kan gebruiken wanneer ik de volgende fase, het systeemontwerp, ga doorlopen.

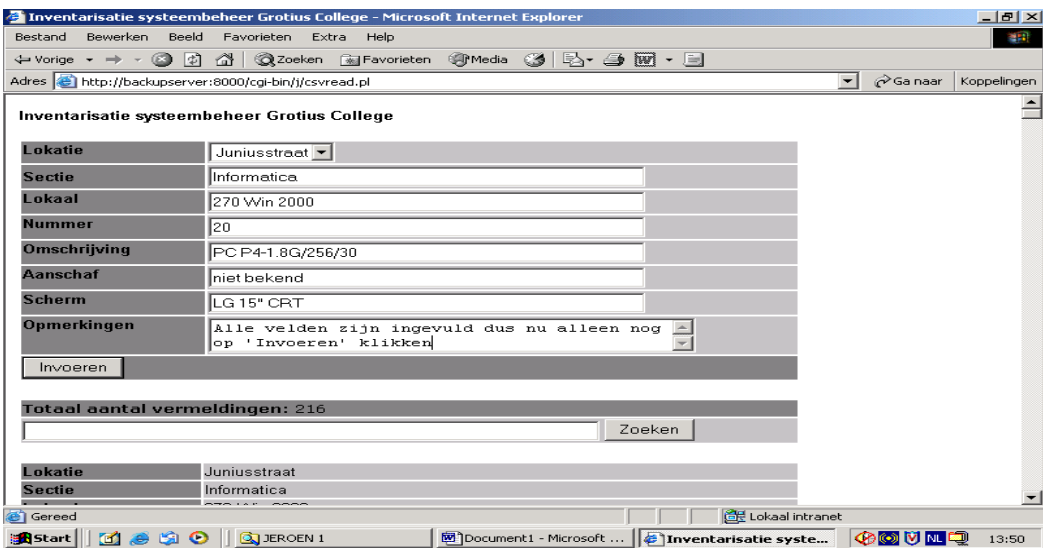

*Figuur 3 : Screenshot van huidige applicatie – functie Toevoegen* 

Als volgende deelactiviteit ben ik gaan kijken naar de gegevensstructuur op basis van de database en de applicatie om zo de verzamelingen en de bijbehorende attributen te kunnen vastleggen..

Allereerst heb ik een klassendiagram gemaakt.

Hierin worden de objecten van een systeem weergegeven, welke relaties deze onderling met elkaar hebben, welke attributen deze objecten hebben en welke operaties op de objecten worden uitgevoerd.

In onderstaande figuren zijn bijvoorbeeld 'School' en 'Apparaat' objecten die in het systeem voorkomen. Deze worden altijd dikgedrukt in de eerste van 3 rijen geplaatst. In de tweede rij staan alle attributen die binnen dit object vallen vermeld, zoals 'Locatie' in het object 'School' en 'Sectie' in het object 'Apparaat'. In de laatste rij worden dan de operaties die op het object uitgevoerd worden vermeld, zoals 'Bekijken ()'.

In figuur 4 heeft het object Apparaat, ook wel klasse Apparaat genoemd, een aantal subklassen in de vorm van verschillende soorten apparaten. De klasse Apparaat wordt derhalve een superklasse genoemd met als subklasse bijvoorbeeld PC. Alle subklassen erven de attributen en operaties van de superklasse. Er is hier gekozen voor subklassen om onderscheid te maken in de verschillende apparaten die er in de database voorkomen. Ook hebben de objecten School en Apparaat een relatie met elkaar. Dit is aangegeven met de lijn tussen beide objecten.

De relatie dient als volgt gelezen te worden :

- Op een school/locatie zijn 1 of meerdere (1..\*) aanwezig
- Een apparaat is aanwezig op 1 (1) school/locatie

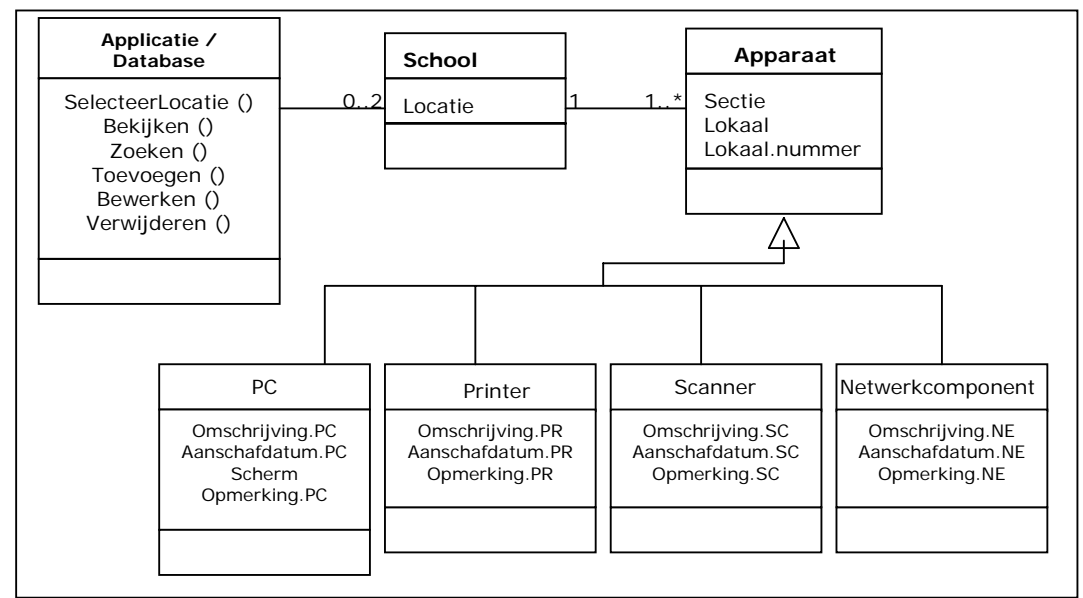

*Figuur 4 : Klassendiagram van huidige situatie I* 

Bij nader inzien en herlezen van de literatuur bleek bovenstaande figuur niet goed gemaakt te zijn.

Allereerst hoort de Applicatie/Database niet als object/klasse in het diagram opgenomen te worden. De operaties die daar staan horen bij de andere objecten geplaatst te worden.

Daarnaast is terug te zien dat alle subklassen dezelfde attributen hebben, waardoor de subklassen overbodig worden, omdat de attributen gewoon in de superklasse geplaatst konden worden. Dit was een betere weergave van de huidige situatie.

In figuur 5 is een nieuwe klassendiagram te zien die een beter beeld geeft van de huidige situatie.

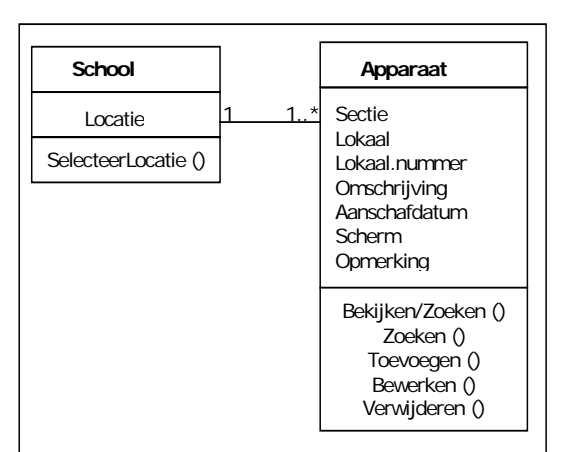

*Figuur 5 : Klassendiagram van huidige situatie II*

Naast dit klassendiagram is de gegevensstructuur nog kort beschreven. Het beschrijven van de gegevensstructuur houdt in dat alle objecten/klassen en alle attributen opgesomd worden en per object/klasse en attribuut er een korte definitie gegeven wordt van de betekenis ervan.

In onderstaande figuur is hier een stukje van terug te zien.

| <b>SCHOOL</b>   | : gebouw waar onderwijs gegeven wordt                                    |
|-----------------|--------------------------------------------------------------------------|
|                 | Locatie : adres van 1 van de schoolgebouwen                              |
|                 |                                                                          |
| <b>APPARAAT</b> | : een ding die nodig zijn voor het doen functioneren van een             |
|                 | instelling of het verrichten van een taak                                |
|                 | : naam van de sectie binnen het schoolgebouw<br><b>Sectie</b>            |
|                 | : nummer lokaal binnen de sectie<br>Lokaal                               |
|                 | Lokaal.Nummer<br>: nummer van pc in het betreffende lokaal dat geplaatst |
| wordt           |                                                                          |
|                 | achter het nummer van het lokaal.                                        |

*Figuur 6 : Beschrijving gegevensstructuur* 

Tot slot van deze activiteit heb ik nog gekeken naar wat randzaken omtrent de applicatie en database.

Hierbij moet gedacht worden aan de kwaliteit van de gegevensverzamelingen, de mutatiegraad en de organisatie rondom de applicatie en wie waarvoor verantwoordelijk is.

Op basis van mijn bevindingen heb ik bovendien een aantal wensen en suggesties ter verbetering beschreven. Een voorbeeld hiervan is de manier waarop de specificaties van de apparaten op een andere manier opgeslagen zouden kunnen worden.

#### **5.2 Veranderingsbehoefte en systeemeisen**

Na de analyse met mijn bevindingen heb ik in gesprekken met de opdrachtgever en met de systeembeheerder gevraagd naar hun ervaringen met de huidige applicatie. Hiervoor is gekozen, omdat ik zo direct de informatie kan opvragen die ik nodig heb om deze en andere activiteiten te kunnen uitvoeren.

In deze gesprekken heb ik vernomen welke veranderingsbehoefte er zijn t.a.v. van de applicatie. Wat heel duidelijk naar voren kwam is dat de specificaties van de diverse apparaten beter en meer uitgespreid in de database weggeschreven dienen te worden. Dit is nu niet echt overzichtelijk.

Daarnaast is naar voren gekomen welke functies en objecten er moeten blijven en welke er juist bij moeten komen.

Op basis van deze informatie en die uit de analyse ben ik gaan beschrijven welke functies er in de applicatie aanwezig moeten zijn. Ditzelfde heb ik gedaan voor de informatiebehoefte die deze functies moeten genereren.

Bovendien is er tijdens deze activiteit vastgelegd wie er bevoegd is om de applicatie te mogen gebruiken, hoe lang per dag deze applicatie beschikbaar en benaderbaar moet zijn en hoe gebruiksvriendelijk deze moet worden.

Als eerste is er een overzicht gemaakt van alle functies die in de nieuwe applicatie aanwezig moeten zijn. Dit zijn zowel bestaande functies uit de huidige applicatie als nieuwe die nu nog ontbreken.

De belangrijkste functies die de applicatie moet hebben is de mogelijkheid tot het toevoegen van nieuwe apparaten en het zoeken naar of verwijderen danwel wijzigen van bestaande apparaten.

Een belangrijke nieuwe functie is het aanmelden van een probleem. Op dit moment gebeurd dit hoofdzakelijk mondeling en anders door het invullen van een papieren formulier en deze in het postvak van de systeembeheerders te leggen.

Het is de bedoeling dat dit in de toekomstige situatie anders gebeurt en wel als volgt. Er moet een digitaal formulier komen die op iedere werkplek beschikbaar gesteld wordt. Middels dit formulier kunnen docenten en overig personeel een probleem melden.

Door het invullen van dit formulier en het daarna te verzenden wordt deze weggeschreven in de database. Wanneer een formulier wordt weggeschreven moet er een e-mail gestuurd worden naar de systeembeheerders, zodat zij weten dat er een nieuw probleem is gemeld.

Bijkomende functie is dat ook hier in de database gezocht moet kunnen worden op het nieuwe probleem.

Daarnaast is er ook naar de informatiebehoefte gekeken.

Alle specificaties van alle apparaten moet middels de applicatie opvraagbaar zijn en blijven, alleen nu wel zo dat het makkelijker leesbaar is en overzichtelijker gepresenteerd wordt.

Een nieuwe behoefte is om de historie van een apparaat op te kunnen vragen. Dit is van belang om bijvoorbeeld na te kunnen gaan of een apparaat in aanmerking komt om geheel vervangen te worden, vanwege ouderdom of dat er op basis van de historische gegevens wordt bepaald dat er slechts onderdelen een upgrade zullen krijgen.

Een andere nieuwe behoefte naast het registreren van een probleem is het registreren van een oplossing van een probleem. Dit is van belang om wanneer een zelfde soort probleem zich weer voordoet, de vorige is opgelost.

#### **5.3 Organisatorische gevolgen en gewenste werkomgeving**

Iedere verandering kan gevolgen met zich mee brengen op diverse vlakken. Derhalve heb ik gekeken welke veranderingen de nieuwe applicatie met zich mee kan brengen en hoe eventuele problemen verholpen kunnen worden.

Omdat alleen de ICT-afdeling met veranderingen te maken krijgt door de invoer van de nieuwe applicatie zijn er bijna geen gevolgen. Zeker niet voor de gehele school. Organisatorisch zal er verder niets veranderen op het gebied van faciliteiten, personele bezetting en de organisatie van de ICT-afdeling.

Tevens heb ik in een gesprek met de systeembeheerder voorgelegd dat er waarschijnlijk voor het aanmelden van problemen gevolgen zullen zijn en dat de medewerkers hier aan zullen moeten wennen, omdat het niet meer mondeling zal gebeuren, terwijl dit nu wel vaak mondeling wordt gemeld.

Dit heb ik aan mijn begeleider voorgelegd met een mogelijke oplossing en besproken hoe hij hier over dacht en of hij zelf nog grote veranderingen kon bedenken. Dit bleek niet het geval.

De aangedragen oplossing is om de medewerkers tijdig te informeren over de verandering en waarom deze verandering nodig is. Door hun hier tijdig van op de hoogte te brengen, kunnen zij langzaam wennen aan het idee. Daarnaast moet er toegezegd worden dat het formulier niet veranderd, alleen dat het nu digitaal ingevuld moeten worden, i.p.v. op papier, zodat de verwerking ervan sneller zal verlopen en een probleem ook eerder opgelosd kan worden hierdoor.

#### **5.4 Systeemconcept en mogelijke oplossingen**

Tijdens deze activiteit wordt er een eerste concept gemaakt van de toekomstige situatie. Voor dit concept komen veel dingen uit eerdere activiteiten terug, omdat deze toen al uitgebreid zijn beschreven.

In dit concept zijn nogmaals de gewenste functies opgenomen en informatiebehoefte opgenomen.

Derhalve is er hiervoor een concept gemaakt, welke na overleg en goedkeuring van de opdrachtgever en de systeembeheerder verder uitgewerkt zal gaan worden in de volgende fase, het systeemontwerp.

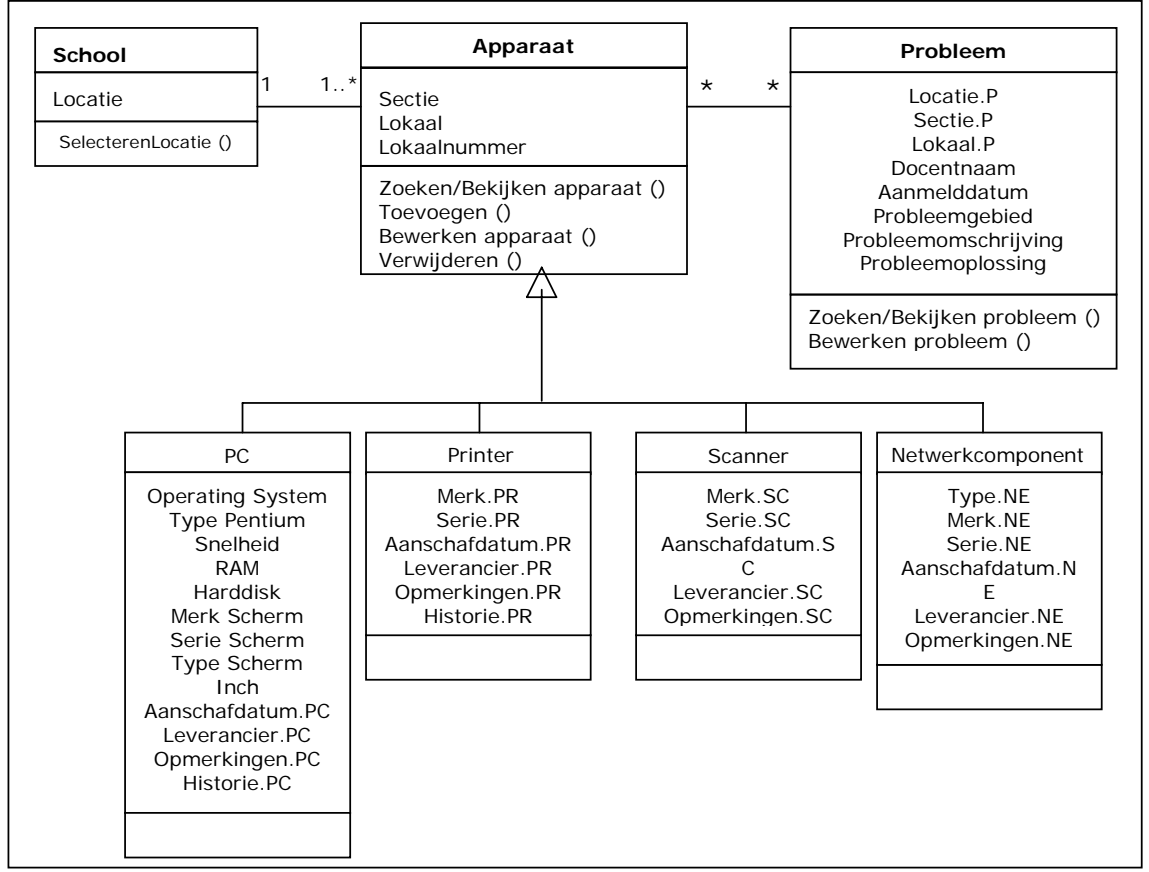

 *Figuur 7 : Concept klassendiagram gewenste situatie* 

In vergelijking met het klassendiagram uit de huidige situatie (figuur 4) is duidelijk terug te zien dat de specificaties van de apparaten nu meer apart opgenomen gaan worden in de database. Dit was een nadrukkelijk wens om zo een beter overzicht te krijgen van de specificaties. Daardoor is het attribuut 'Omschrijving' komen te vervallen. Hiervoor heb ik gekozen, omdat dit simpelweg te vaag is en eigenlijk alle specificaties onder kunnen vallen en dat nu net niet de bedoeling is. Doordat de apparaten nu wel verschillende attributen hebben zijn er subklassen gemaakt met de klasse Apparaat als superklasse. De attributen en operaties van het object Apparaat zullen nu geërfd worden door de subklassen 'PC', 'Printer', 'Scanner' en 'Netwerkcomponent'.

Bovendien is de klasse probleem toegevoegd aan de gewenste situatie. Naast het maken van een concept ontwerp, is het bij SDM gebruikelijk om meerdere oplossingen aan te dragen.

Hoewel bij aanvang van dit project al duidelijk aangeven is dat er een duidelijke voorkeur was voor een nieuwe applicatie, was het even moeilijk om een goede invulling te geven aan deze activiteit. Tijdens een oriënterend gesprek voor aanvang van de stageperiode is aangegeven dat er al gekeken is om een standaardpakket aan te schaffen wat wegens een aantal bezwaren, waaronder de aanschafkosten en het teveel aan functionaliteiten die niet door hun gebruikt zullen gaan worden, uiteindelijk niet is aangeschaft. Dit is ook terug te lezen in het rapport Definitiestudie paragraaf 5.2.

Desondanks heb ik dit feit aangegrepen om toch te kijken naar deze en andere oplossingen. Ik heb me vooral gericht op standaardpakketten, omdat ze daar al mee bezig waren en dit voor mij een uitgelezen kans is om te kijken wat deze pakketten te bieden hebben en wat überhaupt te mogelijkheden zijn op dat gebied. Zodoende kon ik een beter beeld vormen over de mogelijkheden van een pakket, daar ik weinig kennis had over en ervaringen had met helpdeskapplicaties.

Door te zoeken op internet ben ik veel pakketten tegengekomen. Het Grotius College had zelf al een demoversie van het pakket Topdesk aangevraagd en ontvangen. Het betrof hier de Lite-versie, er is ook een Professionalversie.

De demo heb ik aandachtig bekeken en gekeken naar wat dit pakket allemaal te bieden en hoe het nu exact werkt.

Daarnaast heb ik op internet nog andere pakketten bekeken, waaronder Heat, ITSM en Computer AdminPro.

Veel van deze pakketten zijn gebaseerd op ITIL. Zo bieden vele pakketten bijvoorbeeld Incidentbeheer en Configuratiebeheer aan.

Daarnaast is het bij alle pakketten mogelijk om allerlei informatie toe te voegen, te wijzigen of verwijderen of op te zoeken. Daarnaast bieden de pakketten vele mogelijkheden om diverse rapporten te genereren.

Ook is het zo dat deze pakketten vele functionaliteiten aanbieden die niet of nauwelijks gebruikt zullen gaan worden bij het Grotius College, waardoor de vraag gesteld kan worden of het dan nog zinvol is om het aanschaffen.

De lay-out van de pakketten verschilt enorm, waardoor het aan de gebruikers is om te bepalen welke als prettig overkomt.

Bovendien kan geconcludeerd worden dat vele pakketten erg duur in aanschaf zijn, waardoor dit een goede reden zou kunnen zijn om er vanaf te zien.

#### **5.5 Benodigde faciliteiten**

Bij iedere oplossing en voor nieuwe applicaties zijn bepaalde faciliteiten nodig. Hierbij moet gedacht worden aan op computer of server deze moet komen te draaien, is deze wel krachtig genoeg om de applicatie nodig is op het gebied van geheugen en harde schijfruimte. Daarnaast moet ook de aanwezige software, waarvan het besturingssysteem de belangrijkste is, geschikt is om de applicatie mee te kunnen draaien.

Naast het bepalen van de benodigde faciliteiten kan bovendien direct nagegaan worden of alle faciliteiten reeds aanwezig zijn of dat deze spoedig aangeschaft moeten worden.

Het voordeel is dat er binnen ICT-afdeling alle benodigde faciliteiten reeds aanwezig waren, zodat er geen extra tijd besteed hoeft te worden aan het schaffen daarvan en geen extra kosten gemaakt hoefden te worden. Dit is in samenspraak met systeembeheer bepaald.

#### **5.6 Acceptatieprocedure**

Voordat een systeem daadwerkelijk ingevoerd zal worden, moeten de gebruikers eerst de nieuwe applicatie accepteren en goedkeuren. Hiervoor zijn criteria opgesteld waaraan de applicatie dient te voldoen. veelal zijn deze gelijk aan de gewenste functionaliteiten die het systeem moet gaan uitvoeren en het voorzien in de informatiebehoefte. Ook door het testen van de applicatie kunnen deze criteria getoetst worden.

Hierbij gaat het om de vraag of er daadwerkelijk apparaten toegevoegd, gewijzigd of verwijderd kunnen worden. Ook kan er dan nagegaan worden of er inderdaad de mogelijkheid bestaat om een probleem te melden en dat deze direct in de database wordt weggeschreven en de systeembeheerder hierover een email gestuurd krijgt.

#### **5.7 Totaalplan**

In een totaalplan wordt beschreven welke activiteiten er plaats gaan vinden nadat de definitiestudie is afgerond. Deze is gebaseerd op de gekozen oplossing en welke fasen er nog doorlopen moeten worden.

Hiervoor heb ik planning gemaakt van de uit te voeren fasen systeemontwerp en realisatie. Bij het systeemontwerp is er onderscheid gemaakt in het maken van een functioneel ontwerp en een technisch ontwerp. Per fase worden de activiteiten zo nauwkeurig mogelijk gepland in de beschikbare tijd.

Tijdens het maken van het plan van aanpak is er al een planning gemaakt voor het gehele traject. Deze planning heb ik als basis gebruikt en gekeken of de planning nauwkeurig genoeg was om in dit totaalplan op te nemen en of er nog activiteiten in deze planning ontbraken.

Dit plan van aanpak is terug te vinden in de Externe Bijlage (Bijlage A).

### **6 Functioneel ontwerp**

Na de Definitiestudie volgt de fase Systeemontwerp. Het systeemontwerp bestaat uit 2 ontwerpen, het Functioneel ontwerp en het Technisch ontwerp. In het functioneel ontwerp wordt er gekeken naar de vraag wat het toekomstige systeem moet gaan doen voor de gebruikers die ermee moeten gaan werken.

Het rapport Definitiestudie is als externe bijlage (bijlage C) bijgevoegd.

#### **6.1 Toekomstige werkomgeving**

In deze paragraaf wordt op het gebied van organisatie, faciliteiten en de werkomgeving gekeken naar de toekomstige situatie. Er wordt beschreven of de huidige werkomgeving zal veranderen in de toekomst wanneer de nieuwe applicatie wordt ingevoerd.

Allereerst heb ik gekeken naar wat er mogelijk veranderd voor de afdeling ICT. Voor deze afdeling ICT kan vastgesteld worden dat er geen veranderingen te verwachten zijn. Wat betreft de personele bezetting en de verantwoordelijkheden van de medewerkers zullen geen veranderingen plaatsvinden. Ook zullen in de toekomstige situatie enkel de systeembeheerders en hoofdautomatisering toegang hebben tot de applicatie.

De werkomgeving zal ook nauwelijks veranderen.

De nieuwe applicatie zal gaan draaien op dezelfde server als de huidige applicatie. Het enige wat daarin veranderd is de software waarin de database en de applicatie gebouwd gaan worden. Daar deze software reeds aanwezig is en de medewerkers hier al ervaring mee hebben, zal dit geen belemmering vormen.

Bovendien is er gekeken naar de faciliteiten, waaronder apparatuur en programmatuur, welke nodig\aanwezig zijn om de applicatie op te laten draaien. De benodigde faciliteiten zijn vastgelegd en zien er als volgt uit :

• Apparatuur :

Pentium 4, 256 MB geheugen, 10 Gb schijfruimte, beeldscherm, printer.

- Programmatuur : Windows 2000, Microsoft Access 2000, Microsoft Office (Word, Excel, PowerPoint). De programmeertaal wordt in een later stadium bepaald.
- Datacommunicatie / Netwerk : Windows 2000 Server, Internetverbinding

Tot slot heb ik beschreven dat er voor het overige personeel wel iets veranderd in de toekomstige werkomgeving.

Hetgeen veranderd is dat het overige personeel nu direct vanaf de werkplek een probleem of storing kunnen melden i.p.v. het invullen en posten van het formulier of het mondeling door te geven.

#### **6.2 Systeemeisen en informatiebehoefte**

Onder de systeemeisen worden gewenste functies verstaan die het systeem in ieder geval moet uitvoeren. Er wordt hier beschreven hoe deze functies eruit komen te zien en welke informatiebehoeften daarbij van belang zijn. Deze zijn in de Definitiestudie al kort beschreven en worden hier verder uitgewerkt.

Voor apparaten zijn er meerdere functies nodig om bewerkingen te kunnen doen. Om nieuwe apparaten te kunnen registreren moet er de mogelijkheid zijn tot het toevoegen van een apparaat.

Wanneer apparaten reeds ingevoerd zijn moeten deze opgezocht kunnen worden om bepaalde informatie in te zien en is een zoekfunctie noodzakelijk. Daarnaast kunnen er naast het inzien ook gegevens worden gewijzigd nadat het

apparaat is opgezocht in de database. Tot slot moeten apparaten ook verwijderd kunnen worden in de database, wanneer deze niet meer gebruikt worden.

Voor apparaten zijn dit de belangrijkste functies die in het systeem aanwezig moeten zijn. Daarnaast wordt er om historische gegevens van een apparaat op te kunnen vragen een extra veld toegevoegd waarin deze geregistreerd worden. Onder historische gegevens kan bijvoorbeeld verstaan worden wanneer er een bepaald onderdelen vervangen zijn of wanneer een apparaat ter reparatie is weggebracht.

De informatiebehoefte bij deze functies kan heel divers zijn. Dit is sterk afhankelijk naar welke informatie gezocht wordt. Bij het toevoegen en verwijderen zullen alle informatie daartoe kunnen behoren, om zo alle gegevens in een keer goed in te voeren of om te controleren dat wel het juiste apparaat verwijderd wordt.

Ook voor problemen zijn er meerdere functies te onderkennen.

De belangrijkste is wel het melden van het probleem middels een digitaal formulier. Voor het melden van een probleem dienen alle velden op het formulier ingevuld te worden. Indien een veld niet is ingevuld, zal het formulier niet verzonden kunnen worden.

Hiervoor is gekozen omdat het anders weinig zin heeft om een probleem te melden als bepaalde gegevens ontbreken en zo de melder gedwongen wordt alles in te vullen, zodat het een compleet verhaal wordt.

Hoe het formulier eruit komt te zien, is terug te vinden in paragraaf 7.1.

Nadat een probleem gemeld is en direct wordt weggeschreven in de database, krijgen de systeembeheerders een e-mail, zodat zij weten dat er een nieuw probleem is gemeld.

Voor hun zijn de volgende functies ook zeer van belang.

Allereerst moeten zij dan een probleem kunnen opzoeken om de gegevens in te kunnen zien en wie er ingezet gaat worde om het probleem op te lossen. Daarnaast wordt er een record toegevoegd aan de database, waarin ze kunnen vastleggen wanneer het betreffende probleem is opgelost en hoe deze is opgelost.

Alle gegevens die behoren tot het gemelde probleem zullen deel uitmaken van de informatiebehoefte.

#### **6.3 Gegevensstructuur**

De volgende activiteit in het functioneel ontwerp is het maken van een nieuwe gegevensstructuur voor de database.

Hier worden per verzameling de attributen benoemd en een korte definitie gegeven voor deze attributen, zodat duidelijk is wat deze attributen inhouden. In onderstaande figuur is een deel van deze gegevensstructuur terug te zien.

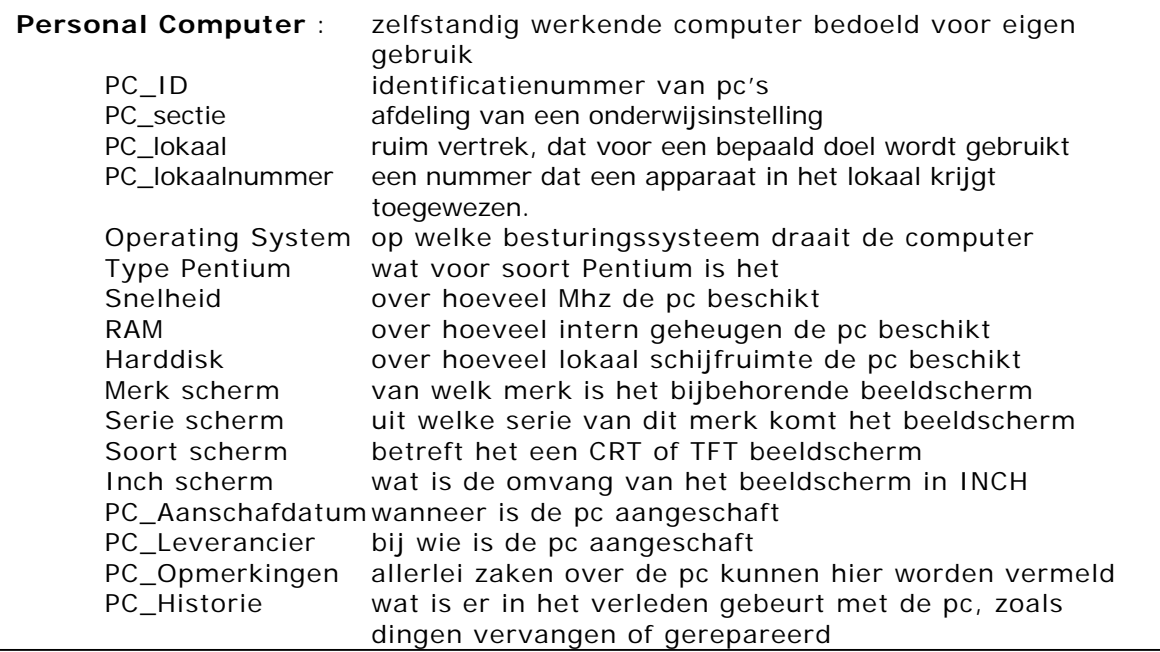

*Figuur 8 : Gegevensstructuur* 

Naast het maken van een nieuwe gegevensstructuur moest er gekeken worden naar onderlinge verbanden tussen de gegevensverzamelingen. Hierbij komen meerdere verbanden naar voren. Twee hiervan worden hier uitgelicht.

Een heel duidelijke is die tussen de verzamelingen 'School' en 'Apparaat'. Zonder een locatienaam heeft een apparaat geen plek binnen de organisatie. Ieder apparaat heeft een locatie nodig om na te kunnen gaan waar het apparaat geplaatst is.

Daarnaast is er ook een duidelijk verband tussen 'Apparaat' en 'Probleem'. Zonder de verzameling Apparaat heeft de verzameling Probleem geen bestaan. Ook hier speelt de locatie, de sectie en het lokaal een rol die per apparaat bekend moet zijn om na te kunnen gaan waar een probleem zich voor heeft gedaan.

Naast mogelijke verbanden moet er ook gekeken worden of de verzamelingen ook primaire sleutels krijgen toegewezen.

Voor iedere verzameling zal er een unieke ID als primaire sleutel komen in de database. De primaire sleutel zal automatisch gegenereerd worden, zodat er geen dubbele ID's per verzameling voorkomen, wat mogelijk problemen zou kunnen opleveren bij bijvoorbeeld het zoeken naar een apparaat of probleem.

Tot slot moest er een schatting gemaakt worden van de toekomstige omvang van de database, de mutatiegraad en wie er bevoegd zijn om het te mogen gebruiken. Hoewel het best lastig is om een schatting te maken, omdat dit sterk afhankelijk kan zijn vele factoren, heb ik toch getracht een schatting te maken.

De omvang van de gegevensverzamelingen zijn nu extreem klein. De verwachting is dat de omvang hiervan in de toekomst wel fors groter zal zijn in vergelijking met de huidige 50kB. Dit omdat het nu niet meer als een 'plain-text' document zal worden opgeslagen, maar in tabellen die meer ruimte in beslag zullen nemen. Een eerste schatting is dat het wat betreft de omvang niet groter dan 10 Mb zal worden.

Wat voor de omvang geldt, geldt ook voor de mutatiegraad. Het is hier ook sterk afhankelijk van vele factoren, hoe vaak er bewerkingen gedaan zullen worden. Afgaande op hoe vaak er nu gebruik wordt gemaakt van de applicatie en de hoeveelheid bewerkingen er dan worden uitgevoerd, heb ik sterk de indruk dat dit niet veel meer zijn dan dat nu is. Dit komt neer op enkele keren per week.

De mensen van de ICT-afdeling zijn de enige die bevoegd zijn om gebruik te mogen van de gegevens en zij zijn tevens verantwoordelijk voor de gegevens en de juistheid ervan. Dit zal voor de nieuwe applicatie niet anders zijn.

#### **6.4 Processen**

In ieder systeem zijn er processen. Met deze processen wordt vastgelegd hoe de functies op een juiste manier uitgevoerd kunnen worden en wat er in het systeem gebeurd, dat de gebruiker op het beeldscherm niet ziet.

In deze paragraag zal ik beschrijven hoe de processen uitgewerkt zijn. Om deze processen te kunnen beschrijven in UML heb ik eerst een use-case diagram en een klassendiagram gemaakt om zo beter in beeld te hebben welke functies uitgevoerd worden en op welke klassen deze betrekking hebben. Daarna heb ik de processen middels sequencediagrammen beschreven.

Zoals hierboven beschreven heb ik eerst een use-case diagram gemaakt. Een use-case diagram laat zien hoe het systeem kan worden gebruikt door externe entiteiten. Veelal gaat het hier om de 'menselijke' gebruiker. In het diagram wordt aangegeven welke functies binnen het systeem door de gebruiker worden benaderd die uitgevoerd kunnen worden. De gebruiker, ook wel actor genoemd, staan links in het figuur afgebeeld als een poppetje. Onder het poppetje staat vermeld om welke gebruiker het gaat en de lijnen geven aan welke functies de gebruiker kan benaderen. De functies worden in de vorm van use-cases weergegeven in de verschillende rondjes.

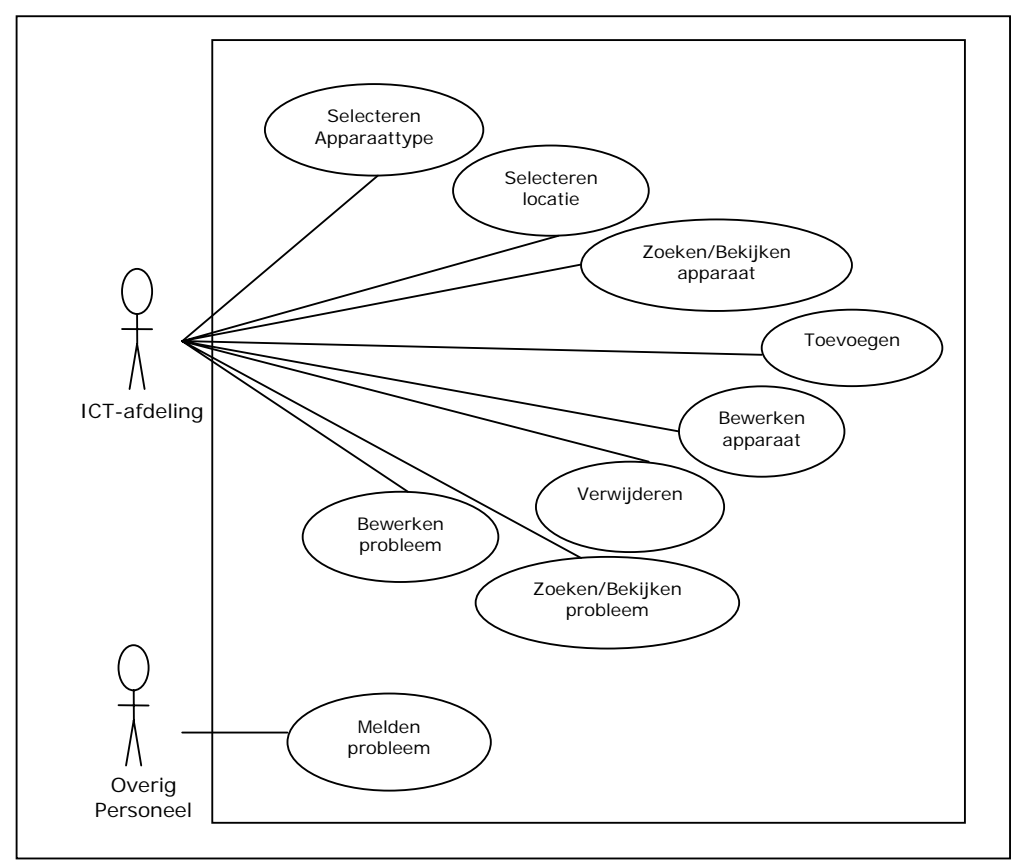

*Figuur 9 : Use-Case diagram* 

Voor iedere functie is een use-case beschrijving gemaakt. Iedere beschrijving bestaat standaard uit een aantal elementen, zoals in onderstaande figuur is terug te lezen.

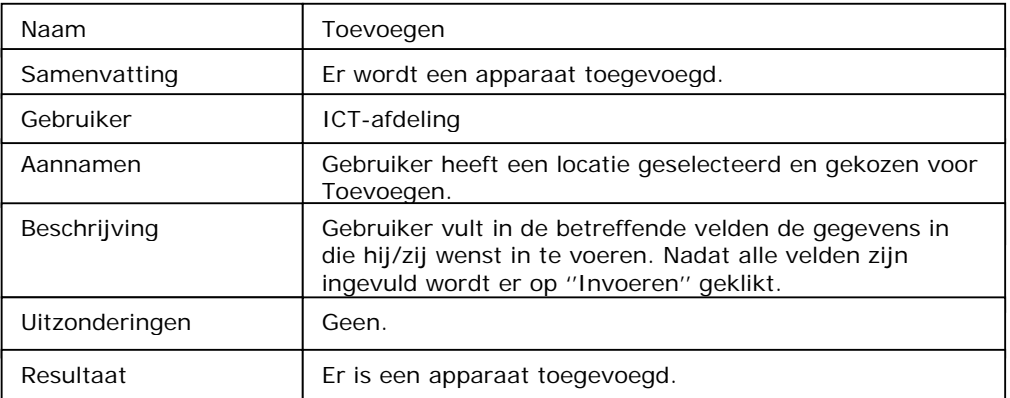

*Figuur 10 : Use-Case beschrijving Toevoegen*

Bij ´Naam´ wordt de naam gebruikt om aan een use-case (functie) te refereren. Onder ´Samenvatting´ wordt een korte beschrijving van het doel van de usecase gegeven. Met een gebruiker worden de gebruikers (actoren) die een rol spelen bij deze use-case genoemd.

Bij ´Aannamen´ wordt de toestand van het systeem bij de start van de use-case gegeven. Onder ´Beschrijving´ volgt een beschrijving van de interactie tussen het systeem en de gebruiker (actoren).

Wanneer er ´Uitzonderingen´ zijn danwel optreden tijdens de use-case dan worden die hier vermeld.

Tot slot wordt er bij ´Resultaat´ opnieuw de toestand gegeven van het systeem na afloop van de use-case.

Gelijktijdig met het use-case diagram heb ik een klassendiagram gemaakt. Deze is gebaseerd op het concept klassendiagram die reeds in de Definitiestudie is gemaakt. Ik heb hiervoor gekozen om zo direct een beeld te kunnen vormen welke objecten door de functies aangeroepen worden en welke gegevens meegestuurd gaan worden, wat het maken van een sequencediagram zou moeten bespoedigen.

In onderstaande figuur (figuur 11 op pag. 27) valt terug te lezen dat er 7 klassen zijn. Dit zijn de klassen School, Apparaat en Probleem, PC, Printer, Scanner en Netwerkcomponent.

Daar de laatste vier klassen dezelfde attributen en functies gebruiken is er een superklasse en meerdere subklassen gemaakt. Ik heb hiervoor gekozen om zo dubbele attribuutnamen te voorkomen in het diagram, wat tot verwarring zou kunnen leiden, omdat het verschil ertussen niet duidelijk kan zijn.

Apparaat is nu de superklasse (generalisatie) en PC, Printer, Scanner en Netwerkcomponent zijn subklassen van de superklasse Apparaat. Dit betekent dat de subklassen de kenmerken, attributen en functies overnemen (erven) van de superklasse.

Voorbeeld : De attributen 'Aanschafdatum', 'Leverancier', 'Opmerkingen' en 'Historie' zullen allen terugkomen in de klassen PC, Printer, Scanner en Netwerkcomponent.

In het middelste vak van de 3, staan de attributen die per klasse gebruikt gaan worden. De betekenis van deze attributen kunnen teruggevonden worden in de eerder gemaakte gegevensstructuur.

In het laatste blok is terug te vinden welke functies op deze klassen van toepassing zijn in het systeem.

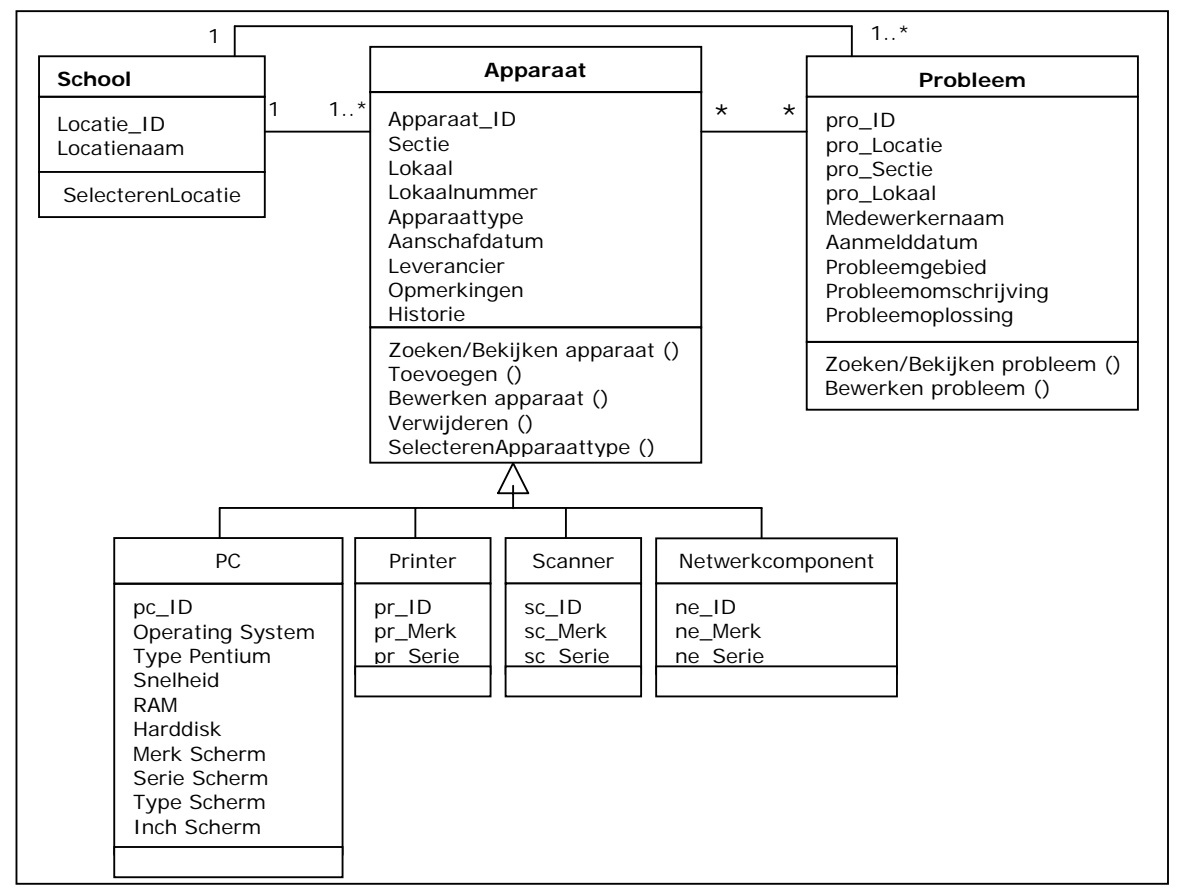

*Figuur 11 : Klassendiagram*

Na het maken van het use-case diagram en het klassendiagram kon ik de sequencediagrammen maken. Per use-case (functie) is er een sequencediagram gemaakt.

Een sequencediagram geeft aan in welke volgorde bepaalde processen (events) in het systeem worden uitgevoerd of boodschappen in het systeem verstuurd en ontvangen worden.

Op basis van alle use-cases wordt er dieper ingezoomd op het systeem. In het sequencediagram zijn ook een aantal standaard elementen terug te vinden.

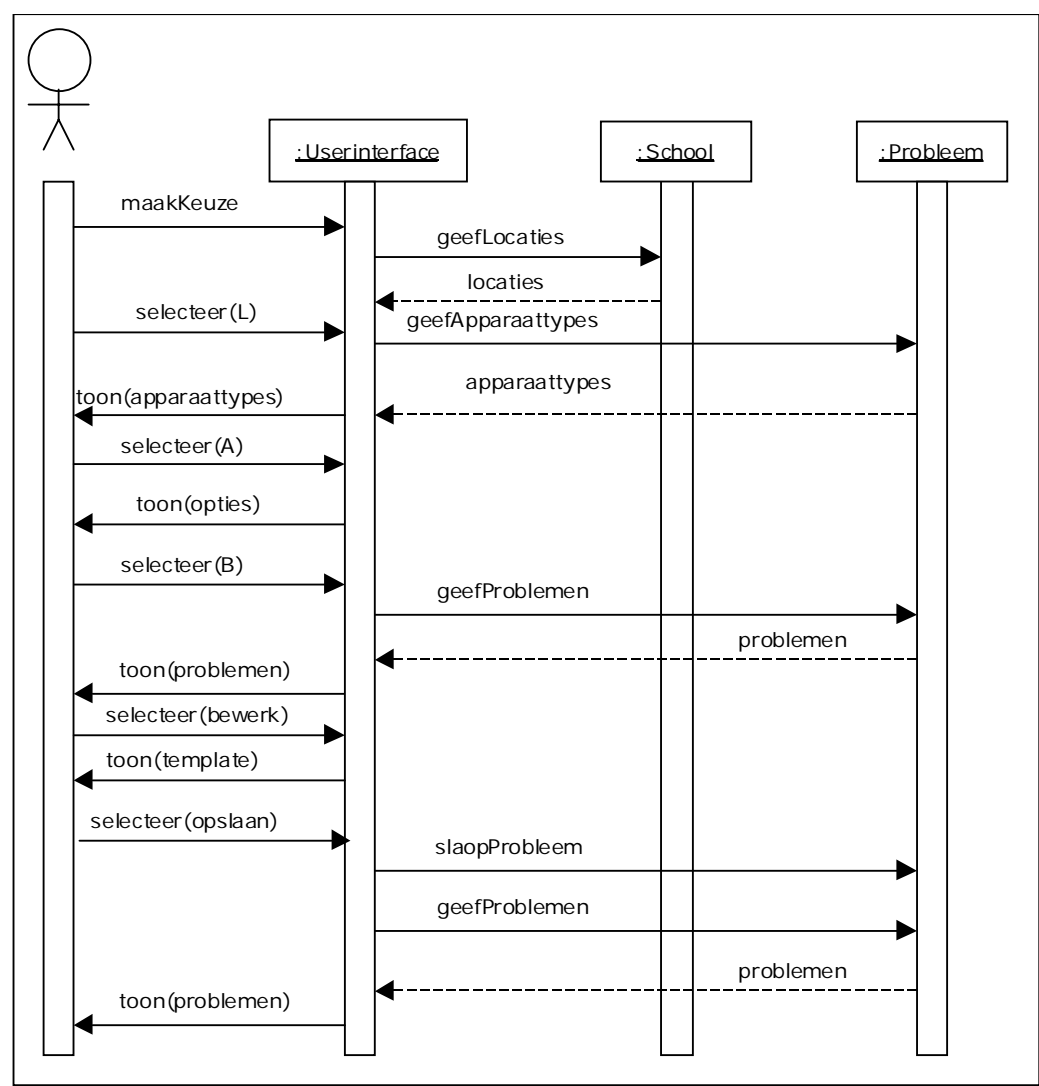

*Figuur 18 : Sequencediagram Bewerken Probleem*

Allereerst wordt de gebruiker (actor) getoond. Op dezelfde hoogte staan ook de ´Userinterface´ en de klassen die geraadpleegd worden tijdens deze functie. De ´Userinterface´ iets niets meer dan wat de gebruiker op het scherm te zien krijgt. De klassen komen voort uit het klassendiagram.

De verticale kolommen geven de tijdsduur aan voor het uitvoeren van de functie. Hiermee kan ook de tijdsvolgorde van de processen aangegeven worden die op elkaar zullen volgen. Deze processen (events) worden aangegeven met de diverse pijlen en welke attributen/waarden of opdracht er per proces meegestuurd gaat worden.

Pijlen met een stippellijn (bijv. problemen) geven een resultaat (overzicht of lijst) terug aan de klassen die het heeft gevraagd. De aanvraag wordt weergegeven door een pijl met een gewone lijn (geefProblemen). Daarnaast geven pijlen met gewone lijnen aan wat de gebruiker selecteert of waar de gebruiker op klikt. Hier wordt ook een waarde meegegeven (selecteer(bewerk)).

#### **6.5 Mens-Machineraakvlak**

Bij ieder systeem of applicatie zijn er raakvlakken tussen mens en machine. Dit houdt in dat de mens iets moet doen, door bijvoorbeeld iets in te vullen en/of aan te klikken, zodat de machine daarop iets kan uitvoeren.

Deze raakvlakken tussen mens en machine worden mens-machine raakvlakken genoemd.

Tijdens deze activiteit is hier naar gekeken waar in deze applicatie de mensmachine raakvlakken zitten. Deze zijn hieronder kort beschreven.

Wanneer gebruikers een apparaat willen toevoegen of bewerken moeten ze waar nodig de betreffende velden van gegevens voorzien. Voordat dit mogelijk is moeten ze eerst een locatie selecteren in het menu waarna ze moeten kiezen voor de optie toevoegen of bewerken.

Indien alle benodigde gegevens zijn ingevoerd danwel aangepast zijn dient de gebruiker op een knop te klikken om een apparaat toe te voegen of te bewerken.

Voor het verwijderen van een apparaat geldt min of meer hetzelfde als bij het toevoegen of het bewerken. Allereerst dient er in het menu een locatie geselecteerd worden en vervolgens voor de optie verwijderen. Dan worden de apparaten getoond van die locatie waarna er door te klikken op het apparaat deze verwijderd kan worden.

Bij het melden van een probleem dienen de gebruikers een standaardformulier te openen die op het bureaublad terug te vinden zal zijn. Vervolgens dient het formulier door de gebruiker ingevuld te worden. Wanneer het formulier compleet is ingevuld dient de gebruiker op verzenden te klikken zodat het probleem gemeld kan worden.

Na het selecteren van de locatie en te kiezen voor de optie zoeken van apparaten of problemen kunnen de gebruikers zoeken naar informatie in de database. Door een zoekitem in het betreffende veld in te vullen en te klikken op de button zoeken zal er in de database gezocht en de overeenkomstige resultaten getoond worden.

### **7 Technisch ontwerp**

Het tweede ontwerp wat onder het systeemontwerp valt en na het functioneel ontwerp wordt gemaakt is het Technisch ontwerp.

Het technisch ontwerp beschrijft hoe het systeem wordt gebouwd.

Als er afgeweken wordt van standaardproducten geeft het technisch ontwerp precies aan hoe hiervan afgeweken wordt. Het technisch ontwerp beschrijft de bouwstenen en structuur waaruit het systeem komt te bestaan.

#### **7.1 Procedures en formulieren**

Bepaalde werkzaamheden dienen handmatig door de gebruikers gedaan te worden. In de nieuwe applicatie gelden er ook procedures. Deze procedures zijn van toepassing op bepaalde velden van een formulier of scherm die verplicht ingevuld moeten worden of op een bepaalde manier ingevuld moeten worden om het op een juiste manier in de database te kunnen plaatsen. Daarnaast zal er om werkzaamheden te realiseren, zoals het toevoegen of verwijderen van apparaten op bepaalde knoppen geklikt moeten worden. Het merendeel zal echter voor zich spreken en is het niet nodig deze procedures uitvoerig te beschrijven.

Een voorbeeld hiervan is het melden van een probleem. Hiervoor moeten in een bepaalde volgorde handelingen worden gedaan om het te realiseren, welke als volgt is beschreven.

Allereerst zal de melder het formulier moeten openen op de computer. Vervolgens vult diegene alle gegevens in die op het formulier gevraagd worden. Na het invullen van alle gegevens dient er nog op een verzendknop geklikt te worden om

het probleem daadwerkelijk te melden.

Zoals hierboven is aangegeven is er een formulier nodig voor deze procedures. Naast het beschrijven van de procedures moeten er in deze activiteit ook eventuele formulieren te maken die hiervoor gebruikt moeten worden.

In figuur 13 op de volgende pagina staat het formulier die gebruikt moet gaan worden voor het melden van een probleem.

Dit formulier is gebaseerd op de papierenversie die reeds gebruikt wordt binnen het Grotius College. Ik heb hiervoor gekozen om zo weinig mogelijk verwarring te scheppen in de in te vullen gegevens. Daarnaast is deze informatie voldoende voor de systeembeheerders om het probleem te kunnen oplossen.

In de digitale versie moeten alle velden verplicht ingevuld worden. Dit om te voorkomen dat cruciale informatie eventueel ontbreekt en het probleem niet of bij navraag pas opgelost kan worden, terwijl het de bedoeling is dat een probleem zo snel als mogelijk opgelost wordt.

Ik heb ervoor gekozen om het formulier niet drastisch te veranderen, zodat de mensen die het moeten invullen, eerst aandachtig moeten zoeken naar wat er precies ingevuld moet worden, zodat ze er alsnog vanaf en het toch mondeling gaan melden, wat niet de bedoeling is. Daardoor is het formulier praktisch 1-op-1 overgenomen.

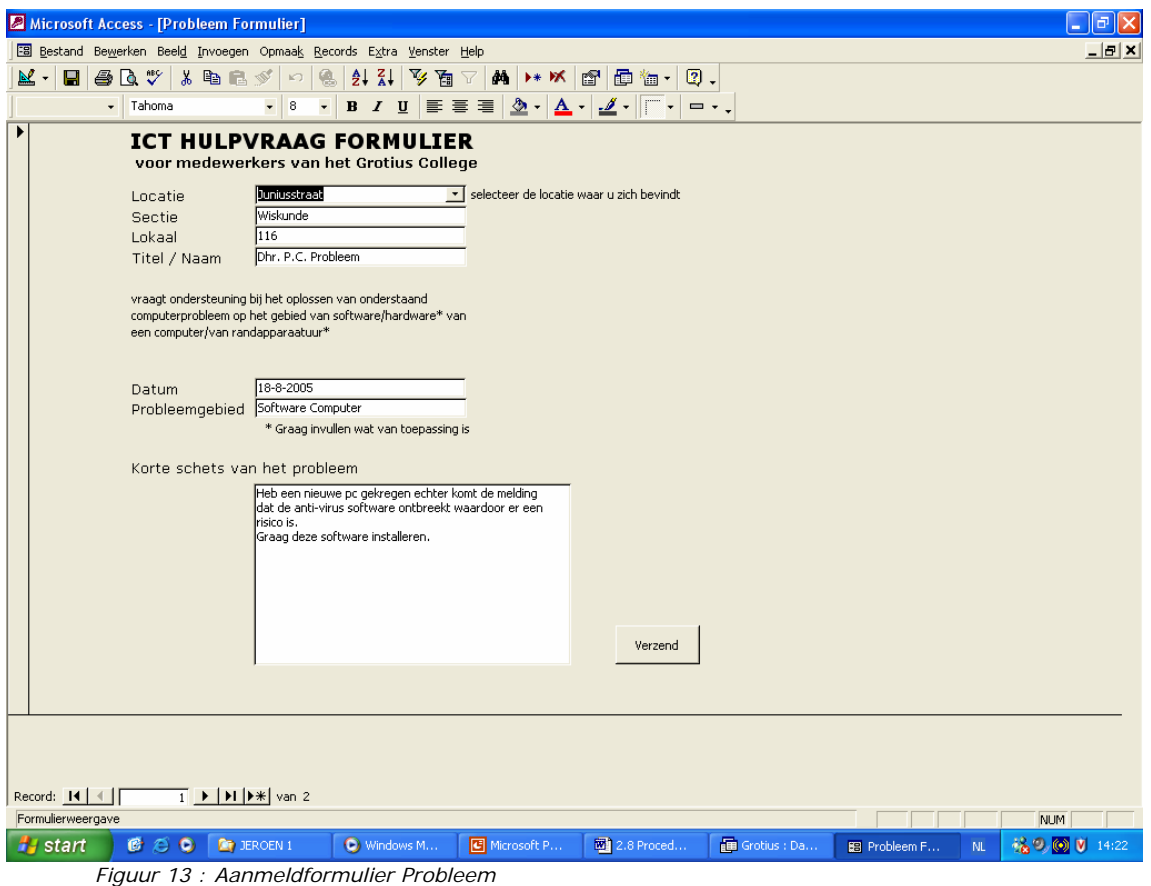

#### **7.2 Beeldschermindelingen**

De volgende activiteit is het bepalen van de beeldschermindelingen. Om alvast een beeld te vormen van hoe het nieuwe systeem qua lay-out op het beeldscherm eruit komt te zien, worden er alvast nieuwe beeldschermindelingen gemaakt. Hierin wordt de lay-out en de functies/knoppen getoond en eventuele foutboodschappen of opmerkingen.

In een eerder gesprek met de systeembeheerders is al duidelijk naar voren gekomen dat de lay-out heel eenvoudig mag blijven. Het gaat er om dat het functioneel en overzichtelijk is en niet dat het mooie gelikte lay-outs zijn waardoor de overzichtelijkheid verdwijnt. Op de volgende pagina staan een aantal schermindelingen. Ook hier is ervoor gekozen om dit vergelijkbaar te houden aan de huidige situatie, zodat het werken met deze schermen makkelijker kan verlopen.

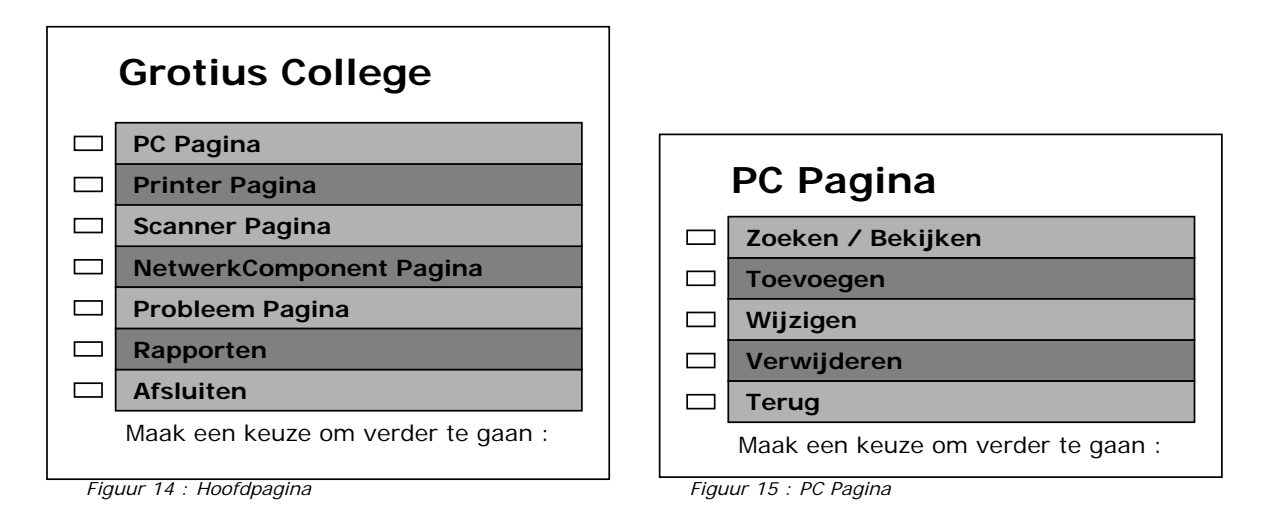

Door in het hoofdmenu te klikken op de knop bij PC Pagina zal het menu PC Pagina geopend worden. Mocht dit niet goed blijken te zijn dan kan er op Terug geklikt worden om weer terug te gaan naar het hoofdmenu. Wat betreft de lay-out zullen de Printer, Scanner en NetwerkComponent Pagina hetzelfde zijn, daar zij dezelfde keuzemogelijkheden hebben als die van de PC Pagina.

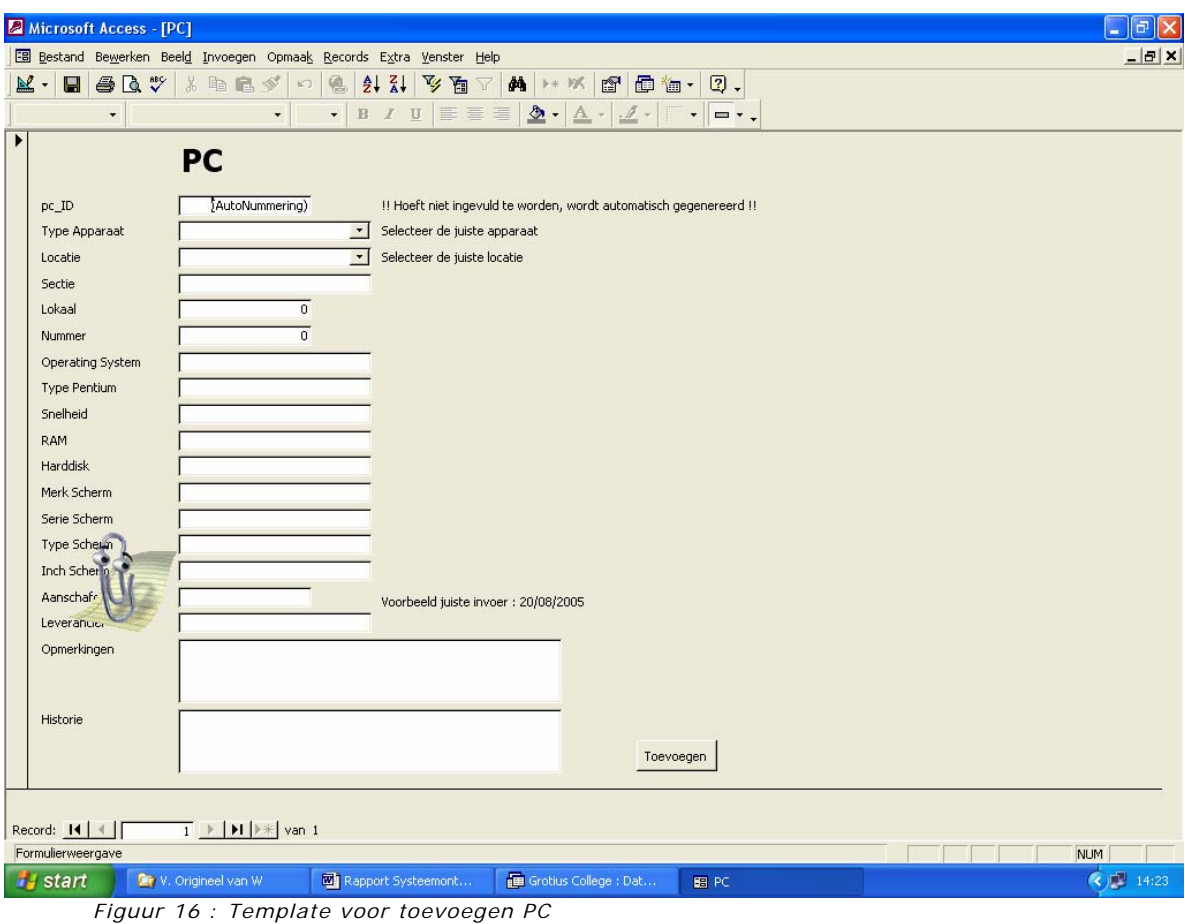

Wanneer er in de PC Pagina gekozen wordt voor 'Toevoegen' dan wordt het scherm met de template voor het toevoegen van een PC geopend. Vervolgens kunnen alle gegevens worden ingevuld en door daarna simpelweg op 'Toevoegen' te klikken wordt de PC toegevoegd aan de database.

#### **7.3 Opslagstructuur**

Nadat eerder al de gegevensstructuur is vastgelegd moet deze nog wel ingevoerd gaan worden in de database. Tijdens deze activiteit wordt de fysieke wijze van opslag van de gegevens ontworpen.

Om de database nu structuur te geven worden hier de tabellen ontworpen. Per tabel worden de records (attributen) voorzien van een bepaalde indeling.

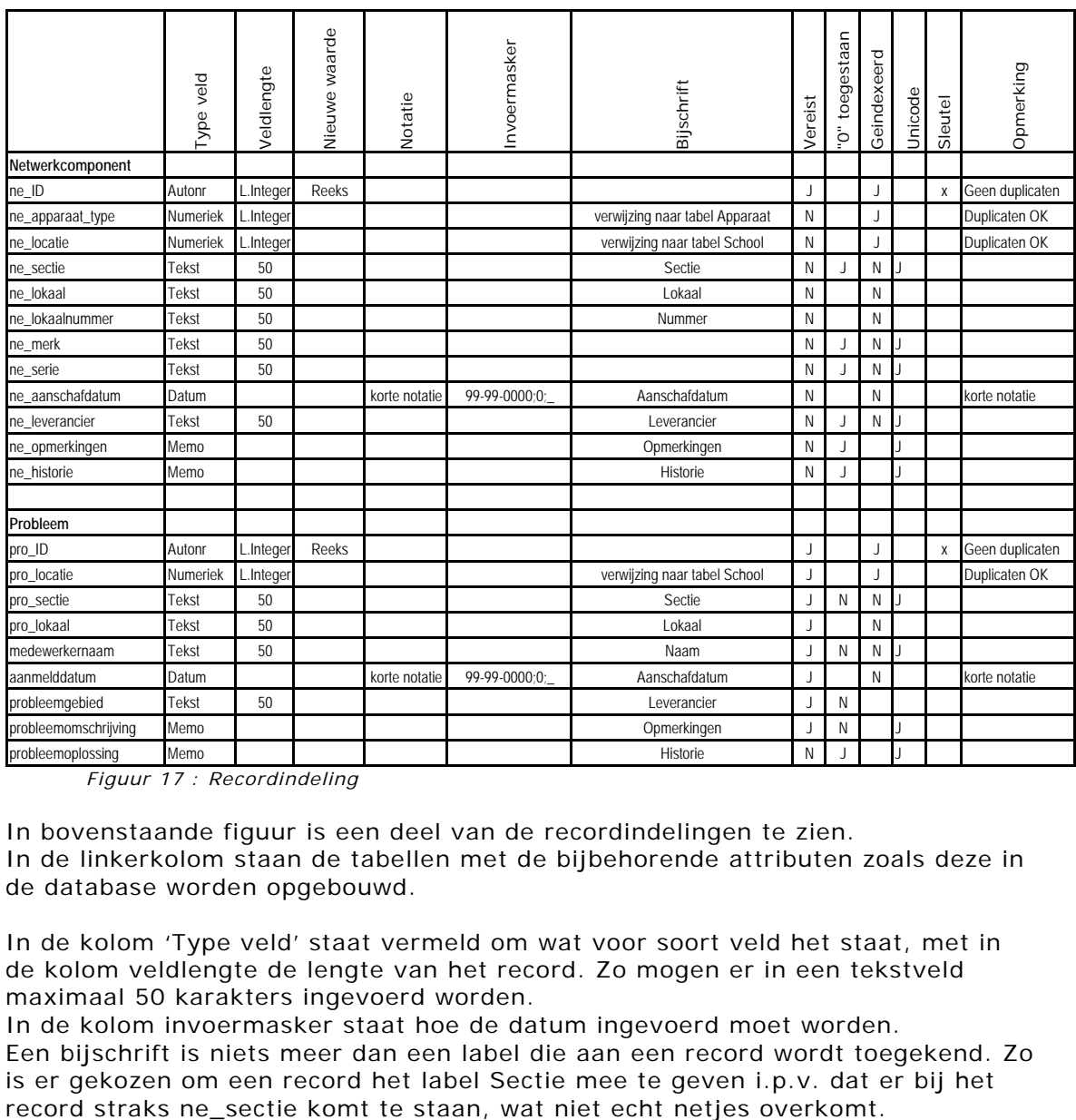

 *Figuur 17 : Recordindeling* 

In bovenstaande figuur is een deel van de recordindelingen te zien. In de linkerkolom staan de tabellen met de bijbehorende attributen zoals deze in de database worden opgebouwd.

In de kolom 'Type veld' staat vermeld om wat voor soort veld het staat, met in de kolom veldlengte de lengte van het record. Zo mogen er in een tekstveld maximaal 50 karakters ingevoerd worden.

In de kolom invoermasker staat hoe de datum ingevoerd moet worden. Een bijschrift is niets meer dan een label die aan een record wordt toegekend. Zo is er gekozen om een record het label Sectie mee te geven i.p.v. dat er bij het

Verder kan er per record aangegeven worden of deze verplicht ingevuld moet worden (vereist), of een record ook leeg gelaten mag worden (0 toegestaan), een record bij het zoeken/sorteren sneller gevonden kan worden doordat het geïndexeerd is.

In de kolom 'Type veld' staat er om wat voor soort veld het gaat. Bij de aanschafdatum wordt er een datumveld gemaakt, waarin een vaste korte notatie van de datum als enig juiste invoer wordt geaccepteerd. Hiervoor is gekozen, zoals reeds eerder beschreven, om te voorkomen dat gebruikers op verschillende manieren een datum gaan invullen, bijvoorbeeld 20-08-200 of 20 augustus 2005, waardoor het zoeken of selecteren of een bepaalde datum moeilijker wordt, omdat de datum op verschillende manieren is ingevoerd.

Bij 'Apparaattype' en 'Locatie' is er een verwijzing naar andere tabellen. Door gebruik te maken van een select-query die de gegevens ophaalt uit de tabel Apparaat of School kan er middels een dropdownmenu een keuze gemaakt worden uit alle apparaattypes of locaties.

De ID's van de apparaten en problemen wordt automatisch gegenereerd. Zoals al eerder in dit verslag aangegeven is dit gedaan om te voorkomen dat bij het invoeren dubbele ID's worden ingevoerd omdat men niet meer weet waar men gebleven is. Ook dit is ter bevordering van het zoeken.

Zoals ook eerder reeds beschreven is bij de tabel Probleem aangeven (kolom vereist) dat alle velden verplicht ingevuld moeten worden. Alleen geldt dit niet voor het record probleemoplossing omdat dit veld niet op het formulier staat.

#### **7.4 Testplan**

Deze activiteit behoort niet meer tot het Technisch ontwerp, maar wel tot het Systeemontwerp. Daarom is deze activiteit ook uitgevoerd.

In een testplan wordt aangegeven hoe de te bouwen applicatie getest zal gaan worden. De applicatie wordt twee keer getest, op verschillende manieren en op verschillende momenten.

De eerste test is de systeemtest. Dit vindt plaats na het technische ontwerp en na de bouw van de applicatie. De test wordt door de ontwerper en mensen van de ICT-afdeling uitgevoerd in de ontwikkelomgeving. Hieronder vallen ook de opdrachtgever en mijn begeleider.

Bij deze test worden er waarden aan variabelen gegeven die grenzen vormen en die mogelijk foutmeldingen zouden kunnen geven. Er wordt gecontroleerd of de transacties die het programma moet doen op de database ook werkelijk doorgevoerd zijn en of de vooraf gemaakte restricties op records ook duidelijk naar voren komen. De applicatie wordt in zijn geheel getest.

De tweede test is de acceptatietest. Deze test wordt uitgevoerd door de gebruiker in de ontwikkelomgeving nadat eventuele aanpassingen die nodig zijn na de systeemtest zijn doorgevoerd in de applicatie.

Deze test zal worden gedaan door de gebruikers, de mensen van de ICT-afdeling en de opdrachtgever in het bijzonder. Ook hier zullen de grenzen van de applicatie getest worden of dit goed gaat.

Wanneer deze test goed doorstaan wordt en de applicatie voldoet aan de eisen kan de applicatie ingevoerd worden.

Bij al deze tests geldt dat als het systeem faalt, er gecorrigeerd zal worden totdat het volledig naar behoren werkt. De tests zullen worden uitgevoerd op de ICT-afdeling, omdat de applicatie daar ook zal gaan draaien.

#### **7.5 Plan van realisatie en invoering**

Als laatste activiteit van het Systeemontwerp is er een planning gemaakt voor het bouwen van de applicatie en het invoeren ervan.

Deze planning is een opsomming van activiteiten die in deze fase uitgevoerd moeten worden, zoals het bouwen en test van de applicatie.

Deze planning is reeds eerder opgenomen in het plan van aanpak (zie Externe Bijlage A).

#### **8 Realisatie**

In deze fase wordt de database en de applicatie gebouwd. Daarnaast wordt er veel aandacht besteed aan de testomgeving, de testen zelf en de invoering van de nieuwe applicatie.

Hoewel door tijdsnood ik deze fase niet geheel heb kunnen doorlopen (zie ook het hoofdstuk Evaluatie), heb ik besloten om in ieder geval de database te bouwen. Hiernaast heb ik ook een aantal schermen kunnen bouwen die hoewel het een eerste opzet is, volledig functioneel zijn. Dit houdt in dat er apparaten kunnen worden toegevoegd, gewijzigd en verwijderd en dat problemen kunnen worden gemeld. Deze schermen zijn bovendien via een webbrowser te openen.

Zoals gezegd ben ik in deze fase afgeweken van het gebruikelijke stappenplan. Dit om in ieder een stukje van het nieuwe systeem op te leveren. Als eerste heb ik de database opgebouwd op basis van de gegevens in de diverse ontwerpen.

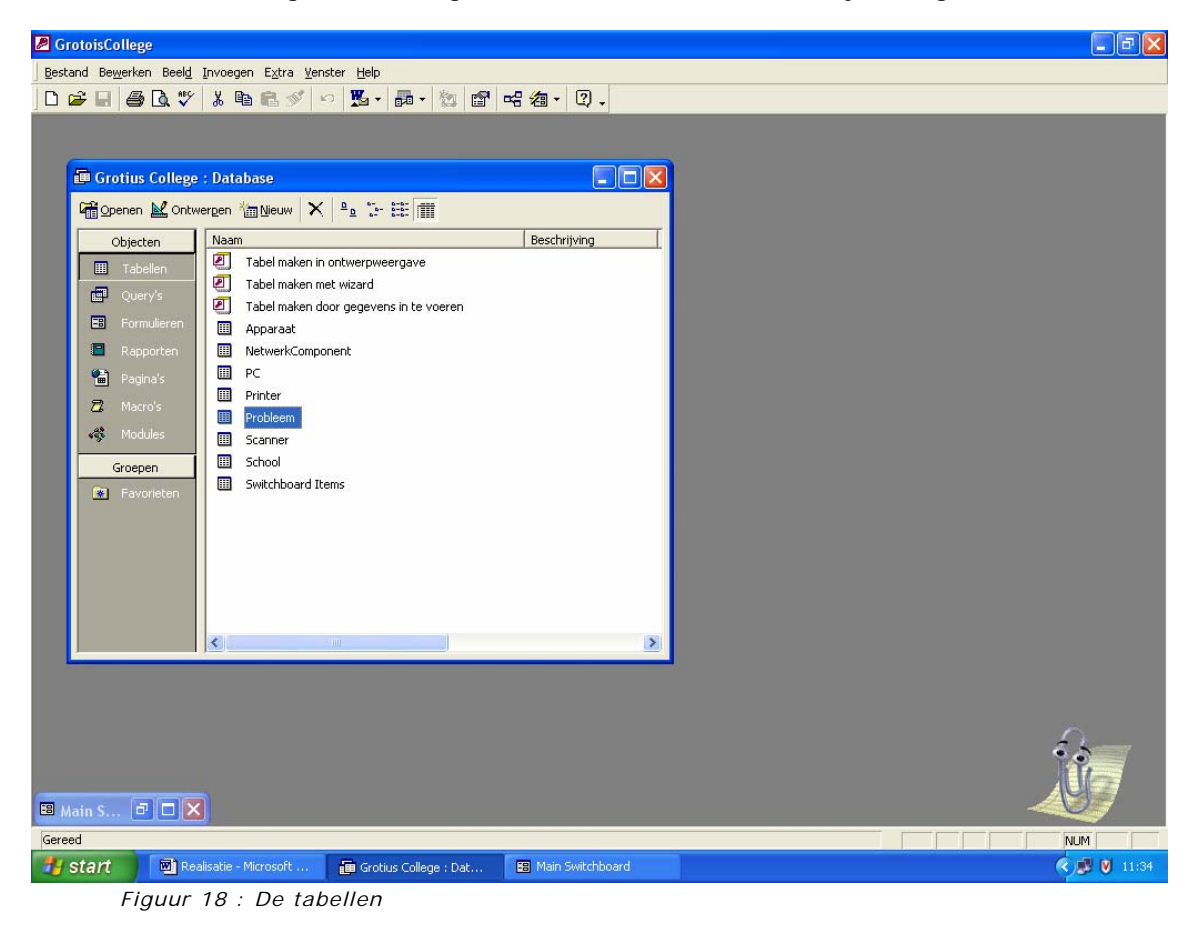

In onderstaande figuur is terug te zien welke tabellen er zijn aangemaakt.

Na het aanmaken van de vele tabellen is er nagegaan of er relaties/verbanden zijn tussen de diverse tabellen en of deze ook goed zijn. In onderstaande figuur is te zien welke relaties/verbanden de tabellen met elkaar hebben.

Zo is te zien dat de tabel Probleem alleen een relatie heeft met de tabel school, omdat er bij probleem alleen de locatie voorkomt in de tabel en dat record verwijst naar de tabel School.

Voor de overige (apparaat)tabellen geldt dat ze een relatie hebben met zowel de tabel School als Apparaat. Hierbij gaat het bij de locatie wederom om de verwijzing naar de tabel School. Voor de verwijzing naar de tabel Apparaat gaat het om het type apparaat.

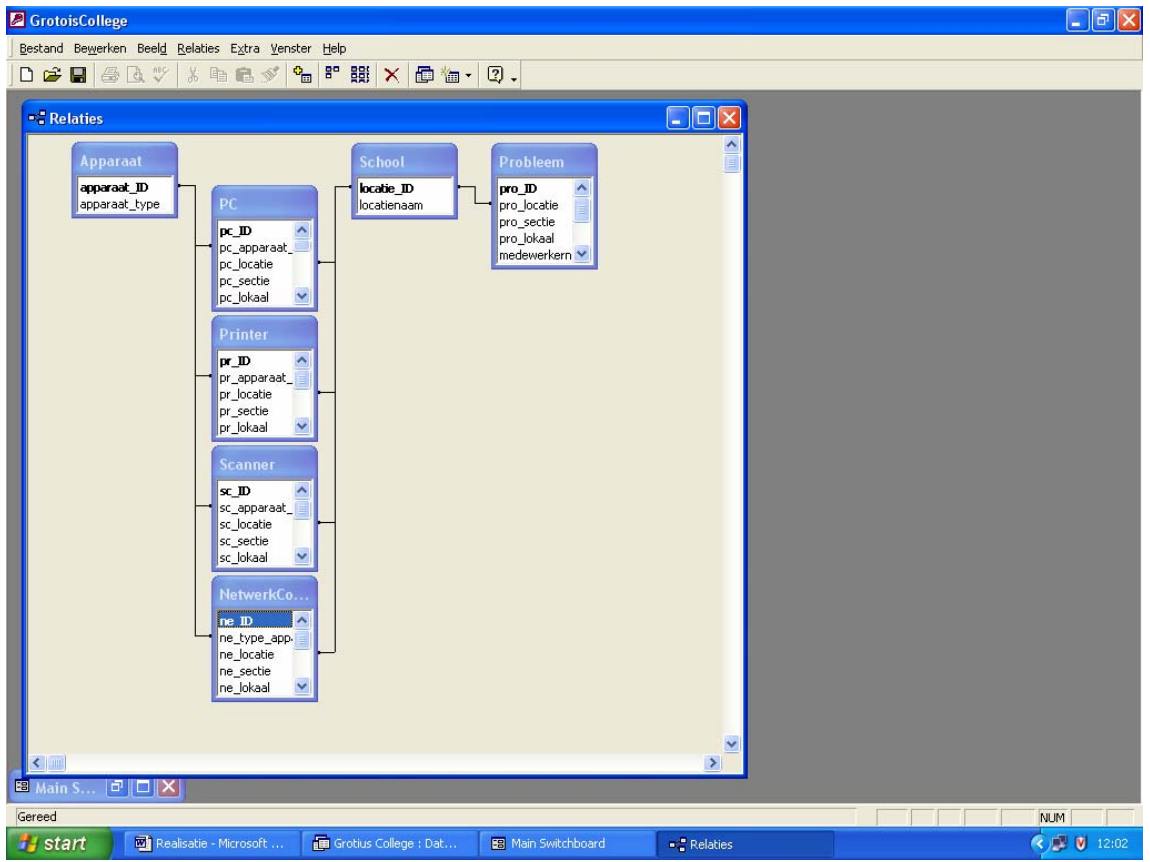

*Figuur 19* : *Relaties/Verbanden tussen de tabellen* 

Om via een webbrowser, zoals Internet Explorer, te kijken hoe de schermen eruit zouden komen te zien, zijn er Access Data-pagina's gemaakt van de tabellen. Zo kan ook getest worden of de transacties die gedaan kunnen worden, ook daadwerkelijk uitgevoerd zijn op de database.

Om te testen of deze schermen volledig functioneel zijn heb ik alle tabellen eerst gevuld met informatie. Vervolgens heb ik willekeurig nog wat apparaten toegevoegd. Om te testen of het wijzigen van apparaten goed ging heb ik in het veld opmerkingen een aantal dingen ingevuld en vervolgens op 'Opslaan' geklikt. Ook om het verwijderen te testen heb ik het veld opmerkingen gebruikt. Dan heb ik bijvoorbeeld bij PC nummer 8 ingevuld : 'Wanneer het volgende PC nummer 10 is, dan is het verwijderen van PC nummer 9 succesvol verlopen'. Als laatste heb ik aan de hand van het digitale formulier getest of een probleem goed is weggeschreven nadat ik het formulier had ingevuld en had verzonden.

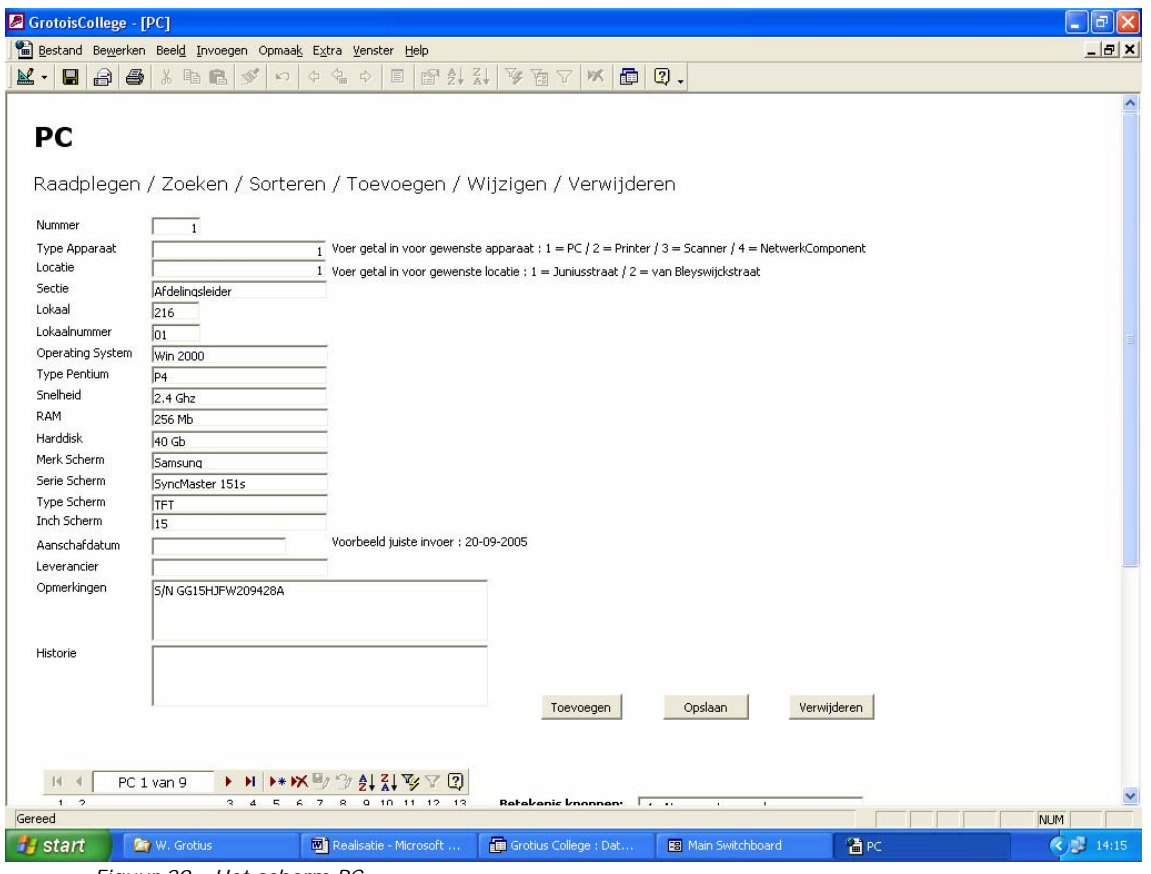

Tot slot volgt hieronder één van de schermen.

 *Figuur 20 : Het scherm PC* 

## **9 Evaluatie**

Het einde van de afstudeerperiode wordt afgesloten met een evaluatie. Eerst wordt er een procesevaluatie gedaan waarin wordt terug gekeken wat er tijdens deze periode goed gegaan is en wat niet.

Daarnaast wordt er een prodcutevaluatie gedaan waarin gekeken wordt naar de kwaliteit van de producten.

#### **9.1 Procesevaluatie**

Het begin van de afstudeerperiode is redelijk goed verlopen.

De planning van de activiteiten tijdens de Definitiestudie kwam aardig overeen met de werkelijkheid.

In de ontwerpfase ging het echter mis. Doordat ik toch niet over genoeg kennis van UML beschikte en er weinig ervaring mee had om het toe te passen in de praktijk, moest ik hiervoor extra tijd vrijmaken om me alsnog te verdiepen in deze modelleringstechniek. Hierdoor kwam ik niet meer uit met de gemaakte planning, omdat bepaalde activiteiten langer gingen duren dan van te voren was ingepland. Gevolg hiervan is dat andere activiteiten uitgesteld moesten worden, omdat die afhankelijk waren van eerdere activiteiten.

Daarnaast heb ik modellen opnieuw moeten maken, omdat ik na het bestuderen van de literatuur erachter kwam dat de reeds gemaakte diagrammen over moest doen, waar helaas veel tijd in ging zitten en daardoor alle gemaakte producten gecontroleerd dienden te worden of alles nog klopte.

Hierdoor kon ik doordat het einde van de periode naderde en ik de nodige tijd moest reserveren voor het schrijven van het eindverslag, de bouw van de applicatie niet realiseren. Ik vind het zeer jammer dat ik dit niet heb kunnen afronden. Wel is dit een goede ervaring geweest, zodat ik in de toekomst hier rekening mee kan houden met het plannen van activiteiten.

Het bouwen van de database ging gelukkig wel beter dan verwacht, daar ik ook niet al te veel ervaring had met Access, maar dankzij een handig boekje kon ik makkelijker de database bouwen en testen dan verwacht.

Verder ben ik tot de conclusie gekomen dat ik meer had moeten communiceren met de opdrachtgever en mijn begeleider. Hier had ik zelf het voortouw in moeten nemen. Aan de andere had ik wat meer betrokkenheid van hun verwacht gedurende de periode. Dit is achteraf een foute inschatting van mijn kant geweest.

#### **9.2 Productevaluatie**

Over de opgeleverde producten ben ik redelijk tevreden.

Achteraf gezien ben ik tijdens de Definitiestudie te diep ingegaan op het zoeken naar informatie over helpdeskapplicaties. Dit had wat minder gekunt en had ik daardoor nu meer tijd voor de overige producten gehad.

Ondanks dat ik veel moeite heb gehad met UML ben ik toch blij dat ik in mijin ogen goede diagrammen heb afgeleverd en zo toch een compleet rapport heb kunnen maken. Het schrijven van het eindverslag heb ik als lastig ervaren. Zelf vindt je alles vanzelfsprekend wat je schrijft omdat je betrokken bent geweest bij de gehele periode.

De lezers echter niet, dus moet alles duidelijk en helder beschreven worden, waarom ik bepaalde keuzes heb gemaakt. Gelukkig heeft een logboekje hierbij wel geholpen mij te herinneren aan wat ik gedaan heb en waarom.
# **Figurenlijst**

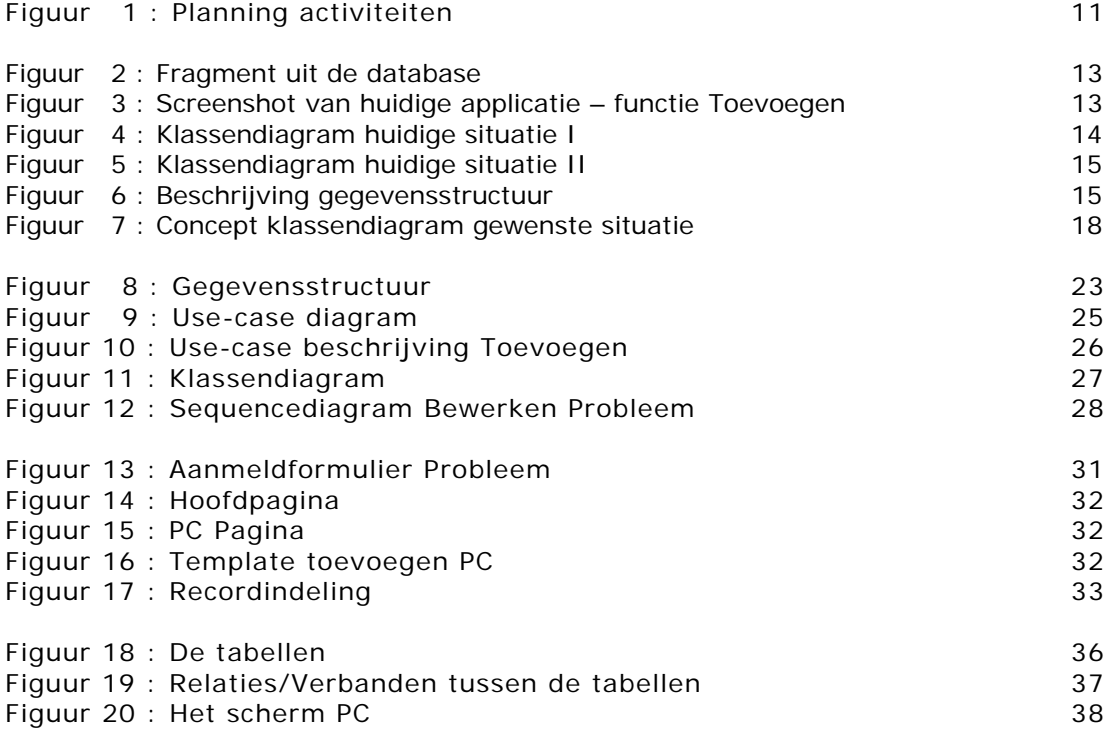

# **Literatuurlijst**

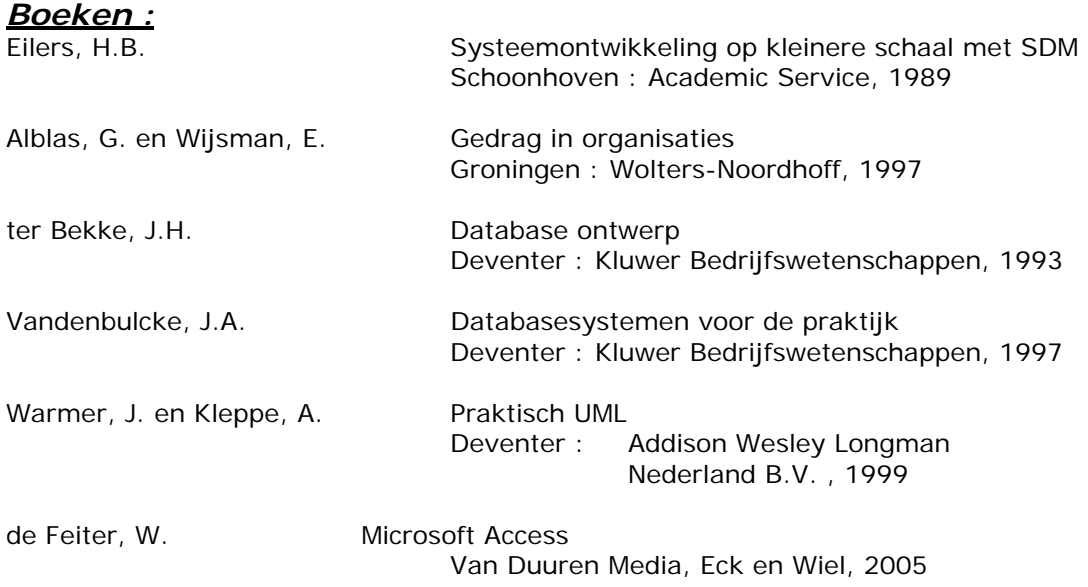

## *Readers Haagse Hogeschool :*

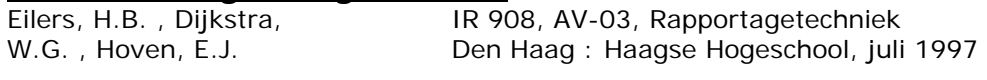

Van der Zwet, C , Warnink, M. IR 926, SO-05, SDM Den Haag : Haagse Hogeschool, januari 1998

# *Internet :*

http://www.vandale.nl **http://www.vandale.nl** Online Woordenboek http://www.google.nl 20ekmachine http://gathering.tweakers.net/ Forum http://www.tek-tips.com Forum http://www.topdesk.nl/index.php?id=506 Helpdeskapplicatie van TopDesk<br>http://www.frontrange.com Helpdeskapplicatie van Frontrang http://www.remedy.com/ Helpdeskapplicaties van Remedy<br>http://grotiuscollege.nl Website Grotius College

Helpdeskapplicatie van Frontrange Website Grotius College.

**Interne Bijlage** 

**Bijlage I** 

**Opdrachtomschrijving** 

#### *Ontwikkeling van een Webbased helpdeskapplicatie bij het Grotius College*

Het Grotius College is een openbare school voor voortgezet onderwijs voor Delft en omgeving. De school biedt een breed spectrum aan onderwijs- en ontwikkelingsmogelijkheden in twee goed verzorgde en ingerichte schoolgebouwen.

Het grote aanbod aan richtingen, zowel beroepsvoorbereidende als theoretische, biedt de gelegenheid om een schoolloopbaan optimaal af te stemmen op de mogelijkheden van de leerling.

Het gebouw aan de Juniussstraat bevat de opleidingen, gymnasium, tweetalig vwo (Engels), atheneum, havo, vmbo theoretische en gemengde leerwegen.

Het gebouw aan de van Bleyswijckstraat bevat de opleidingen vmbo kader- en basisberoepsgerichte leerwegen in diverse sectoren (met of zonder leerwegondersteuning) en praktijkonderwijs.

De afstudeeropdracht wordt uitgevoerd op de ICT-afdeling aan de Juniussstraat. De opdrachtgever is het hoofd Automatisering van de ICT-afdeling.

Binnen het Grotius College zijn er veel Pc's aanwezig. Iedere PC heeft zijn eigen specificaties en historische gegevens. Hiervan bestaat een bestand waarin een inventarisatie is gemaakt van alle aanwezige Pc's met hun specifieke gegevens. Dit bestand wordt enigszins handmatig bijgehouden door het systeembeheer. Wanneer een PC een probleem heeft, kunnen er niet snel en gemakkelijk de specificaties en de historische gegevens van de betreffende PC geraadpleegd worden.

Ook kunnen de pc-gebruikers (leerlingen en docenten) niet op een eenvoudige manier een probleem doorgeven aan het systeembeheer. Wanneer de pcgebruikers een probleem hebben kunnen zij dit middels een formulier in te vullen doorgeven aan systeembeheer.

Dit formulier dient dan in het postvak gelegd te worden. Hier wordt weinig gebruik van gemaakt, want problemen worden meestal gewoon mondeling doorgegeven aan systeembeheer. Hierdoor kan het voorkomen dat problemen niet tijdig worden opgelost als gevolg van uiteenlopende oorzaken en omdat het nergens geregistreerd is.

Doordat er een helpdeskfunctie, ter ondersteuning bij het oplossen van problemen, ontbreekt kan er door het systeembeheer niet snel alle benodigde gegevens opgevraagd of geregistreerd worden wanneer er een probleem gemeld wordt. Daardoor kan er niet snel naar een oplossing gezocht worden, omdat er eerst naar de gegevens gezocht moet worden.

Het doel van de afstudeeropdracht is het voor de ICT-afdeling ontwikkelen van een Webbased helpdeskapplicatie. Dit ter ondersteuning van de systeembeheerders bij het oplossen van problemen en het beter kunnen registreren van specificaties en historische

gegevens van de werkplekken en het eenvoudig terugvinden van oplossingen op eerder voorgekomen problemen. De helpdeskapplicatie moet gekoppeld worden aan een database.

Hierdoor moet het makkelijker worden om de specificaties en historische gegevens op te vragen. Daarnaast kan er beter en sneller een probleem opgelost worden en er geraadpleegd worden of dit probleem zich al eerder heeft voorgedaan. Ook kan via deze Webbased helpdeskapplicatie op een makkelijke manier een probleem gemeld worden en direct verwerkt worden in de database.

In het kader van de afstudeeropdracht zullen de volgende activiteiten verricht worden:

- Oriënteren op de organisatie.
- Schrijven van een plan van aanpak.
- Definitiestudie:
	- o Analyseren gegevens huidig en gewenste informatievoorziening
	- o Evalueren veranderingsbehoefte en definiëren systeemeisen o Evalueren organisatorische gevolgen en bepalen gewenste
		- werkomgeving
	- o Bepalen systeemconcept, mogelijke oplossingen en gevolgen
	- o Aangeven voorkeur voor benodigde faciliteiten
	- o Evalueren oplossingen en selecteren
	- o Bepalen acceptatieprocedure en wijze van invoering
	- o Maken totaalplan en kosten-batenoverzicht
	- o Schrijven rapport definitiestudie
- Systeemontwerp:
	- o Detailleren toekomstige werkomgeving
	- o Detailleren systeemeisen en informatiebehoeften
	- o Ontwikkelen gegevensstructuur
	- o Beschrijven processen
	- o Ontwikkelen mens-machineraakvlak
	-
	- o Schrijven rapport Functioneel Ontwerp Specificeren procedures en formulieren
	- o Specificeren beeldscherm- en lijstindelingen
	- o Ontwerpen opslagstructuur
	- o Specificeren programmatuur
	- o Schrijven rapport Technisch Ontwerp
	- o Maken testplan
	- o Detailleren plan voor realisatie en invoering
	- o Maken rapport systeemontwerp
- Realisatie:
	- o Ontwikkelen testomgeving
	- o Bepalen programmastructuur
	- o Maken en testen programmatuur
	- o Systeem productierijp maken
	- o Vaststellen benodigde opleidingen
	- o Uitvoeren systeemtest
	- o Voltooien documentatie
	- o Uitvoeren acceptatietest
	- o Schrijven rapport systeemontwikkeling

Bij de uitvoering van de opdracht zal SDM voor kleine projecten (op kleinere schaal) toegepast worden. Het ontwerptraject wordt gedaan met UML. De database wordt gebouwd in Microsoft Access. In welke taal de webapplicatie gebouwd wordt, zal in een later stadium bepaald worden.

Voor het verkrijgen van de nodige informatie zullen er diverse gesprekken met de medewerkers gehouden worden om alles helder boven water te krijgen. Het schrijven van de diverse rapporten zal gebeuren aan de hand van de geleerde rapportagetechniek van de opleiding.

De volgende producten zullen opgeleverd worden:

- Plan van aanpak.
- Rapport Definitiestudie.
- Rapport Functioneel Ontwerp.
- Rapport Technisch Ontwerp.
- Webbased helpdeskapplicatie.
- Rapport Realisatie en Testen.

# **Externe Bijlagen**

# **Ontwikkeling van een Webbased Helpdeskapplicaite bij het Grotius College**

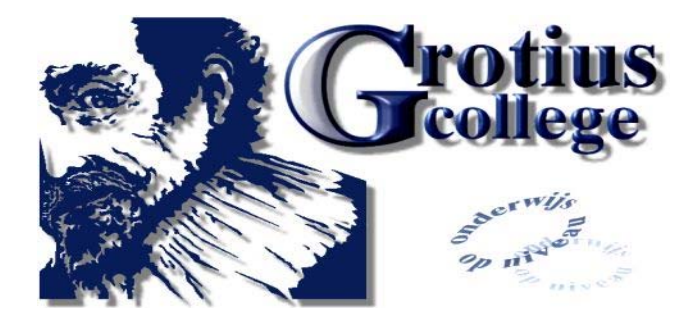

**Examinatoren Stagebegeleider**  Dhr. P.R.C. Breukel Mevr. G.S.D. Sewdajal

Plaats, Datum **Auteur Auteur Auteur** Delft, 07 oktober 2005 **Jeroen** Laay

**Kenmerk Channel Channel Channel Channel Channel Channel Channel Channel Channel Channel Channel Channel Channel Channel Channel Channel Channel Channel Channel Channel Channel Channel Channel Channel Channel Channel Chann** Dhr. G. de Mooij

**Plan van Aanpak** 

# **Inhoudsopgave**

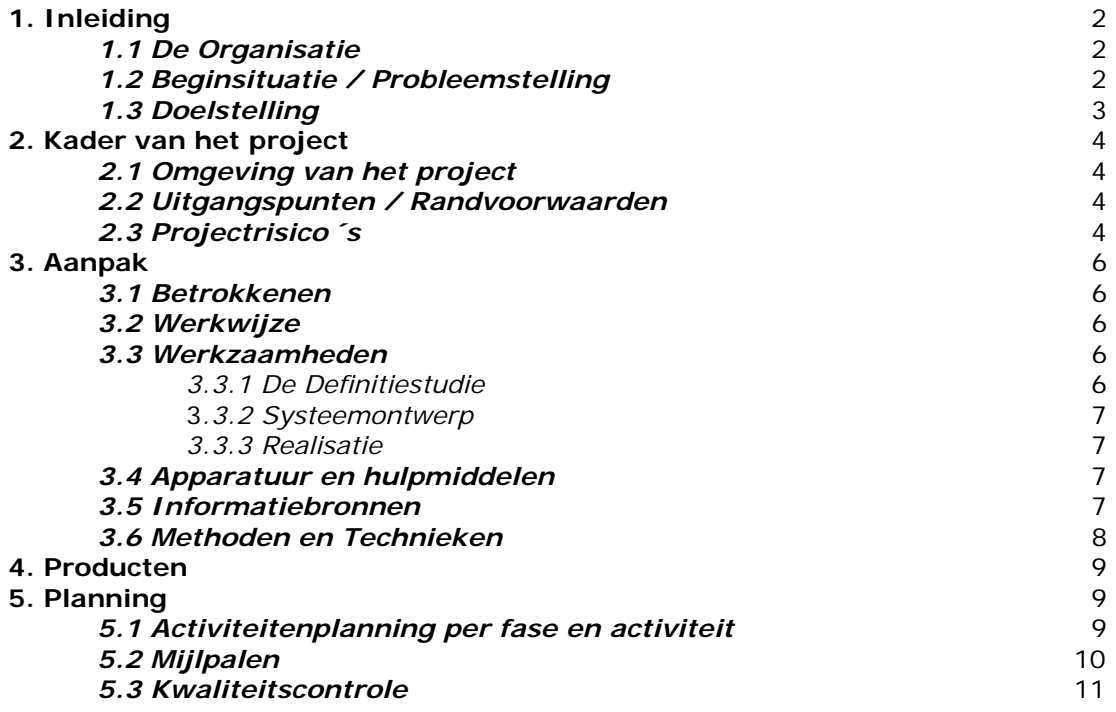

# **1. Inleiding**

Dit plan van aanpak is geschreven naar aanleiding van de voorlopige afstudeeropdracht welke in de komende afstudeerperiode uitgevoerd wordt in opdracht van de ICT-afdeling binnen het Grotius College.

Het plan van aanpak heeft als doel om de opdrachtgever en de begeleiders inzicht te geven in de wijze waarop het project benaderd wordt en voor wie en waarom de opdracht wordt uitgevoerd.

In de komende hoofdstukken wordt de aanleiding, de probleemstelling en de doelstelling beschreven. Daarnaast wordt er aangegeven welke methoden en technieken gebruikt worden voor de opdracht. Ook komt er een opsomming van activiteiten welke doorlopen worden en welke (tussen)producten er gerealiseerd worden tijdens het project.

### **1.1 De organisatie**

Het Grotius College is een openbare school voor voortgezet onderwijs voor Delft en omgeving. De school biedt een breed spectrum aan onderwijs- en ontwikkelingsmogelijkheden in twee goed verzorgde en ingerichte schoolgebouwen.

Het grote aanbod aan richtingen, zowel beroepsvoorbereidende als theoretische, biedt de gelegenheid om een schoolloopbaan optimaal af te stemmen op de mogelijkheden van de leerling.

Het gebouw aan de Juniussstraat verzorgt de opleidingen, gymnasium, tweetalig vwo (Engels), atheneum, havo, vmbo theoretische en gemengde leerwegen. Het gebouw aan de van Bleyswijckstraat verzorgt de opleidingen vmbo kader- en basisberoepsgerichte leerwegen in diverse sectoren (met of zonder leerwegondersteuning) en praktijkonderwijs.

## **1.2 Beginsituatie / Probleemstelling**

Binnen het Grotius College zijn er veel Pc's aanwezig. Iedere PC heeft zijn eigen specificaties en historische gegevens. Hiervan bestaat een bestand waarin een inventarisatie is gemaakt van alle aanwezige Pc's met hun specifieke gegevens. Dit bestand wordt enigszins handmatig bijgehouden door het systeembeheer.

Wanneer een PC een probleem heeft, kunnen er niet snel en gemakkelijk de specificaties en de historische gegevens van de betreffende PC geraadpleegd worden.

Ook kunnen de pc-gebruikers (leerlingen en docenten) niet op een eenvoudige manier een probleem doorgeven aan het systeembeheer. Wanneer de pcgebruikers een probleem hebben kunnen zij dit middels een formulier in te vullen doorgeven aan systeembeheer.

Dit formulier dient dan in het postvak gelegd te worden. Hier wordt weinig gebruik van gemaakt, want problemen worden meestal gewoon mondeling doorgegeven aan systeembeheer. Hierdoor kan het voorkomen dat problemen niet tijdig worden opgelost als gevolg van uiteenlopende oorzaken en omdat het nergens geregistreerd is.

Doordat er een helpdeskfunctie, ter ondersteuning bij het oplossen van problemen, ontbreekt kan er door het systeembeheer niet snel alle benodigde gegevens opgevraagd of geregistreerd worden wanneer er een probleem gemeld wordt. Daardoor kan er niet snel naar een oplossing gezocht worden, omdat er eerst naar de gegevens gezocht moet worden.

### **1.3 Doelstelling**

Het doel van de afstudeeropdracht is het voor de ICT-afdeling ontwikkelen van een Webbased helpdeskapplicatie. Dit ter ondersteuning van de systeembeheerders bij het oplossen van problemen en het beter kunnen registreren van specificaties en historische

gegevens van de werkplekken en het eenvoudig terugvinden van oplossingen op eerder voorgekomen problemen. De helpdeskapplicatie moet gekoppeld worden aan een database.

Hierdoor moet het makkelijker worden om de specificaties en historische gegevens op te vragen. Daarnaast kan er beter en sneller een probleem opgelost worden en er geraadpleegd worden of dit probleem zich al eerder heeft voorgedaan. Ook kan via deze Webbased helpdeskapplicatie op een makkelijke manier een probleem gemeld worden en direct verwerkt worden in de database.

# **2 Kader van het project**

In dit hoofdstuk wordt bepaald binnen welke grenzen het project plaats zal vinden en met welke richtlijnen en uitgangspunten er rekening gehouden moet worden.

# **2.1 Omgeving van het project**

Het afstudeerproject zal plaatsvinden aan de Juniusstraat te Delft, waar de student werkzaam zal zijn op de ICT-afdeling.

Daarnaast kan er indien noodzakelijk buiten de werktijden van het Grotius College thuis verder worden gewerkt aan bijvoorbeeld het schrijven van verslagen of rapporten.

## **2.2 Uitgangspunten / Randvoorwaarden**

Voor het uitvoeren van dit project zijn een aantal uitgangspunten en randvoorwaarden vastgelegd waar tijdens het doorlopen van het project rekening mee gehouden moet worden. Deze zijn:

- Er moet een webbased helpdeskfunctie komen met daaraan gekoppeld een database.
- De deadline voor het gehele project inclusief alle te schrijven rapporten is op 07 oktober 2005. Voor een overzicht van het gereed zijn van de diverse producten verwijs ik graag door naar de planning in hoofdstuk 5.
- De realisatie van dit project dient volgens een bepaalde ontwikkelmethode plaats te vinden.

## **2.3 Projectrisico's**

## o *Ziekte*

In het geval van langdurige ziekte van de bedrijfsmentor zal er binnen het bedrijf een vervanger gezocht dienen te worden die de taken van hem over kan nemen.

In het geval van ziekte van de stagiair zal er rekening gehouden moeten worden met eventuele uitloop of in het uiterste geval het afbreken van de stageperiode.

## o *Tijdgebrek*

Er kan tijdens de afstudeerperiode een gebrek aan tijd optreden. Dit kan ontstaan door overschatting of door het verkeerd plannen van de activiteiten.

Ook kunnen er externe en interne factoren optreden waardoor de huidige en toekomstige werkzaamheden vertraging kunnen oplopen of niet afgerond kunnen worden omdat er geen adequate oplossing voor gevonden kan worden of een of meerdere activiteiten langer in beslag nemen dan vooraf ingeschat.

Indien dit het geval is moet er een goed en duidelijk overzicht zijn van de uitgevoerde werkzaamheden en de rapporten tot zover opgeleverd dienen in orde te zijn. Dan kan het lopende project of activiteit alsnog goed afgerond worden.

Door afkeuring van de nieuwe structuur kan er uitloop optreden op het verdere verloop van het project. Hierdoor is het mogelijk dat er eerst aanpassingen gedaan moeten worden of dat er een nieuwe structuur ontworpen moet worden.

# **3 Aanpak**

Het beschrijven van de aanpak van het project kan een belangrijk element zijn in het uitvoeren van dit project. Hierin kan vastgelegd worden wie er allemaal betrokken zijn bij het project en hoe de diverse werkzaamheden aangepakt gaan worden.

# **3.1 Betrokkenen**

De volgende mensen zijn betrokken bij het onderhanden zijnde project

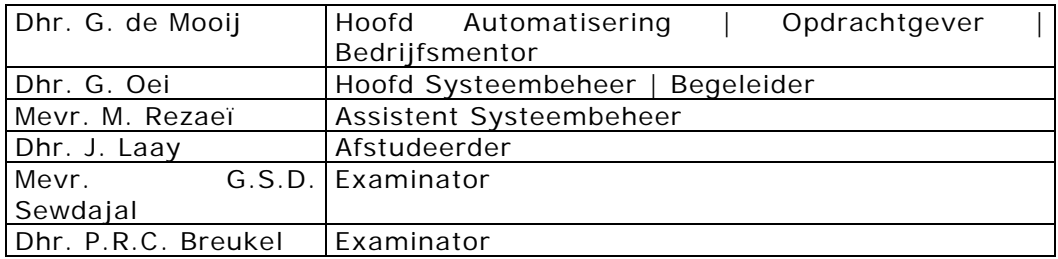

# **3.2 Werkwijze**

Om tot de daadwerkelijke realisatie te komen dienen er eerst een aantal fasen doorlopen te worden. Deze fasen komen uit de ontwikkelmethode 'SDM op kleinere schaal'.

Als eerste komt er een definitiestudie op de organisatie, waarin inzicht wordt verkregen in de huidige en gewenste situatie.

Vervolgens wordt er een systeemontwerp gemaakt, opgedeeld in een functioneel en technisch ontwerp, waarin de informatiebehoefte, de gegevensstructuur en het nieuwe systeem verder worden gedetailleerd en gespecificeerd.

Na het systeemontwerp, welke eerst goedgekeurd dient te worden, kan het nieuwe systeem gerealiseerd en getest worden.

## **3.3 Werkzaamheden**

Uit de bovengenoemde werkwijze komen de volgende uit te voeren werkzaamheden:

## *3.3.1 De Definitiestudie*

In de definitiestudie zal er gekeken worden naar de huidige en de gewenste informatiebehoefte van de gebruikers. Dit zal leiden tot een overzicht van veranderingen en systeemeisen. Hieropvolgend gaat geëvalueerd worden welke gevolgen deze veranderingen mogelijk kunnen hebben op de organisatie en wordt de gewenste werkomgeving bepaald.

Na het analyseren en het evalueren komt er een systeemconcept waarin mogelijke oplossingen en gevolgen beschreven worden. Daarnaast zal er gekeken worden naar de benodigde faciliteiten om uiteindelijk te komen tot een selectie van een oplossing.

Tot slot wordt er gekeken naar de wijze van invoering en komt er een totaalplan en een kosten-batenoverzicht.

### *3.3.2 Systeemontwerp*

Het maken van het systeemontwerp wordt opgesplitst in twee ontwerpen, een functioneel ontwerp en een technisch ontwerp.

In het functioneel ontwerp worden de toekomstige werkomgeving, de systeemeisen en informatiebehoeften verder uitgewerkt. Daarnaast wordt er een gegevenstructuur en een mens-machineraakvlak ontwikkeld. Ook worden de processen van het nieuwe systeem beschreven.

In het technisch ontwerp worden procedures, formulieren, beeldscherm- en lijstindelingen verder gespecificeerd. Daarnaast wordt er een opslagstructuur ontworpen en de programmatuur gespecificeerd.

Tot slot wordt er in het systeemontwerp een testplan gemaakt en een plan voor de realisatie en invoering gemaakt.

### *3.3.3 Realisatie*

Tijdens de realisatie wordt er een testomgeving ontwikkeld en de programmastructuur bepaald. Dit wordt gevolgd door het maken en testen van de programmatuur c.q. de nieuwe applicatie.

Daarnaast worden voorbereidingen getroffen voor de invoering, door het doen van een systeemtest en een acceptatietest. Ook komt er systeemdocumentatie.

### **3.4 Apparatuur en hulpmiddelen**

Binnen het Grotius College is er een pc beschikbaar met Windows 2000 Professional en Microsoft Office. Ook zal er een printer beschikbaar zijn.

### **3.5 Informatiebronnen**

Gedurende het project zal er gebruik gemaakt worden van de volgende informatiebronnen:

- De mensen binnen het Grotius College die genoemd zijn in paragraaf 3.1;
- De readers en boeken die gebruikt worden voor de opleiding Informatica;
- Andere literatuur\boeken of bronnen vanaf het internet.

Waar nodig zal er eveneens gebruik gemaakt worden van de bibliotheek gevestigd in de Haagse Hogeschool.

# **3.6 Methoden en Technieken**

Voor het ontwikkelen van de database en het uitvoeren van de activiteiten wordt de

methode SDM voor kleine projecten (op kleinere schaal) gebruikt.

Voor het verkrijgen van de nodige informatie zullen er diverse besprekingen gehouden worden om alles helder boven water te krijgen.

Het schrijven van de diverse rapporten zal gebeuren aan de hand van de geleerde rapportagetechnieken tijdens de opleiding.

De ontwikkel- en werkomgeving wordt in een later stadium bepaald in overleg met de ICT-afdeling.

# **4. Producten**

Het uitvoeren van dit project levert diverse producten op.

Een groot deel van deze producten zijn terug te vinden in de planning, omdat deze als mijlpaalproducten te beschouwen zijn. De mijlpaalproducten zijn terug te vinden in paragraaf 5.2.

Daarnaast dient er voor school een voortgangsverslag geschreven te worden en het uiteindelijke afstudeerverslag opgeleverd te worden aan het einde van het project.

# **5. Planning**

In de planning worden alle uit te voeren werkzaamheden die in de afstudeeropdracht genoemd staan opgenomen. Daarnaast staan er zaken in de planning vermeld die gedurende de stageperiode doorlopen dienen te worden.

Voor de afstudeeropdracht worden 15 weken (40 x 15 uur = 600 uur) uitgetrokken.

Daarnaast worden er 2 weken uitgetrokken voor het schrijven van het afstudeerverslag.

Tot slot zal er 1 week gereserveerd worden voor mogelijke uitloop gedurende het project.

De totale doorlooptijd tijdens deze afstudeerperiode bedraagt 20 weken, waar er 2 weken als een vakantieweek opgenomen worden.

### **5.1 Activiteitenplanning per fase en per activiteit**

In de activiteitenplanning staan alle werkzaamheden vermeld en hoe lang hierover gedaan mag worden.

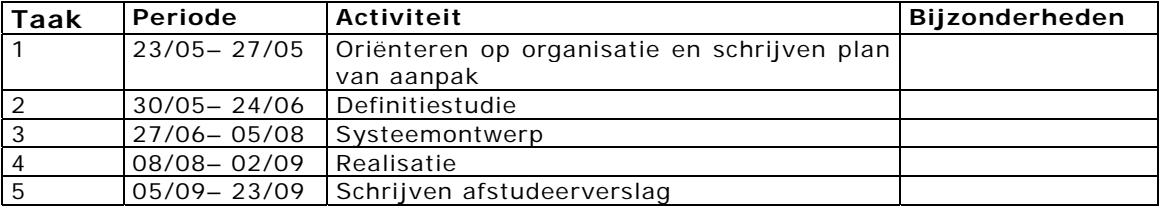

Hieronder staat een globale planning per fase.

De vakantieperiode is hierin niet opgenomen. Deze is wel terug te vinden in de gedetailleerde planning. Hieronder staat een gedetailleerde planning per uitgevoerde activiteit.

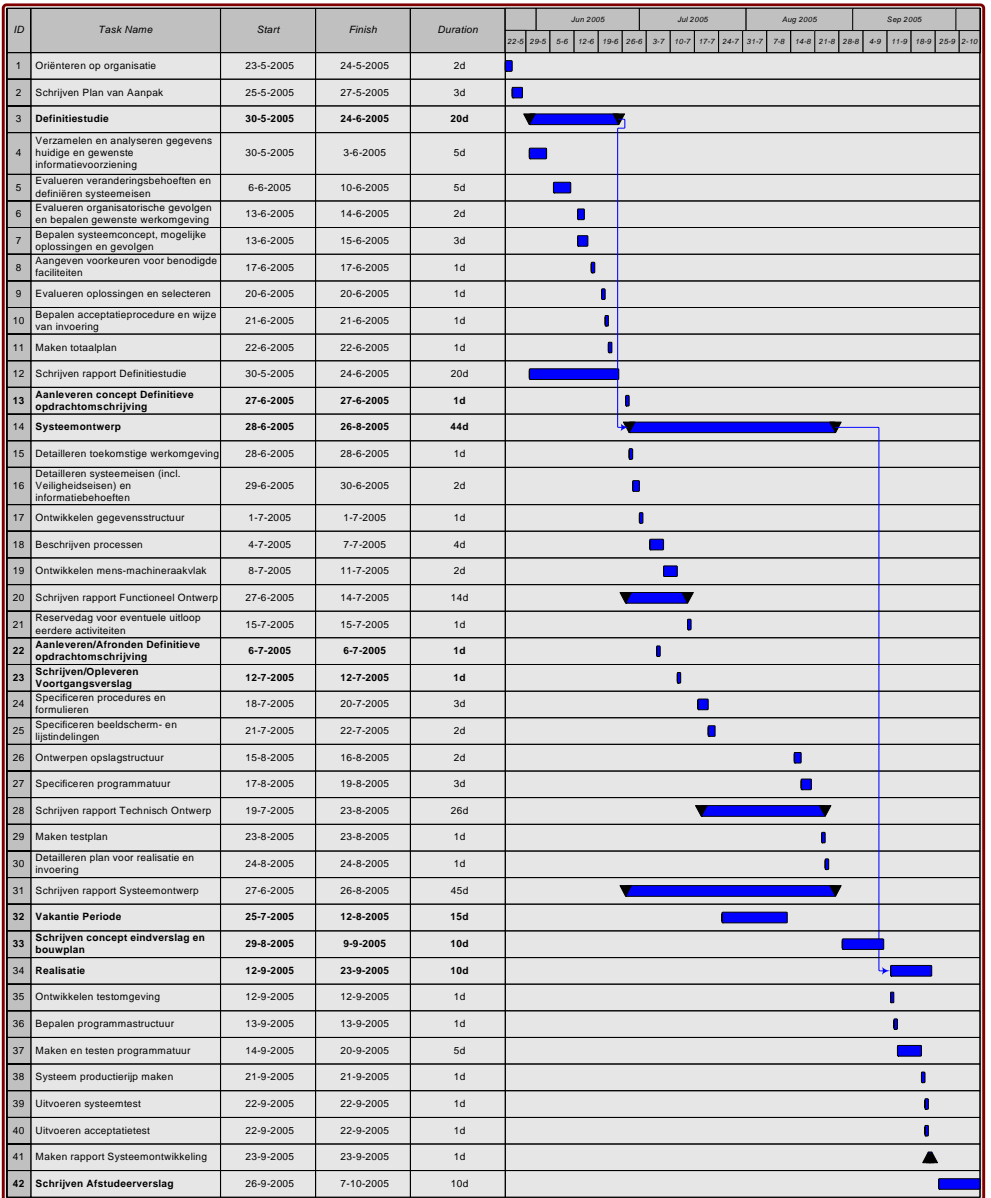

## **5.2 Mijlpalen**

De diverse uit te voeren activiteiten leveren meerdere producten op die als mijlpaal tijdens het project gezien kunnen worden. Na iedere mijlpaal kan er gecheckt worden of alles nog steeds verloopt volgens de planning. Mocht dit echter niet het geval zijn, kan na iedere mijlpaal de planning aangepast worden.

De mijlpaalproducten zijn:

- Plan van aanpak
- Rapport Definitiestudie
- Rapport Functioneel ontwerp
- Rapport Technisch ontwerp
- Rapport Systeemontwikkeling
- De nieuwe applicatie met database

### **5.3 Kwaliteitscontrole**

Regelmatig zal er overleg plaatsvinden met de bedrijfsmentor en/of de systeembeheerders over de uitgevoerde en nog uit te voeren activiteiten. Hierin kan dan aangegeven worden of alles nog steeds volgens plan verloopt. Wanneer er iets niet helemaal goed verloopt kan er tijdens dit overleg bijsturing plaatsvinden, waardoor de kwaliteit behouden kan blijven.

Door volgens een bepaalde ontwikkelmethode systematisch en gestructureerd te werk te gaan zal de kwaliteit gewaarborgd blijven.

Aan het einde van het project zal er een validatie en evaluatie plaatsvinden, waardoor nogmaals gekeken kan worden of de kwaliteit behouden is gebleven.

**Rapport** 

**Definitiestudie** 

# **Voorwoord**

Met dit rapport wil ik u, de lezer, graag informeren over de analyse die is gedaan op de huidige applicatie.

In dit rapport kunt u lezen welke bevindingen er naar voren zijn gekomen en wat de wensen en behoeften zijn geweest om te komen tot een voorlopig ontwerp voor de nieuwe applicatie.

Iedereen die mij informatie heeft kunnen verschaffen, wil ik graag bedanken. Dankzij deze mensen heb ik dit rapport op een goede manier kunnen afronden.

Bij deze nodig ik u, de lezer, uit om een kritische blik te werpen op dit rapport. Bovendien kunt u er commentaar op geven, wat ik graag van u zou willen vernemen. Dan kan dit nog verwerkt worden in dit rapport en kan dit meegenomen worden in toekomstige rapporten.

*Delft,* 24 juni 2005

Jeroen Laay.

# **Inhoudsopgave**

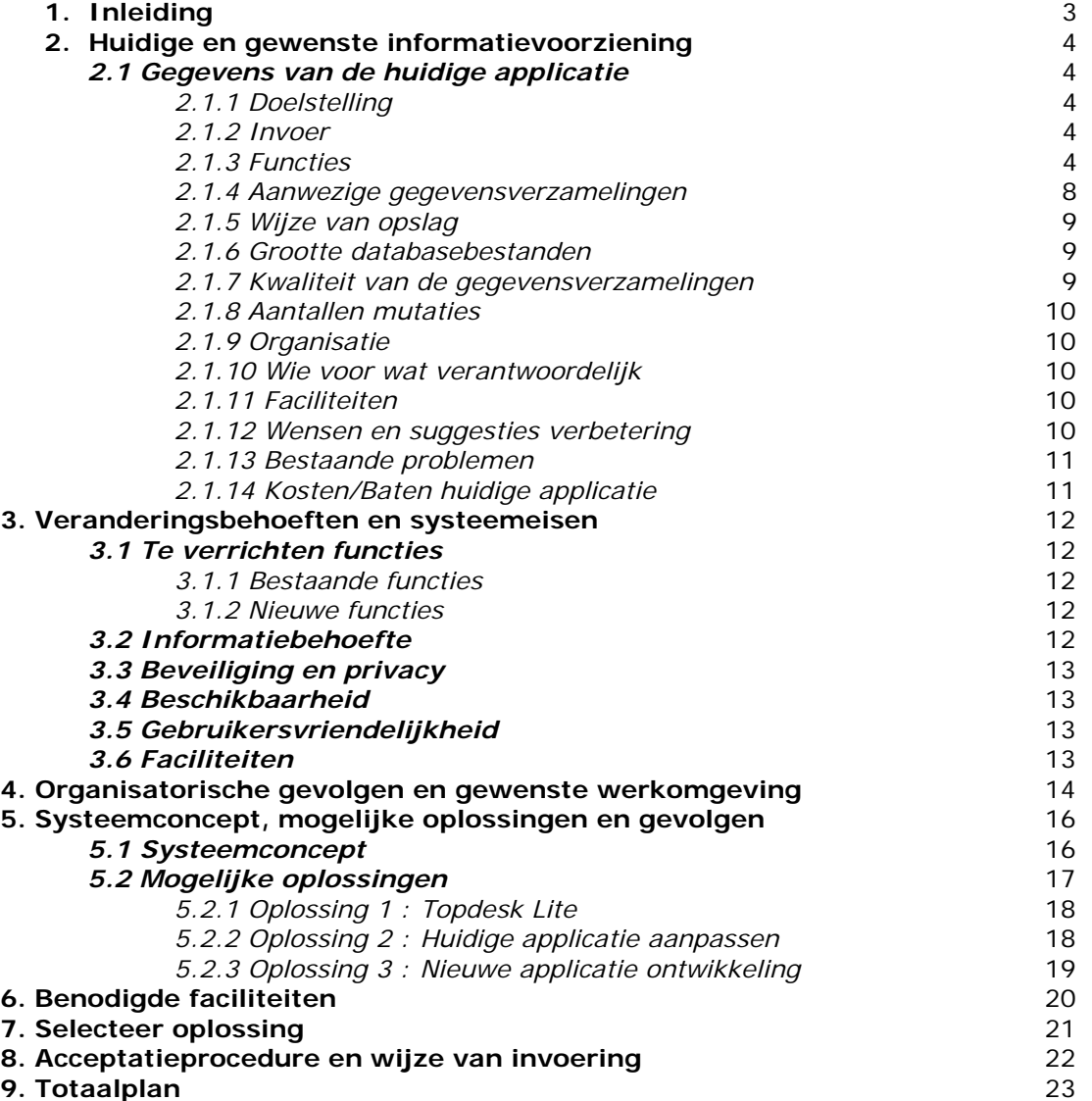

# **1. Inleiding**

Tijdens de Definitiestudie wordt er vooral naar de huidige situatie gekeken van de applicatie. Allereerst wordt getracht meer inzicht te krijgen in de aanwezige problemen en in de achtergronden van de informatievoorziening.

Aan de hand van een analyse kunnen op basis van de geconstateerde problemen eisen worden gedefinieerd.

Vervolgens wordt er onderzocht en onder andere bepaald welke werkomgeving en faciliteiten gewenst zijn in relatie tot de oplossing.

Op basis van de gekozen oplossing wordt de wijze van acceptatie en invoering bepaald.

Tot slot komt er nog een totaalplan en een rapport waarin alle resultaten van het onderzoek worden samengevat.

# **2. Huidige en gewenste informatievoorziening**

In dit hoofdstuk wordt meer inzicht verkregen in de problematiek van de huidige informatievoorziening en worden de gewenste veranderingen in kaart gebracht. Dit vormt een basis om de veranderingsbehoeften te kunnen evalueren, een nieuw systeem te kunnen ontwikkelen en mogelijke problemen bij invoering te onderkennen.

# **2.1 Gegevens van de huidige applicatie**

In deze paragraaf worden allerlei gegevens van de huidige applicatie verzameld en daarnaast geanalyseerd.

### *2.1.1 Doelstelling*

De doelstelling van de huidige applicatie is het in één oogopslag op kunnen vragen van de gegevens van de betreffende apparatuur, waaronder de specificaties.

Naast het opvragen is er de mogelijkheid om bestaande gegevens te bewerken of bestaande apparatuur met gegevens te verwijderen en daarnaast nog om nieuwe apparatuur toe te voegen aan de database.

De apparatuur kan bestaan uit pc's, printers, scanner of netwerkapparatuur zoals hubs, switches en servers.

### *2.1.2 Invoer*

Per locatie van het Grotius College zijn alle gegevens geïnventariseerd betreffende de apparatuur en waar deze apparatuur zich in de gebouwen bevinden. Dit is allemaal verwerkt in de database.

Hieronder wordt er per locatie aangeven om welke aantallen het gaat.

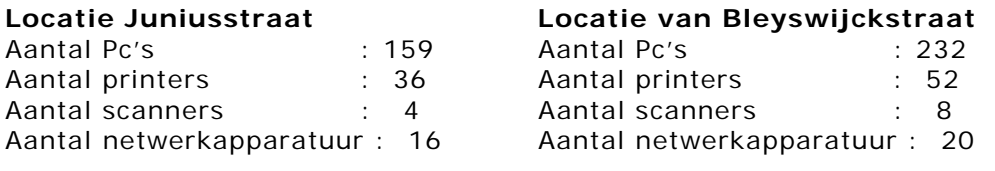

### *2.1.3 Functies*

Met de huidige applicatie kan er per locatie gekozen worden uit 4 functies.

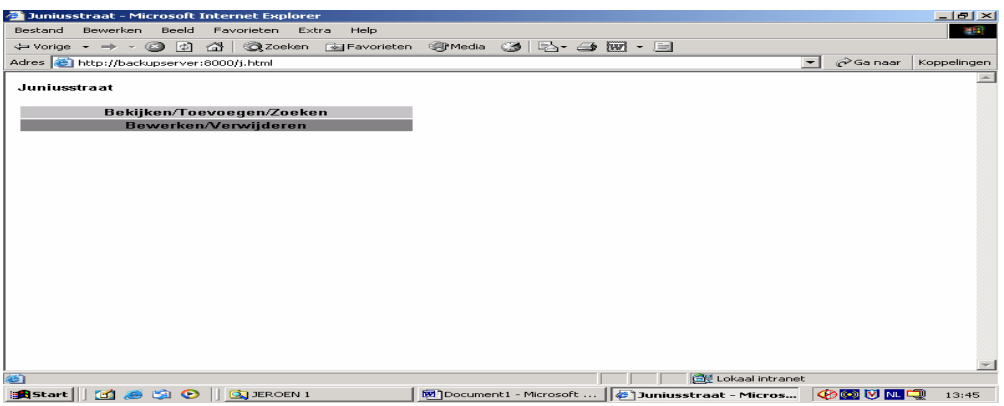

*Figuur 1 : Screenshot van de keuzemogelijkheden voor locatie Juniusstraat* 

Allereerst kan er gezocht worden in de database op apparaten. Het kan gaan om pc's, printers, scanners of netwerkcomponenten. Er kan gezocht worden op allerlei manieren. Zo is het mogelijk om onder andere te zoeken op sectie, op lokaal of op besturingssysteem.

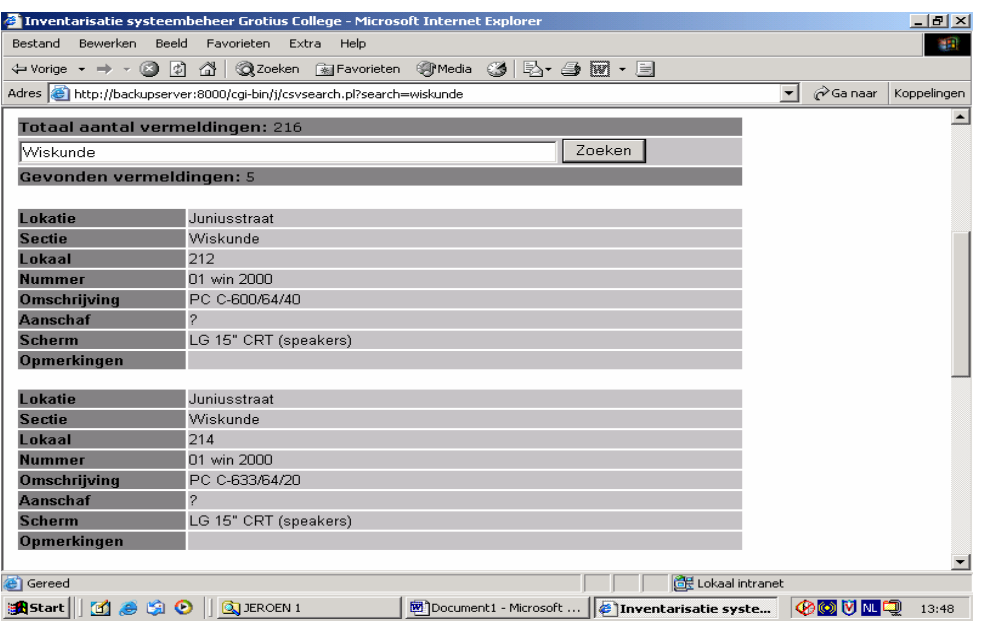

*Figuur 2 : Screenshot van het zoeken in de database* 

In bovenstaande figuur is er gezocht op de sectie 'Wiskunde'.

Als eerste wordt er aangegeven hoeveel apparaten *(red. 216 apparaten)* er op de locatie Juniusstraat aanwezig zijn.

Vervolgens is er aangegeven hoeveel apparaten er aanwezig zijn in de sectie Wiskunde, waar daarna een overzicht van de aanwezige apparaten volgt.

Naast het zoeken, kunnen er ook nieuwe apparaten ingevoerd worden in de database.

Door alle betreffende velden simpelweg in te vullen kan er een nieuw apparaat worden toegevoegd. Er zijn velden die verplicht ingevuld moeten zijn. De locatie staat automatisch op de juiste, daar er eerder al voor deze locatie gekozen is.

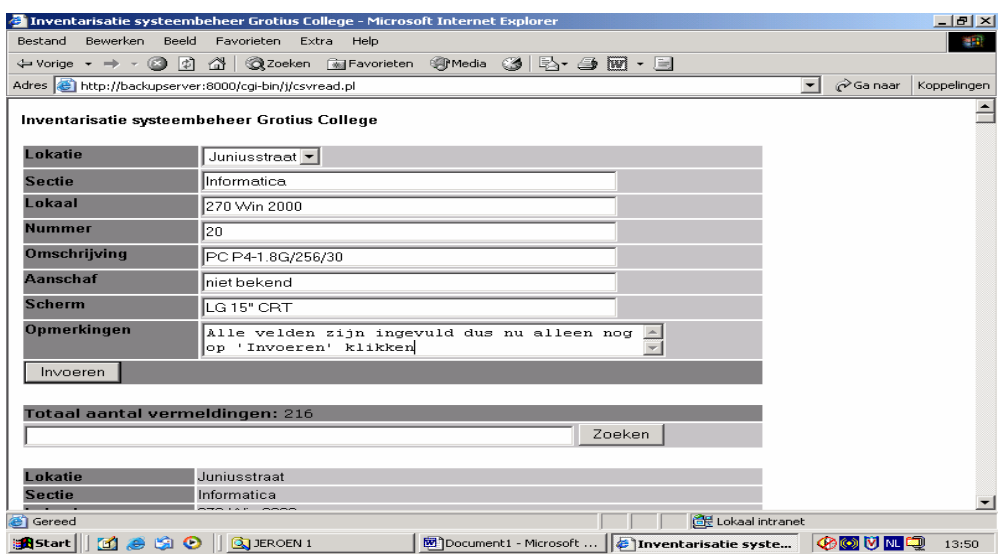

*Figuur 3 : Screenshot van het invoeren in de database*

In de database worden de ingevoerde apparaten als in onderstaande figuur opgeslagen.

*lokatie|sectie|lokaal|nummer|omschrijving|aanschaf|scherm|opmerkingen*  Juniusstraat|Aardrijkskunde|204 win 98 |01|PC P3-733/128/10|?|LG 15" CRT| *Juniusstraat|Aardrijkskunde|208 win 98|01|PC P3-733/128/10|?|LG 15" CRT| Juniusstraat|Amanuensis|206 Win XP|02|PC P4-2.66/512/40+120|?|LG 15" CRT (speakers)| Juniusstraat|Amanuensis|206|01|PR HP DJ3820|?|-| Van Bleyswijckstraat|Beeldenvorming|403|01win98|PC P2-400/32/4.6|?|LG 15" CRT| Van Bleyswijckstraat|Beeldenvorming|403|01|PR HP DJ950C|?|-| Van Bleyswijckstraat|Beeldenvorming|403|01|SC HP SJ5200C|?|-|* Van Bleyswijckstraat|Practicum Natuurkunde|203|01win98|PC P3-933/128/10|?|LG 14" CRT|

*Figuur 4 : Fragment van de opgeslagen gegevens uit de database*

Tot slot kunnen gegevens van apparaten gewijzigd worden of apparaten volledig uit de database worden verwijderd.

|               | Inventarisatie systeembeheer Grotius College - Microsoft Internet Explorer |                  |                                                           |                     |                                         | $  E $ $\times$      |
|---------------|----------------------------------------------------------------------------|------------------|-----------------------------------------------------------|---------------------|-----------------------------------------|----------------------|
| Bestand       | Bewerken Beeld Favorieten Extra Help                                       |                  |                                                           |                     |                                         | 翻                    |
|               | ↓Vorige • → • ◎ ② △   ◎Zoeken ③Favorieten ④Media ③   B• △ 國 • 目            |                  |                                                           |                     |                                         |                      |
|               | Adres (8) http://backupserver:8000/cgi-bin/j/csvedit.pl                    |                  |                                                           | $\vert \cdot \vert$ | ⊘Ga naar                                | Koppelingen          |
|               |                                                                            |                  |                                                           |                     |                                         |                      |
|               | Totaal vermeldingen: 216                                                   |                  |                                                           |                     |                                         |                      |
|               |                                                                            |                  |                                                           |                     |                                         |                      |
| Vermelding #1 |                                                                            |                  |                                                           |                     |                                         |                      |
| lokatie:      | Juniusstraat                                                               |                  |                                                           |                     |                                         |                      |
| sectie:       | Informatica                                                                |                  |                                                           |                     |                                         |                      |
| lokaal:       | 270 Win 2000                                                               |                  |                                                           |                     |                                         |                      |
| nummer:       | 01                                                                         |                  |                                                           |                     |                                         |                      |
|               | omschrijving: PC P3-650/96/10                                              |                  |                                                           |                     |                                         |                      |
| aanschaf:     | $\tilde{?}$                                                                |                  |                                                           |                     |                                         |                      |
| scherm:       | LG 15" CRT                                                                 |                  |                                                           |                     |                                         |                      |
| opmerkingen : |                                                                            |                  |                                                           |                     |                                         |                      |
|               |                                                                            | verwijder bewerk |                                                           |                     |                                         |                      |
| Vermelding #2 |                                                                            |                  |                                                           |                     |                                         |                      |
| lokatie:      | Juniusstraat                                                               |                  |                                                           |                     |                                         |                      |
| sectie:       | Informatica                                                                |                  |                                                           |                     |                                         |                      |
| lokaal:       | 270 Win 2000                                                               |                  |                                                           |                     |                                         |                      |
| nummer:       | 02                                                                         |                  |                                                           |                     |                                         |                      |
|               | omschrijving: PC P3-650/96/10                                              |                  |                                                           |                     |                                         |                      |
| aanschaf:     | $\overline{?}$                                                             |                  |                                                           |                     |                                         |                      |
| scherm:       | LG 15" CRT                                                                 |                  |                                                           |                     |                                         |                      |
| opmerkingen : |                                                                            |                  |                                                           |                     |                                         |                      |
|               |                                                                            | verwijder hewerk |                                                           |                     |                                         | $\blacktriangledown$ |
| e) Gereed     |                                                                            |                  |                                                           | Lokaal intranet     |                                         |                      |
|               | <b>SA Start</b>     <b>1 3 3 9 0   Q</b> JEROEN 1                          |                  | Document1 - Microsoft $\ \epsilon\ $ Inventarisatie syste |                     | $\circledcirc$ $\circledcirc$ $\bullet$ | 13:51                |

*Figuur 5 : Screenshot van het bewerken en verwijderen in de database*

Wanneer voor deze optie gekozen is, wordt er een overzicht gegenereerd met alle aanwezige apparaten op de locatie Juniusstraat.

Indien er iets bewerkt moet worden, wordt het invoerveld getoond met de huidige aanwezige gegevens van het betreffende apparaat. Na het aanpassen worden de wijzigingen opgeslagen en wordt vervolgens bovenstaand overzicht weer getoond.

Wanneer er op 'verwijder' wordt geklikt, volgt er een pop-up, waar er vervolgens op 'OK' geklikt moet worden om daadwerkelijk te verwijderen. Daarna wordt ook weer bovenstaand overzicht getoond.

#### *2.1.4 Aanwezige gegevensverzamelingen*

Het Grotius College heeft 2 schoolgebouwen op verschillende locaties. Voor beide locaties is er een aparte gegevensverzameling gemaakt.

Voor beide verzamelingen geldt dat dezelfde gegevensinvoer gebruikt worden. Deze gegevens kunnen meerdere keren voorkomen, echter door de verschillende locatie en vaak ook door het lokaal worden deze gescheiden en apart opgeslagen in de database.

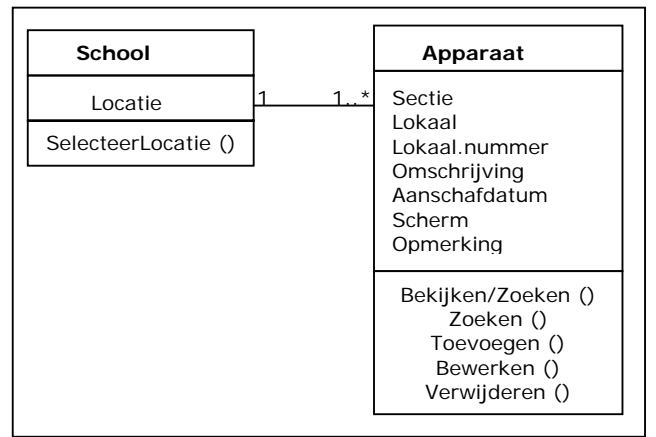

*Figuur 6 : Klassendiagram huidige situatie*

Hieronder wordt per attribuut kort omschreven wat deze precies inhoudt. Al deze velden in de database zijn tekstvelden.

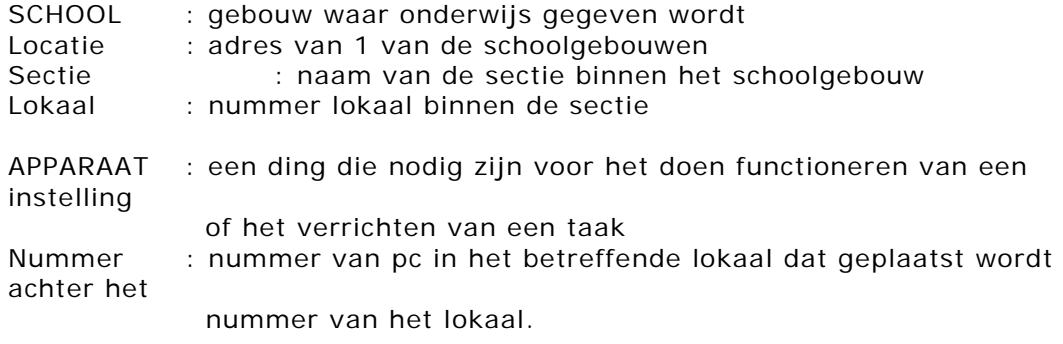

Omschrijving : wat voor apparaat is het

*PC (computer)* : de specificaties van de pc

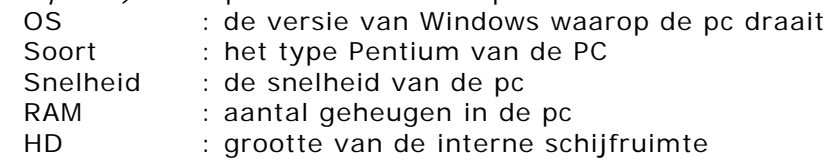

*PR (printer)* : de specificatie van de printer

Merk : het merk is de printer

- Type : de typeaanduiding van de printer
- Serie : het serienummer van de printer
- *SC (scanner)* : de specificatie van de scanner
	- Merk : het merk van de scanner
	- Serie : het serienummer van de scanner

### *NETWERK (hub / switch / server)*: de specificatie van netwerkcomponenten

- Merk : het merk van het netwerkcomponent
- Soort : het soort netwerkcomponent
- Serie : het serienummer van het netwerkcomponent

### *Scherm: specificaties van het beeldscherm bijhorende bij de pc*

- Merk : het merk van het beeldscherm
- Inch : de grootte van het beeldscherm
- Soort : het soort beeldscherm
- S/N : het seriële nummer van het beeldscherm
- Extra : de mogelijke extra's bijgeleverd bij het beeldscherm
- Aanschaf : de datum van aanschaf apparaat
- Opmerkingen : allerlei soorten gegevens/informatie/opmerkingen over het apparaat

In bovenstaande is te zien dat alle informatie van de apparaten terug te vinden is onder het kopje omschrijving. Alle specificaties van de apparaten worden in de omschrijving achter elkaar geplakt. Hoe dit er dan uitziet kunt u terugvinden in Figuur 3.

#### *2.1.5 Wijze van opslag*

Alle ingevoerde gegevens worden per locatie opgeslagen in een apart databasebestand in de directory van CGI-BIN. Dit bestand is een tekstdocument (\*.txt) waarin alle gegevens worden opgeslagen en worden gescheiden middels een '|' teken.

#### *2.1.6 Grootte databasebestanden*

Doordat de gegevens in een tekstdocument worden opgeslagen blijven de grootte van de 2 bestanden erg klein. De beide bestanden zijn gezamenlijk slechts 45Kb groot.

### *2.1.7 Kwaliteit van de gegevensverzamelingen*

De kwaliteit van de gegevensverzameling is redelijk.

Praktisch alle gegevens zijn terug te vinden, alleen bij de apparatuur kan het wat onduidelijk zijn, doordat alle specificaties van de apparatuur, weliswaar apart, achter elkaar staan en enkel gescheiden door een '/'. Om het wat duidelijker te maken zou dit beter verdeeld kunnen worden.

Daarnaast staat er bij iedere PC vermeld welk Operating System (OS) er geïnstalleerd is.

Nadeel alleen is, dat de OS onder verschillende velden kan zijn weggeschreven, waardoor het was lastig kan zijn om dit terug te vinden.

Verder wordt er niet altijd vermeld om wat voor apparaat het gaat wanneer de specificaties vermeld worden. Vaak kan er aan de specificaties wel achterhaald worden welk apparaat het is.

Bij ieder apparaat kan er een aanschafdatum geplaatst worden om zo terug te kunnen vinden of deze vervangen dient te worden of niet. Echter wordt dit veld niet of nauwelijks gebruikt, waardoor het nu een onnodig veld dreigt te worden. Dit zelfde geldt voor het veld 'Opmerking'.

Kortom, op sommige punten kan er wel het een en ander verbeterd worden om het gebruik van de database te optimaliseren.

Problemen die gemeld worden staan niet in deze database verwerkt. Problemen worden nu middels een formulier of mondeling gemeld. Docenten kunnen een formulier invullen welke dan in het Postvak van de systeembeheerders wordt gelegd. Zodra de systeembeheerder de formulieren in hun bezit hebben, wordt een probleem in behandeling genomen en opgelost. Op dit moment worden deze formulieren bewaard om straks in het nieuwe systeem alsnog in te voeren, zodat deze informatie straks makkelijk opgevraagd kan worden.

#### *2.1.8 Aantallen mutaties*

De frequenties in mutaties is zeer verschillend en afhankelijk van de hoeveelheid problemen die gemeld worden en of er dingen vervangen moeten worden of dat er iets nieuws voor in de plaats komt.

Door het variëren is het schatten van aantallen zeer moeilijk, maar vinden er wel meerdere keren per week mutaties plaats.

#### *2.1.9 Organisatie*

Binnen de ICT-afdeling zijn er drie mensen werkzaam met de volgende functies : Hoofd Automatisering, Hoofd Systeembeheer en Assistent Systeembeheer. Zij maken op dit moment gebruik van een database die gebouwd is in CGI-BIN die webbased gebruikt kan worden. Deze software draait op de webserver op de ICT-afdeling.

#### *2.1.10 Wie voor wat verantwoordelijk*

De Hoofd Systeembeheerder is samen met de Assistent Systeembeheerder verantwoordelijk voor het up-to-date houden en bijwerken van de gegevens in de database. Hoofd Automatisering maakt ook gebruik van de database, echter alleen om dingen op te vragen en heeft verder geen verantwoordelijkheden hierin.

Alleen de mensen van de ICT-afdeling hebben toegang tot de webserver en de database.

#### *2.1.11 Faciliteiten*

De applicatie met database draait op dit moment op de backupserver welke via het internet (http://backupserver: 8000) benaderd kan worden.

#### *2.1.12 Wensen en suggesties verbetering*

Op basis van de huidige applicatie zijn de volgende wensen en suggesties naar voren gekomen:

1. Het vermelden van het Operating System (bijv. Windows 2000) komt in

verschillende velden voor. Dit is niet praktisch omdat het niet makkelijk teruggevonden kan worden. Daarom is het wenselijk om of 1 veld te kiezen in het huidige informatiesysteem te kiezen waarin dit geplaatst wordt of dat er in het nieuwe systeem er een apart veld voor komt.

- 2. Verder wordt er niet altijd vermeld om wat voor apparaat het gaat wanneer de specificaties vermeld worden. Vaak kan er aan de specificaties wel achterhaald worden welk apparaat het is. Daarom kan er gedacht worden aan het van tevoren selecteren van een apparaat, waarna de betreffende gegevens bekeken en bewerkt kunnen worden.
- 3. Het veld 'Aanschaf' waar de aanschafdatum van apparatuur in staat, wordt nauwelijks gebruikt op dit moment. Echter moet dit veld wel behouden blijven, omdat in het vervolg deze gegevens wel bijgehouden gaan worden. Doordat op dit moment, wanneer er wel een datum is ingevuld, dit op verschillende manieren gebeurd is kan het moeilijk zijn om het terug te vinden. Daardoor is het wenselijk om een vaste notatiewijze vast te leggen voor het invoeren van de datum (bijv. 10.06.2005).
- 4. Ook is het handig om de leverancier waar het apparaat is aangeschaft te vermelden. Dit ontbreekt nu. Zodoende kan er wanneer een apparaat stuk gaat en nog binnen de garantie valt, de leverancier eenvoudig opgezocht worden om het apparaat ter reparatie daar naartoe te sturen.
- 5. Een andere wens is om de specificatie(s) van de pc op te splitsen. Hierbij kan gedacht worden aan het geheugen waarover iedere pc beschikt. Om dit apart op te nemen kan het makkelijker worden om alle pc's met een bepaald aantal Mb's aan geheugen op te zoeken, om zo bijvoorbeeld meer geheugen bij te kunnen plaatsen wanneer dit nodig is.
- 6. Ook is er de wens om de problemen en historie van pc's te registreren. Hierdoor is het voor de ICT-afdeling makkelijker terug te vinden of een bepaald apparaat al eerder dit probleem heeft gehad of dat een ander apparaat ermee te maken heeft gehad. Dan is er ook de mogelijkheid om te na te gaan hoe een zelfde probleem toentertijd is opgelost. Daarnaast kan er dan ook beter bijgehouden worden wat er met een apparaat is gebeurt, zoals het vervangen of bijplaatsen van bepaalde onderdelen e.d.
- 7. Tot slot is een soort rapportagefunctie gewenst om historische gegevens op te kunnen vragen of een bepaald soort pc obv het Operating System op te vragen om zo snel een overzicht te hebben in plaats van uitgebreid te moeten gaan zoeken in de database.

### *2.1.13 Bestaande problemen*

Tot op dit moment zijn er geen problemen geconstateerd met de huidige applicatie.

### *2.1.14 Kosten/Baten huidige applicatie*

De kosten van het huidige applicatie zijn laag, daar de database door de systeembeheerder zelf is gemaakt. Daarnaast zijn er salariskosten van de systeembeheerder en het tijdsaspect wat aan de ontwikkeling is besteed en niet ergens anders aan kon worden besteed is verder van invloed op de kosten. De baten zijn hoog, daar de inventarisatie nu op 1 plek is verwerkt en de gegevens nu snel en simpel terug te vinden zijn.

# **3. Veranderingsbehoeften en systeemeisen**

Op basis van de analyse en de veranderingsbehoefte worden in de paragraaf de eisen gedefinieerd van het nieuwe systeem en de daarbijbehorende werkomgeving en organisatie.

# **3.1 Te verrichten functies**

De nieuwe applicatie zal diverse functies moeten verrichten.

Omdat er al een applicatie is, zullen van deze applicaties een aantal functies overgenomen gaan worden. Daarnaast komen er op basis van behoefte een aantal nieuwe functies bij. Alle gewenste functies worden hieronder opgesomd.

### *3.1.1 Bestaande functies*

Onderstaande functies zijn reeds aanwezig en dienen ook in de nieuwe applicatie opgenomen te worden. Deze functies zijn:

- Nieuwe apparaten moeten toegevoegd kunnen worden aan de database
- Bestaande gegevens van apparaten moeten gewijzigd kunnen worden in de database
- Bestaande apparaten moeten verwijderd kunnen worden uit de database
- Er moet in de database gezocht kunnen worden op gegevens van apparaten

*3.1.2 Nieuwe functies* 

Naast de bestaande functies is er de wens voor een aantal nieuwe functies. Deze functies zijn:

- Er moet op een bepaalde plaats in de database alle problemen met bijbehorende oplossingen bijgehouden worden. Om zodoende snel inzicht te krijgen, wanneer een probleem zich vaker heeft voorgedaan, hoe dit toen opgelost is.
- Daarnaast moeten er allerlei soorten rapportages gemaakt kunnen worden.
- Ook moet er een standaard formulier komen die direct vanaf de werkplek ingevuld kan worden om een probleem of storing te melden. Deze gegevens dienen rechtstreeks in de database gezet te worden na verzending.
- Wanneer er een formulier is verzonden moet systeembeheer hiervan een e-mail notificatie ontvangen, zodat zij op de hoogte zijn dat er een nieuw probleem of nieuwe storing zich heeft voorgedaan.
- Historische gegevens moeten opgevraagd kunnen worden van de verschillende apparaten.

# **3.2 Informatiebehoefte**

De nieuwe applicatie moet de gewenste informatie die de systeembeheerders willen hebben kunnen genereren. De belangrijkste informatiebehoefte zijn hieronder vermeld.

- Alle of bepaalde specificaties van apparaten moeten opgevraagd kunnen worden
- Er moet per sectie of lokaal informatie en/of specificaties opgevraagd kunnen worden
- De historische gegevens van de apparaten moeten opgevraagd kunnen worden
- De problemen rondom een apparaat of in het algemeen en met bijbehorende oplossingen moeten opgevraagd kunnen worden

### **3.3 Beveiliging en privacy**

Om onbevoegd gebruik van de applicatie tegen te gaan, zullen alleen de mensen van de ICT-afdeling toegang krijgen tot het systeem om daarin aanpassingen en nieuwe gegevens in aan te brengen.

Het benaderen van de nieuwe applicatie mag alleen maar mogelijk zijn voor de mensen van de ICT-afdeling. Overig personeel zal hier geen toestemming voor krijgen.

Het aanmeldformulier voor problemen dient wel voor al het personeel toegankelijk te zijn, zodat zij problemen of storingen kunnen melden.

### **3.4 Beschikbaarheid**

De nieuwe applicatie dient 24 uur per dag beschikbaar te zijn. Dit omdat de mensen van de ICT-afdeling graag ook wanneer zij thuis werken willen beschikken over het systeem om zo zaken te kunnen bewerken of verwerken en dingen kunnen opvragen.

Voor het overige personeel is het gedurende de openingstijden van de school van belang dat zij kunnen beschikken over het aanmeldformulier.

## **3.5 Gebruikersvriendelijkheid**

Het mag allemaal zo simpel en eenvoudig mogelijk worden. Het nieuwe systeem moet gewoon doen waarvoor het nodig is en verder mogen alle extra's, zoals mooie lay-outs van de schermen en het formulier, achterwege gelaten worden. Hoe eenvoudiger, hoe beter. De gebruikers moeten meteen met de nieuwe applicatie aan de slag kunnen, zonder of weinig uitleg.

### **3.6 Faciliteiten**

Voor de nieuwe applicatie zullen dezelfde faciliteiten gebruikt worden als bij de huidige applicatie. Dus zal op de backupserver ook de nieuwe applicatie gaan draaien.

# **4. Organisatorische gevolgen en gewenste werkomgeving**

Iedere verandering kan gevolgen met zich mee brengen op diverse vlakken. In deze paragraaf wordt gekeken naar welke gevolgen er zouden kunnen zijn op het gebied van organisatie en werkomgeving, wanneer de applicatie gerealiseerd gaat worden.

In samenspraak met de systeembeheerders is er nagegaan welke gevolgen er kunnen optreden bij het realiseren en invoeren van de nieuwe applicatie.

Aan de organisatie binnen deze afdeling zal niets veranderen. De mensen die nu werken met de huidige applicatie zullen ook in de toekomst met de nieuwe applicatie gaan werken. Er zullen geen nieuwe gebruikers van de nieuwe applicatie gebruik gaan maken. Ook voor wat betreft de personeelsbezetting zijn er geen veranderingen te verwachten en blijft de ICT-afdeling met dezelfde medewerkers werkzaam op deze afdeling.

De verantwoordelijkheden zullen eveneens niet veranderen. De systeembeheerders zullen blijven zorgen voor het up-to-date houden van de gegevens in de database. Hoofd Automatisering zal in de toekomst ook alleen maar gebruik blijven maken van de applicatie middels het opvragen van gegevens en informatie.

De werkomgeving zal nauwelijks veranderen. Hooguit de software waarin de applicatie en de database gebouwd gaan worden zullen veranderen. Dit gaat in goed overleg met de mensen van de ICT-afdeling, welke voorkeur(en) zij hebben. De faciliteiten blijven eveneens hetzelfde.

Ook al veranderd de software, zullen er geen conflicten of problemen optreden. De mensen van de ICT-afdeling zijn zeer bereidwillig om hieraan hun bijdrage te leveren en hebben voldoende kennis en ervaring met de mogelijk nieuwe software.

Ze zullen daarnaast bij het testen betrokken worden, om te kijken of alles aan hun wensen voldoet. Daarnaast zullen ze een korte introductie krijgen over de applicatie.

Op het gebied van hard- en software zullen er problemen of conflicten ontstaan, daar

alle standaardsoftware is aanwezig.

Het enige wat veranderd is dat het overige personeel nu direct vanaf de werkplek een probleem of storing kunnen melden i.p.v. het invullen en posten van het formulier of het mondeling door te geven.

Hoewel het voor de ICT-afdeling veel voordelen heeft deze verandering door te voeren, is het nog de vraag of het overige personeel hier ook gebruik van gaat maken.

Echter is bij navraag gebleken dat op dit moment het invullen van formulier niet vaak gebeurd. Een schatting van de systeembeheerder geeft aan dat zo'n 90% van het personeel een probleem mondeling of per telefoon doorgeeft in plaats van het invullen van het formulier en deze in de postvakken te leggen.

Op basis van dit feit bestaat er bij de nieuwe applicatie ook een grote kans dat het formulier niet of nauwelijks gebruikt zal worden voor het melden van problemen en storingen. Als men dan ook alles gewoon mondeling blijven doorgeven, dan kan deze gewenste functie als niet nuttig beschouwd gaan worden. Want dan dient nog alles handmatig ingevoerd te moeten worden en daar wil men nu juist vanaf.

Om ervoor te zorgen dat hierin toch verandering komt, zal het personeel goed en grondig geïnformeerd moeten worden. Daarnaast zal duidelijk moeten worden welke voordelen het heeft voor de afdeling ICT, maar zeker ook voor het personeel, zodat ze overtuigd raken dat het zinvol en handig is om dit formulier toch in te vullen.

Daarnaast moet het in te vullen formulier zo eenvoudig zijn dat er geen problemen zijn voor het personeel om het daadwerkelijk in te vullen.

Voordeel kan zijn dat ze inzien dat iedereen erbij gebaat is om deze manier van problemen\storingen te melden en bereid zijn af te stappen van hun gebruikelijke gewoonte. Nadeel kan zijn dat men niet overtuigd raakt en het mondeling melden net zo makkelijk of makkelijker vinden dan het invullen van een formulier, waardoor de waarde en de baten van het systeem minder worden.

# **5. Systeemconcept, mogelijke oplossingen en gevolgen**

Om een applicatie te kunnen ontwerpen en ontwikkelen moeten er eerst bepaalde zaken, zoals welke invoer- en uitvoergegevens en gewenste functies er moeten komen, bekend zijn. Door het maken van een eerste functionele (gebruiksgerichte) beschrijving van de applicatie kan op basis daarvan gekeken worden naar mogelijke oplossingen en de bijbehorende gevolgen. Dit wordt in deze paragraaf nader uitgewerkt.

# **5.1 Systeemconcept**

In de hoofdstukken 2 en 3 is reeds beschreven welke gegevens er zijn en geraadpleegd worden en welke functies de applicatie nu verricht. Daarnaast is ook beschreven welke veranderingen en behoefte er zijn voor de nieuwe applicatie.

De belangrijkste zaken worden nu opgenomen in een eerste concept.

De toekomstige applicatie zal diverse functies moeten uitvoeren. Deze functies zijn in samenspraak met de systeembeheerders vastgelegd en hieronder opgesomd.

- Nieuwe apparaten moeten toegevoegd kunnen worden aan de database
- Bestaande gegevens van apparaten moeten gewijzigd kunnen worden in de database
- Bestaande apparaten moeten verwijderd kunnen worden uit de database
- Er moet in de database gezocht kunnen worden op gegevens van apparaten
- Er moet op een bepaalde plaats in de database alle problemen met bijbehorende oplossingen bijgehouden worden. Om zodoende snel inzicht te krijgen, wanneer een probleem zich vaker heeft voorgedaan, hoe dit toen opgelost is.
- Daarnaast moeten er allerlei soorten rapportages gemaakt kunnen worden.
- Ook moet er een standaard formulier komen die direct vanaf de werkplek ingevuld kan worden om een probleem of storing te melden. Deze gegevens dienen rechtstreeks in de database gezet te worden na verzending.
- Wanneer er een formulier is verzonden moet systeembeheer hiervan een e-mail notificatie ontvangen, zodat zij op de hoogte zijn dat er een nieuw probleem of nieuwe storing zich heeft voorgedaan.
- Historische gegevens moeten opgevraagd kunnen worden van de verschillende apparaten.

Bij de toekomstige applicatie is het zeer gewenst als de volgende gegevens gegenereerd kunnen worden.

- Alle of bepaalde specificaties van apparaten moeten opgevraagd kunnen worden
- Er moet per sectie of lokaal informatie en/of specificaties opgevraagd kunnen worden
- De historische gegevens van de apparaten moeten opgevraagd kunnen worden.
- De problemen rondom een apparaat of in het algemeen en met bijbehorende oplossingen moeten opgevraagd kunnen worden
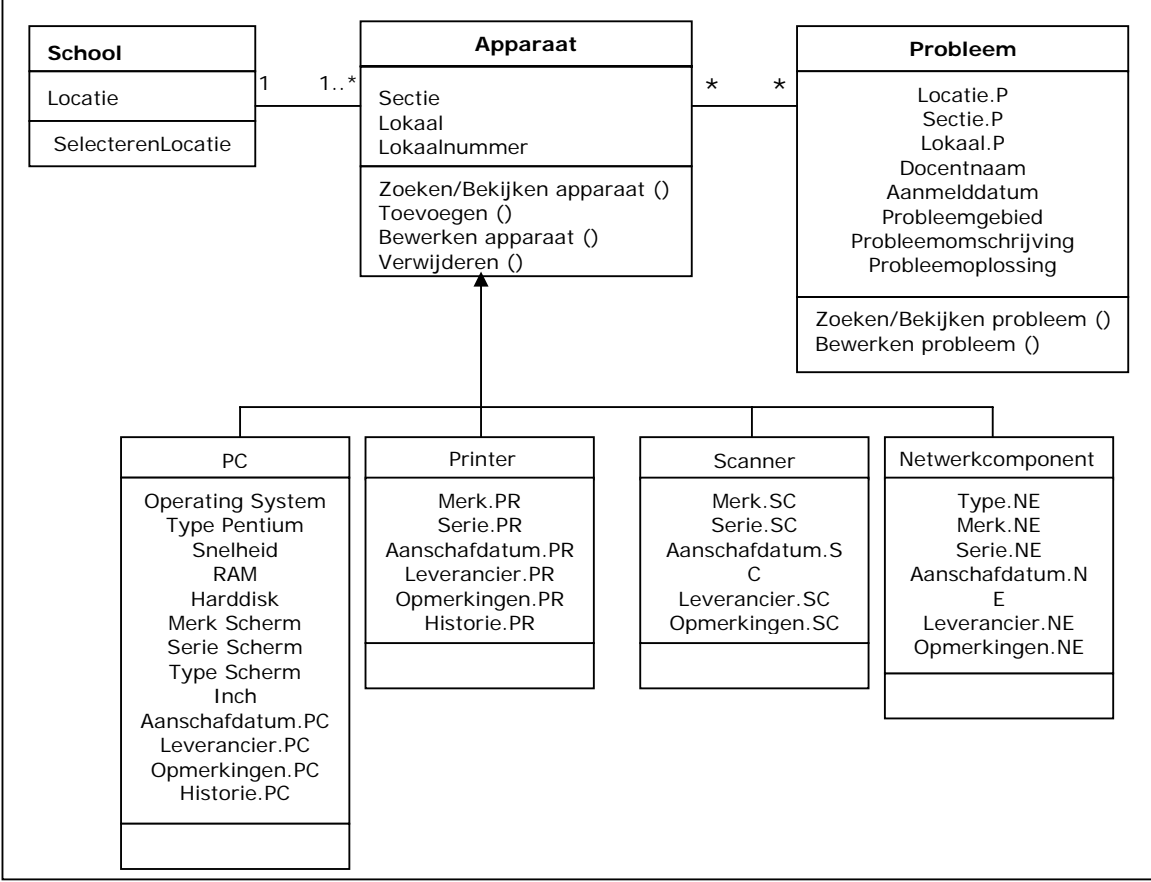

*Figuur 7 : Concept klassendiagram gewenste situatie* 

Net als in de huidige situatie zullen dezelfde gegevensverzamelingen gehanteerd worden.

De invoer zal komen uit de huidige database en nieuwe apparaten zullen handmatig door de systeembeheerders ingevoerd moet worden. Alle invoer zal afhankelijk van de locatie in de betreffende gegevensverzameling geplaatst worden.

Er bestaat tevens een duidelijk verband tussen de functies 'Toevoegen' en die van 'Zoeken', 'Bewerken' en 'Verwijderen'. Wanneer de functie 'Toevoegen' er niet is hebben de overige functies geen waarde. Ook als er niets is ingevoerd zijn de andere functies niet zinvol. Daarnaast zal het uitdraaien van rapportages of het opvragen van historische gegevens dan niet mogelijk zijn, wanneer er niets is ingevoerd of ingevoerd kan worden.

#### **5.2 Mogelijke oplossingen**

Om tot een goede keuze te komen tot de juiste oplossing, dient er gekeken te worden naar welke oplossingen er allemaal mogelijk zijn en of die voldoen aan de wensen van de gebruikers. In deze paragraaf wordt dit nader bekeken en uitgewerkt.

De oplossing die uiteindelijk gekozen wordt zal moeten voldoen aan een aantal uitgangspunten.

Alle genoemde functies moeten aanwezig zijn en alle informatiebehoefte moeten met de nieuwe applicatie opvraagbaar zijn. Daarnaast moeten de kosten zo laag mogelijk, aangezien het weinig budget is om dure pakketten aan te kunnen schaffen.

#### *5.2.1 Oplossing 1 : Topdesk Lite*

Topdesk Lite biedt iedere helpdesk, van klein tot groot, een goede oplossing. Topdesk is een gebruiksvriendelijke oplossing om de ICT-afdeling te ondersteunen.

Op een snelle manier kunnen de belangrijkste processen binnen de helpdesk worden vastgelegd. Het pakket bestaat onder andere uit Incidentbeheer, Configuratiebeheer en kunnen er diverse rapportages gemaakt worden.

Om optimaal te kunnen werken is er een Pentium met 300Mhz of beter, met 256MB of meer, met 60MB schijfruimte, een schermresolutie 1024 x 768 nodig. Daarnaast is er een webbrowser, een netwerk en een besturingssysteem van Windows 9x, NT 4.0 of beter nodig. Deze software zal gaan draaien op een server op de afdeling ICT.

Voor de organisatie veranderd er niets. Voor de gebruikers volgt er na de implementatie een algemene instructie om te leren werken met de software.

Door de overzichtelijke schermen en presentatie van de gegevens en de eenvoud in gebruik is het zeker gebruiksvriendelijk. Daarnaast is de software in het Nederlands waardoor het nog makkelijk wordt om mee te werken.

De kosten voor ontwikkeling zijn erg hoog. De prijs voor de Lite-versie begint vanaf 495 euro.

Daar het een standaard pakket is die alleen nog afgestemd hoeft te worden op de wensen van de gebruiker zal de realisatie en invoering die door het softwarebedrijf gedaan zal worden makkelijk verlopen.

Voordelen aan deze oplossing is dat het direct in gebruik genomen kan worden en alle functies die gewenst zijn in dit standaardpakket zitten. Ander voordeel is dat het ook standaard webbased is, wat een nadrukkelijke wens is van de ICTafdeling.

Nadeel aan dit pakket is dat er teveel functionaliteiten aanwezig zijn die niet gebruikt zullen gaan worden. Mede gezien de hoge prijs, wordt het daardoor minder interessant om het standaard pakket aan te schaffen.

Dit geldt bovendien ook voor andere pakketten (zoals Heat en Openview) die vanwege de hoge aanschafkosten zullen afvallen bij het kiezen van een oplossing.

#### *5.2.2 Oplossing 2 : Huidige applicatie aanpassen*

De huidige applicatie is door de systeembeheerder zelf ontwikkeld. Met behulp van CGI-BIN is er een database ontwikkeld en zijn er HTML-templates geschreven welke via de webserver opgestart kunnen worden en waarna diverse bewerkingen op de database gedaan kunnen worden.

Daar de huidige applicatie reeds op het netwerk draait zal de vereiste werkomgeving niet veranderen en blijft deze draaien op de huidige webserver. De server is een Pentium 4, 2.8 Ghz met 256 MB geheugen, met 190 GB schijfruimte en draait onder Windows 2000 Professional.

Voor de organisatie en voor het personeel zullen er geen gevolgen zijn, omdat er alleen in de applicatie aanpassingen zullen worden doorgevoerd. Daarnaast zal er geen korte introductie of een opleiding gevolgd te worden, omdat men al bekend is met het systeem.

De huidige applicatie is eenvoudig van opzet en daardoor ook zeer overzichtelijk en gebruiksvriendelijk. Alle schermen spreken voor zich.

De kosten en ontwikkeling zijn zeer laag omdat de basis al aanwezig is en er alleen aanpassingen ter verbetering gedaan hoeven te worden. Mede hierdoor zal de realisatie en invoering makkelijk verlopen en blijft het gebruik ervan eenvoudig.

Voordeel is dat het snel gerealiseerd en weer in gebruik genomen kan worden. De kosten zullen laag blijven, doordat het alleen doorontwikkeld hoeft te worden. Ook zijn de gebruikers reeds bekend met de werking van deze applicatie, wat zeker een voordeel is.

Nadeel is dat het niet meer voldoet aan de wensen van de ICT-afdeling, waardoor het niet zinvol is om de huidige applicatie daadwerkelijk aan te passen. Door de vele wensen en informatiebehoeften zal dit veel tijd vergen om aan te brengen in de applicatie.

#### *5.2.3 Oplossing 3 : Nieuwe applicatie ontwikkeling*

Omdat de huidige applicatie verouderd is en niet meer aan de wensen voldoet, kan er een nieuwe applicatie ontwikkeld worden die wel aan de wensen gaat voldoen. Zo kan er vanaf het begin alle wensen en eisen meegenomen worden in het ontwerp en in de ontwikkeling.

In samenspraak met de ICT-afdeling zal de vereiste werkomgeving vastgelegd worden.

Dit wordt naar alle waarschijnlijkheid dezelfde werkomgeving als waarin de huidige applicatie draait.

Organisatorisch en voor het personeel zal er hier ook weinig veranderen.

De betrouwbaarheid en veiligheid zal hoog zijn, daar het intern ontwikkeld wordt, waardoor de standaardwaarden die nu gelden hierin gelijk meegenomen kunnen worden.

Ook de gebruikersvriendelijkheid zal goed zijn, daar de nieuwe applicatie geheel naar wens van de gebruikers zal worden ontwikkeld en de applicatie eveneens eenvoudig van opzet zal zijn wat ook een uitdrukkelijk gewenst wordt.

De kosten voor ontwikkeling en gebruik zullen ook laag zijn, omdat alles intern gerealiseerd gaat worden door een afstudeerder en het niet uitbesteed wordt aan een externe, die vaak duur zijn.

Voordelen zijn dat alles naar eigen wens ontworpen en ontwikkeld kan worden, zonder dat er bij bijvoorbeeld standaardpakketten een 'overkill' bestaat aan functionaliteiten die men niet wenst of niet zal gaan gebruiken. Nadeel is dat aangezien alles opnieuw ontworpen en ontwikkeld moet worden, er in het analyse- en ontwerpproces veel tijd kan gaan zitten, om het allemaal te kunnen realiseren. Dit kan erg meespelen om wel of niet voor deze oplossing te kiezen, wanneer het tijdsaspect van belang is.

# **6. Benodigde faciliteiten**

Voordat er een oplossing gekozen wordt, moet er aangegeven worden welke faciliteiten gebruikt moeten worden danwel nodig zijn. Dit wordt in deze paragraaf vastgelegd.

Daarnaast kan er nu gelijk gecontroleerd worden of deze faciliteiten reeds aanwezig zijn of snel ter beschikking kunnen staan.

Voor de nieuwe applicatie zijn de volgende faciliteiten nodig :

- Apparatuur :
- Pentium 4, 256 MB geheugen, 10 Gb schijfruimte, beeldscherm, printer. • Programmatuur :
- Windows 2000, Microsoft Access 2000, Microsoft Office (Word, Excel, PowerPoint).
- De programmeertaal wordt in een later stadium bepaald.
- Datacommunicatie / Netwerk : Windows 2000 Server, Internetverbinding, het huidige netwerk

Aangezien alle benodigde faciliteiten aanwezig zijn, zijn er vanzelfsprekend geen kosten aan verbonden en is alles direct beschikbaar.

# **7. Selecteer oplossing**

Op basis van vooraf vastgelegde selectiecriteria worden de oplossingen hierop gekeurd, waarna er een keuze gemaakt wordt voor de beste oplossing.

Op voorhand lag al vast welke oplossing de voorkeur had.

Daar TopdeskLite te duur was, omdat het niet paste in het beschikbare budget en er teveel functionaliteiten inzitten die waarschijnlijk niet gebruikt gaan worden, was er grote twijfel om dit pakket aan te schaffen.

Omdat de huidige applicatie niet meer voldoet aan de wensen en er veel veranderingsbehoeften zijn, werd het niet zinvol geacht om de huidige applicatie aan te passen.

Daarom is er besloten om een nieuwe applicatie te ontwerpen en te ontwikkelen, zodat alle wensen en behoeften hierin goed verwerkt kunnen worden. Dit wordt gedaan door de afstudeer die eerst een analyse doet om vervolgens een ontwerp zal maken, voordat er overgegaan wordt tot de realisatie van de applicatie.

Echter om toch een beter beeld te krijgen van andere oplossingen, zoals TopdeskLite en andere standaardpakketten, is hier toch de nodige aandacht aan besteed.

Dit is zeker van belang om zo ideeën op te doen die mogelijk gebruikt kunnen worden in het ontwerp van nieuwe applicatie.

# **8. Acceptatieprocedure en wijze van invoering**

Hierin wordt vastgesteld hoe de acceptatieprocedure door de gebruikers zal verlopen en hoe de invoering van applicatie kan plaatsvinden.

Na het realiseren van de nieuwe applicatie met bijbehorende database zal er het nodige getest moeten worden, voordat het daadwerkelijk ingevoerd kan worden.

De belangrijkste acceptatiecriteria zullen zijn dat de gewenste functionaliteiten ook daadwerkelijk aanwezig zijn en goed werken in de nieuwe applicatie. Daarnaast zal ook de gegevens op een juiste manier in de database verwerkt moeten worden, waardoor dit ook getest zal moeten worden. Alle functies, wensen en informatiebehoeften kunnen in eerdere hoofdstukken van dit rapport teruggevonden worden.

Na de realisatie zullen de systeembeheerders en de opdrachtgever het een en ander gaan testen op de functionaliteiten en of alles voldoet aan het wensen en behoeften.

De opdrachtgever zal in samenspraak met de systeembeheerders beslissen of de gerealiseerde applicatie geaccepteerd gaat worden.

Door het uitvoeren van deze testen, is dit gelijk een goede introductie met de nieuwe applicatie. Door de eenvoudige en heldere opzet zal het niet nodig zijn om mensen op te leiden voor gebruik met de applicatie.

Wanneer de nieuwe applicatie is geaccepteerd zal het ingevoerd gaan worden.

De afstudeerder neemt tot de invoering van het systeem alle verantwoordelijkheden ten aan zien van dit product. Na invoering van het systeem zullen de verantwoordelijkheden overgedragen worden aan de ICTafdeling.

# **9. Totaalplan**

In dit hoofdstuk wordt een totaal plan gegeven voor de systeemontwikkeling en het invoeren van applicatie.

Onderstaand staat een planning voor het ontwikkel- en invoeringstraject na de definitiestudie. De genoemde tijdsduur per activiteit zijn schattingen voor het systeemontwerp en de realisatie. Wel is er getracht deze activiteiten zo nauwkeurig mogelijk in te plannen. Naast deze activiteiten zijn er ook een aantal activiteiten in de planning opgenomen welke voor de Haagse Hogeschool gerealiseerd moeten worden, zoals het schrijven van diverse verslagen.

| ID                        | <b>Task Name</b>                                                               | <b>Start</b>   | Finish         | Duration       | <b>Jun 2005</b><br><b>Jul 2005</b><br>Aug 2005                                                                                                    | Sep 2005            |
|---------------------------|--------------------------------------------------------------------------------|----------------|----------------|----------------|----------------------------------------------------------------------------------------------------|---------------------|
|                           |                                                                                |                |                |                | 22-5 29-5<br>$5-6$<br>$12 - 6$<br>$19-6$<br>$10 - 7$<br>$17 - 7$<br>$24 - 7$<br>$31 - 7$<br>14-8 21-8 28-8<br>$4 - 9$<br>$7 - 8$<br>$26 - 6$<br>$3 - 7$ | 11-9 18-9 25-9 2-10 |
| $\mathbf{1}$              | Systeemontwerp                                                                 | 28-6-2005      | 26-8-2005      | 44d            |                                                                                                    |                     |
| $\overline{2}$            | Detailleren toekomstige werkomgeving                                           | 28-6-2005      | 28-6-2005      | 1d             |                                                                                                    |                     |
| $\ensuremath{\mathsf{3}}$ | Detailleren systeemeisen (incl.<br>Veiligheidseisen) en<br>informatiebehoeften | 29-6-2005      | 30-6-2005      | 2d             | П                                                                                                    |                     |
| $\overline{4}$            | Ontwikkelen gegevensstructuur                                                  | $1 - 7 - 2005$ | $1 - 7 - 2005$ | 1d             | ſ                                                                                                    |                     |
| $\sqrt{5}$                | Beschrijven processen                                                          | 4-7-2005       | 7-7-2005       | 4d             |                                                                                                    |                     |
| $6\phantom{1}$            | Ontwikkelen mens-machineraakvlak                                               | 8-7-2005       | 11-7-2005      | 2d             |                                                                                                    |                     |
| $\overline{\mathbf{7}}$   | Schrijven rapport Functioneel Ontwerp                                          | 27-6-2005      | 14-7-2005      | 14d            |                                                                                                    |                     |
| $\bf 8$                   | Reservedag voor eventuele uitloop<br>eerdere activiteiten                      | 15-7-2005      | 15-7-2005      | 1d             | Λ                                                                                                    |                     |
| 9                         | Aanleveren/Afronden Definitieve<br>opdrachtomschrijving                        | 6-7-2005       | 6-7-2005       | 1 <sub>d</sub> |                                                                                                    |                     |
| 10                        | Schrijven/Opleveren<br>Voortgangsverslag                                       | 12-7-2005      | 12-7-2005      | 1 <sub>d</sub> | ï                                                                                                    |                     |
| 11                        | Specificeren procedures en<br>formulieren                                      | 18-7-2005      | 20-7-2005      | 3d             |                                                                                                    |                     |
| 12                        | Specificeren beeldscherm- en<br>lijstindelingen                                | 21-7-2005      | 22-7-2005      | 2d             | Π                                                                                                    |                     |
| 13                        | Ontwerpen opslagstructuur                                                      | 15-8-2005      | 16-8-2005      | 2d             | Π                                                                                                    |                     |
| 14                        | Specificeren programmatuur                                                     | 17-8-2005      | 19-8-2005      | 3d             |                                                                                                    |                     |
| 15                        | Schrijven rapport Technisch Ontwerp                                            | 19-7-2005      | 23-8-2005      | 26d            |                                                                                                    |                     |
| 16                        | Maken testplan                                                                 | 23-8-2005      | 23-8-2005      | 1d             |                                                                                                    |                     |
| 17                        | Detailleren plan voor realisatie en<br>invoering                               | 24-8-2005      | 24-8-2005      | 1 <sub>d</sub> |                                                                                                    |                     |
| 18                        | Schrijven rapport Systeemontwerp                                               | 27-6-2005      | 26-8-2005      | 45d            |                                                                                                    |                     |
| 19                        | <b>Vakantie Periode</b>                                                        | 25-7-2005      | 12-8-2005      | 15d            |                                                                                                    |                     |
| 20                        | Schrijven concept eindverslag en<br>bouwplan                                   | 29-8-2005      | $9 - 9 - 2005$ | 10d            |                                                                                                    |                     |
| 21                        | Realisatie                                                                     | 12-9-2005      | 23-9-2005      | 10d            |                                                                                                    |                     |
| 22                        | Ontwikkelen testomgeving                                                       | 12-9-2005      | 12-9-2005      | 1 <sub>d</sub> |                                                                                                    |                     |
| 23                        | Bepalen programmastructuur                                                     | 13-9-2005      | 13-9-2005      | 1d             |                                                                                                    |                     |
| 24                        | Maken en testen programmatuur                                                  | 14-9-2005      | 20-9-2005      | 5d             |                                                                                                    |                     |
| 25                        | Systeem productierijp maken                                                    | 21-9-2005      | 21-9-2005      | 1d             |                                                                                                    | Π                   |
| 26                        | Uitvoeren systeemtest                                                          | 22-9-2005      | 22-9-2005      | 1d             |                                                                                                    |                     |
| 27                        | Uitvoeren acceptatietest                                                       | 22-9-2005      | 22-9-2005      | 1d             |                                                                                                    |                     |
| 28                        | Maken rapport Systeemontwikkeling                                              | 23-9-2005      | 23-9-2005      | 1d             |                                                                                                    |                     |
| 29                        | Schrijven Afstudeerverslag                                                     | 26-9-2005      | 7-10-2005      | 10d            |                                                                                                    |                     |

*Figuur 8 : Planning werkzaamheden*

# **Rapport**

**Systeemontwerp** 

### **Voorwoord**

Met dit rapport wil ik u, de lezer, graag informeren over de nieuwe applicatie. In dit rapport kunt u lezen wat de nieuwe systeemeisen zijn, hoe de nieuwe structuur, formulieren en beeldschermindelingen eruit komen te zien.

Iedereen die mij informatie heeft kunnen verschaffen, wil ik graag bedanken. Dankzij deze mensen heb ik dit rapport op een goede manier kunnen afronden.

Bij deze nodig ik u, de lezer, uit om een kritische blik te werpen op dit rapport. Bovendien kunt u er commentaar op geven, wat ik graag van u zou willen vernemen. Dan kan dit nog verwerkt worden in dit rapport en kan dit meegenomen worden in toekomstige rapporten.

*Delft,* 15 september 2005

Jeroen Laay.

# **Inhoudsopgave**

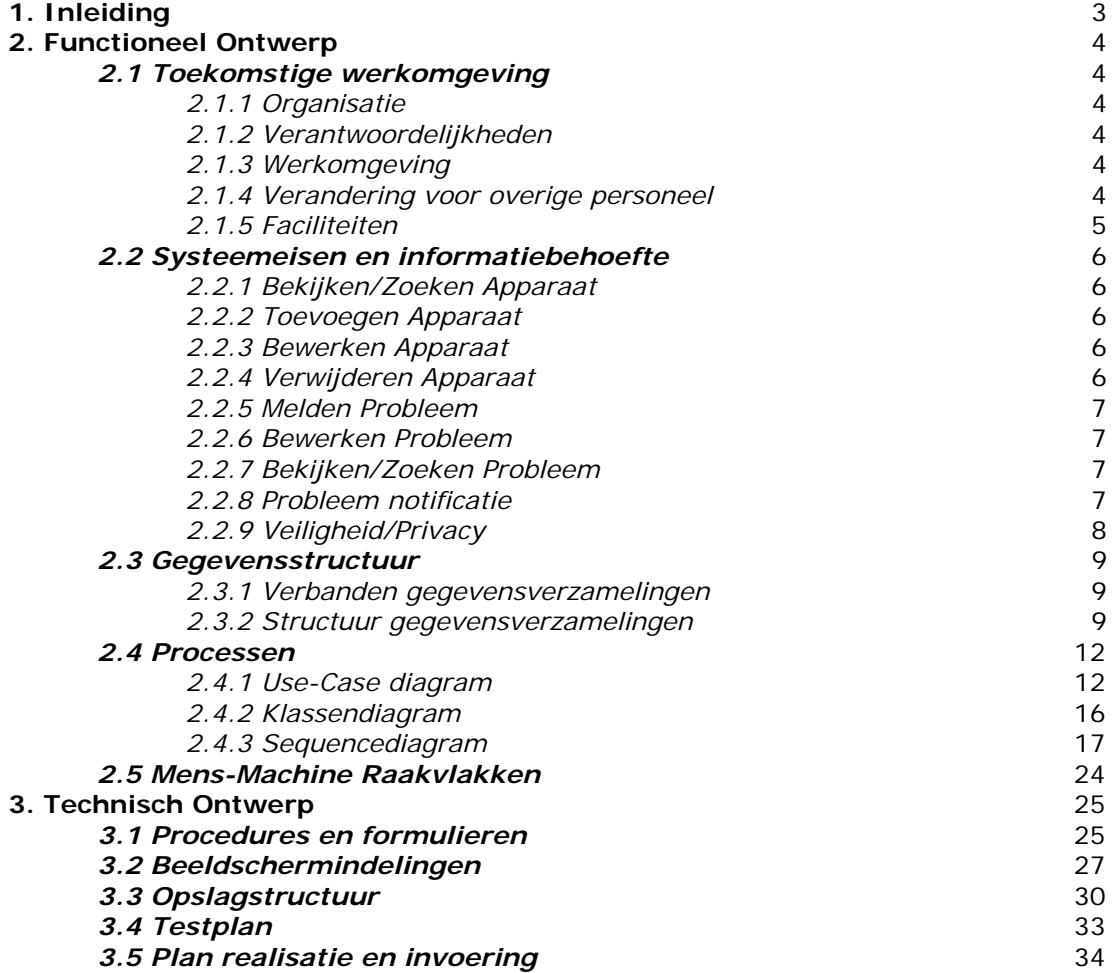

# **1. Inleiding**

Tijdens de fase Systeemontwerp wordt het nieuwe systeem nader gedetailleerd en uitgewerkt. Dit gebeurt in twee delen, in een functioneel ontwerp en in een technisch ontwerp.

Het eerste deel van het Systeemontwerp betreft het functioneel ontwerp. Allereerst wordt er gekeken hoe de toekomstige werkomgeving waarbinnen het systeem komt te draaien nader gedetailleerd. Vervolgens worden de systeemeisen uitgebreid beschreven en welke informatiebehoeften daarbij van belang zijn.

Daarna wordt er een nieuwe gegevensstructuur ontwikkeld waarbij een korte definitie wordt gegeven van wat alles inhoudt. Ook worden de processen die binnen het systeem plaatsvinden uitgebreid beschreven. Als laatste stap in het functioneel ontwerp wordt er gekeken naar de mens-machine raakvlakken.

Na het functioneel ontwerp volgt het technisch ontwerp. Als eerste worden procedures, formulieren en beeldschermindelingen nader gespecificeerd. Hierna wordt de opslagstructuur van het systeem ontworpen. Als laatste stap wordt de programmatuur nader uitgewerkt.

Wanneer deze twee ontwerpen zijn afgerond wordt er nog een testplan geschreven en wordt een plan voor realisatie en invoering nader gedetailleerd.

## **2. Functioneel Ontwerp**

In het functioneel ontwerp wordt er gekeken naar de vraag wat het toekomstige systeem moet gaan doen voor de gebruikers die ermee moeten gaan werken. In de volgende paragrafen zal dit nader uitgewerkt worden.

#### **2.1 Toekomstige werkomgeving**

In deze paragraaf wordt op het gebied van organisatie, faciliteiten en de werkomgeving gekeken naar de toekomstige situatie.

Er zal gedetailleerd beschreven worden hoe een en ander eruit zal komen te zien.

#### *2.1.1 Organisatie*

Aan de organisatie binnen deze afdeling zal niets veranderen wanneer de nieuwe applicatie is ingevoerd.

De mensen die nu werken met de huidige applicatie zullen ook in de toekomst met de nieuwe applicatie gaan werken. Er zullen geen nieuwe gebruikers van de nieuwe applicatie.

Ook voor wat betreft de personeelsbezetting zijn er geen veranderingen en blijft de ICT-afdeling zoals die nu is met dezelfde medewerkers werkzaam op deze afdeling.

#### *2.1.2 Verantwoordelijkheden*

Net als in de huidige situatie zullen de verantwoordelijkheden eveneens niet veranderen. De systeembeheerders zullen blijven zorgen voor het up-to-date houden van de gegevens in de database. Hoofd Automatisering zal in de toekomst ook alleen maar gebruik blijven maken van het systeem middels het opvragen van gegevens en informatie.

#### *2.1.3 Werkomgeving*

De werkomgeving zal nauwelijks veranderen. Hooguit de software waarin de applicatie en de database gebouwd gaan worden zullen veranderen. Dit gaat in goed overleg met de mensen van de ICT-afdeling, welke voorkeur(en) zij hebben. Hiervoor is geen extra uitleg nodig, daar ze reeds benodigde kennis hebben. Qua faciliteiten, zoals computer en software is alles reeds aanwezig en zal de nieuwe applicatie gaan draaien op de backupserver, waar de huidige applicatie ook op draait.

#### *2.1.4 Verandering voor overig personeel*

Het enige wat veranderd is dat het overige personeel nu direct vanaf de werkplek een probleem of storing kunnen melden i.p.v. het invullen en posten van het formulier of het mondeling door te geven.

Hoewel het voor de ICT-afdeling veel voordelen heeft deze verandering door te voeren, is het nog de vraag of het overige personeel hier ook gebruik van gaat maken.

Echter is bij navraag gebleken dat op dit moment het invullen van formulier niet vaak gebeurd. Een schatting van de systeembeheerder geeft aan dat zo'n 90% van het personeel een probleem mondeling of per telefoon doorgeeft in plaats van het invullen van het formulier en deze in de postvakken te leggen.

Op basis van dit feit bestaat er bij de nieuwe applicatie ook een grote kans dat het formulier niet of nauwelijks gebruikt zal worden voor het melden van problemen en storingen. Als men dan ook alles gewoon mondeling blijven doorgeven, dan kan deze gewenste functie als niet nuttig beschouwd gaan worden. Want dan dient nog alles handmatig ingevoerd te moeten worden en daar wil men nu juist vanaf.

Om ervoor te zorgen dat hierin toch verandering komt, zal het personeel goed en grondig geïnformeerd moeten worden. Daarnaast zal duidelijk moeten worden welke voordelen het heeft voor de afdeling ICT, maar zeker ook voor het personeel, zodat ze overtuigd raken dat het zinvol en handig is om dit formulier toch in te vullen.

Daarnaast moet het in te vullen formulier zo eenvoudig zijn dat er geen problemen zijn voor het personeel om het daadwerkelijk in te vullen.

Voordeel kan zijn dat ze inzien dat iedereen erbij gebaat is om deze manier van problemen\storingen te melden en bereid zijn af te stappen van hun gebruikelijke gewoonte. Nadeel kan zijn dat men niet overtuigd raakt en het mondeling melden net zo makkelijk of makkelijker vinden dan het invullen van een formulier, waardoor de waarde en de baten van het systeem minder worden.

#### *2.1.5 Faciliteiten*

Nu er een oplossing is gekozen moet er aangegeven worden welke faciliteiten gebruikt moeten worden danwel nodig zijn. Dit wordt hieronder beschreven. Voor het nieuwe systeem zijn de volgende faciliteiten nodig, welke gelijk zijn aan de huidige faciliteiten:

- Apparatuur : Pentium 4, 256 MB geheugen, 10 Gb schijfruimte, beeldscherm, printer. • Programmatuur :
- Windows 2000, Microsoft Access 2000, Microsoft Office (Word, Excel, PowerPoint). De programmeertaal wordt in een later stadium bepaald.
- Datacommunicatie / Netwerk :
	- Windows 2000 Server, Internetverbinding

Aangezien alle benodigde faciliteiten aanwezig zijn, zijn er vanzelfsprekend geen kosten aan verbonden en is daardoor alles direct beschikbaar.

#### **2.2 Systeemeisen en informatiebehoeften**

In deze paragraaf worden de systeemeisen in de vorm van de gewenste functies die reeds in de definitiestudie zijn opgenomen verder uitgewerkt in concrete eisen en welke informatiebehoeften daarbij van belang zijn.

#### *2.2.1 Bekijken/Zoeken Apparaat*

Bestaande apparaten moeten opgezocht kunnen worden in de database om bepaalde informatie of specificaties van het betreffende apparaat te bekijken. Nieuw hierbij is dat nu ook de historie van een bepaald apparaat kan worden teruggevonden. Voorheen ontbrak dit item, maar zal nu worden toegevoegd aan de database.

Voordeel hiervan is, dat er gekeken kan worden wat er met het betreffende apparaat is gebeurd. Hierbij kan onder andere gedacht worden aan onderdelen die in de tussentijd vervangen zijn, aan dat het apparaat van locatie is veranderd of bijvoorbeeld dat er een ander besturingssysteem is geïnstalleerd dan bij aanschaf is meegeleverd en nog veel meer.

Duidelijk mag zijn dat alle aanwezige gegevens van het apparaat opgezocht en bekeken kunnen worden, waardoor er geen specifieke informatiebehoefte is.

#### *2.2.2 Toevoegen Apparaat*

Wanneer er nieuwe apparaten zijn aangeschaft dienen deze ook in de database te worden geregistreerd met alle betreffende specificaties.

Hiervoor moet deze functie absoluut deel gaan uitmaken van de nieuwe applicatie.

Alle gegevens, indien deze bekend zijn, moeten ingevoerd kunnen worden. Net als bij het zoeken en bekijken, is er geen specifieke informatiebehoefte, maar zullen alle gegevens van belang zijn bij het uitvoeren van deze functie.

#### *2.2.3 Bewerken Apparaat*

Wanneer een apparaat verandert van locatie of wanneer er bijvoorbeeld nieuwe software geïnstalleerd is danwel dat onderdelen zijn vervangen of bijgeplaatst moet de informatie bijgevoegd danwel veranderd worden in de database, zodat de informatie up-to-date is en ook zal blijven.

Hier kan er wel sprake zijn van beperkte informatiebehoefte, daar er alleen de locatiegegevens nodig zijn om het juiste apparaat te kunnen vinden. Daarna zullen de specifieke gegevens van het apparaat gewijzigd kunnen worden.

#### *2.2.4 Verwijderen Apparaat*

Wanneer een apparaat vervangen wordt en niet meer gebruikt gaat worden of defect is en verwijderd wordt van de locatie moet dit in de database verwerkt worden om zo een up-to-date overzicht van alle aanwezige apparaten te hebben. Net als bij het wijzigen kan er sprake zijn van beperkte informatiebehoefte, doordat alleen de locatiegegevens noodzakelijk zijn voor het vinden van het apparaat om deze daarna te kunnen verwijderen.

Alleen in het geval dat er op een locatie meerdere apparaten aanwezig zijn, zullen andere gegevens ook een rol gaan spelen, daar het van belang is om het juiste apparaat te verwijderen.

#### *2.2.5 Melden Probleem*

Wanneer er bij een bepaald apparaat een storing optreedt of dat er een probleem is ontstaan, moet er via een aanmeldformulier, dit gemeld kunnen worden aan systeembeheer. Hiervoor zal een online formulier beschikbaar gesteld worden om dit mogelijk te maken.

Hier zijn de informatiebehoeften divers.

Allereerst zijn de locatiegegevens (locatie, lokaal, sectie) van belang om na te gaan in welk schoolgebouw, waar in het betreffende gebouw de storing of het probleem zich heeft voorgedaan, door wie (naam) en wanneer (datum) deze is gemeld.

Om een probleem op te kunnen lossen is het noodzakelijk dat er bekend is wat het probleem is door een korte schets van het probleem te ontvangen en om welk probleemgebied het gaat (software, hardware, computer, randapparatuur).

#### *2.2.6 Bewerken Probleem*

Wanneer een probleem of storing is opgelost, moet ook bijgehouden worden hoe dit is opgelost.

Het voordeel hiervan kan zijn, dat indien er in de toekomst eenzelfde of vergelijkbaar probleem of storing is, de oplossing teruggezocht kan worden, om zo het oplossen van een toekomstig probleem of storing sneller verholpen kan worden.

De informatiebehoefte die hieruit voortvloeit is die van het eerder voorgekomen probleem (een korte schets en het probleemgebied), maar vooral naar de oplossing van het probleem.

#### *2.2.7 Bekijken/Zoeken Probleem*

Om na te kunnen gaan hoe een bepaald probleem of storing opgelost is of dat men naar de meest voorkomende problemen of storingen op zoek is, zal er in de database gezocht moeten worden naar het betreffende probleem. Hiervoor zijn vooral de gegevens rondom een probleem van belang en zullen de probleemschets, het probleemgebied en de probleemoplossing indien aanwezig tot de belangrijkste informatiebehoeften gaan horen.

#### *2.2.8 Probleem notificatie*

Wanneer er een probleem wordt gemeld dient systeembeheer hiervan een melding per e-mail te krijgen. Dan kunnen zij dit probleem opzoeken in de database en deze trachten op te lossen.

De informatiebehoefte zal bestaan uit exact dezelfde gegevens, zoals deze reeds bij het melden van een probleem.

#### *2.2.9 Veiligheid/Privacy*

Om onbevoegd gebruik van het systeem tegen te gaan, zullen alleen de mensen van de ICT-afdeling toegang krijgen tot het systeem om daarin aanpassingen en nieuwe gegevens in aan te brengen. Daarom zal de applicatie alleen direct vanaf de server benaderbaar zijn wanneer er aanpassingen gedaan moeten worden.

Het benaderen van het nieuwe informatiesysteem mag alleen maar mogelijk zijn voor de mensen van de ICT-afdeling. Overig personeel zal hier geen toestemming voor krijgen.

Het aanmeldformulier voor problemen dient wel voor al het personeel toegankelijk te zijn, zodat zij problemen of storingen kunnen melden. Dit zal op het netwerk geplaatst gaan worden.

#### **2.3 Gegevensstructuur**

In deze paragraaf wordt de structuur en de onderlinge verbanden van de gegevens(verzamelingen) bepaald voor de nieuwe database. Bovendien worden alle attributen per verzameling bepaald.

Van alle verzamelingen met bijbehorende attributen zal de naam en een korte definitie gegeven worden om wat meer duidelijk te scheppen over de verzameling of attribuut.

#### *2.3.1 Verbanden gegevensverzamelingen*

Binnen een systeem zijn er altijd duidelijk verbanden te herleiden tussen de gegevensverzamelingen. De belangrijkste verbanden worden in de paragraaf beschreven.

Er bestaat een heel duidelijk verband tussen de verzamelingen 'School' en 'Apparaat'. Zonder een locatienaam heeft een apparaat geen plek binnen de organisatie. Ieder apparaat heeft een locatie nodig om na te kunnen gaan waar het apparaat geplaatst is.

Verder is er ook een verband tussen 'Apparaat' en 'Probleem'. Zonder de verzameling Apparaat heeft de verzameling Probleem geen bestaan. Ook hier speelt de locatie, de sectie en het lokaal een rol die per apparaat bekend moet zijn om na te kunnen gaan waar een probleem zich voor heeft gedaan.

#### *2.3.2 Structuur gegevensverzamelingen*

Iedere gegevensverzameling bestaat uit 1 of meerdere attributen. Voor iedere verzameling en voor ieder attribuut wordt een naam bepaald en een korte definitie gegeven van wat het inhoudt.

**School** : gebouw waar onderwijs gegeven wordt Locatie\_ID identificatienummer van locaties Locatienaam waar is het gebouw gevestigd van de school

**Apparaat :** een ding die nodig zijn voor het doen functioneren van een instelling of het verrichten van een taak

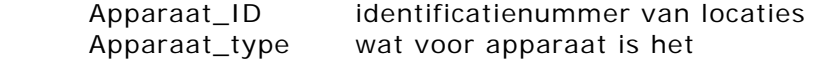

#### **Personal Computer** : zelfstandig werkende computer bedoeld voor eigen gebruik PC\_ID identificatienummer van pc's PC\_sectie afdeling van een onderwijsinstelling PC lokaal ruim vertrek, dat voor een bepaald doel wordt gebruikt PC\_lokaalnummer een nummer dat een apparaat in het lokaal krijgt toegewezen. Operating System op welke besturingssysteem draait de computer Type Pentium wat voor soort Pentium is het Snelheid over hoeveel Mhz de pc beschikt RAM over hoeveel intern geheugen de pc beschikt Harddisk over hoeveel lokaal schijfruimte de pc beschikt Merk scherm van welk merk is het bijbehorende beeldscherm Serie scherm uit welke serie van dit merk komt het beeldscherm Soort scherm betreft het een CRT of TFT beeldscherm Inch scherm wat is de omvang van het beeldscherm in INCH PC\_Aanschafdatum wanneer is de pc aangeschaft

PC\_Leverancier bij wie is de pc aangeschaft

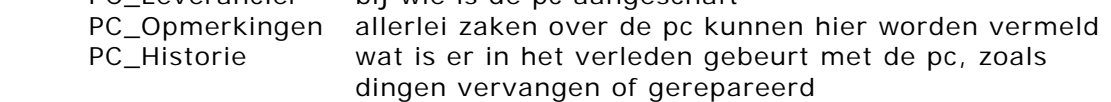

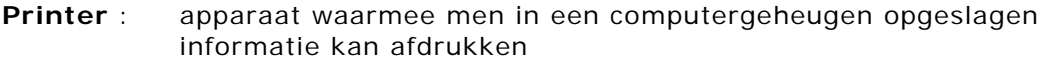

- PR\_ID identificatienummer van printers
- PR\_sectie afdeling van een onderwijsinstelling<br>PR\_lokaal ruim vertrek, dat voor een bepaald o
- ruim vertrek, dat voor een bepaald doel wordt gebruikt
- PR\_lokaalnummer een nummer dat een apparaat in het lokaal krijgt toegewezen.
- PR\_merk van welk merk is de printer
- PR serie van dit welke serie van dit merk komt de printer
- PR\_aanschafdatum wanneer is de printer aangeschaft
- PR\_leverancier bij wie is de printer aangeschaft
- PR\_opmerkingen allerlei zaken over de printer kunnen hier worden vermeld
- PR historie wat is er in het verleden gebeurt met de printer, zoals dingen vervangen of gerepareerd
- **Scanner** : gedrukte tekst of afbeeldingen worden omgezet in digitale informatie die kan worden opgeslagen en bewerkt in een computer
	- SC\_ID identificatienummer van scanners afdeling van een onderwijsinstelling SC\_lokaal ruim vertrek, dat voor een bepaald doel wordt gebruikt SC\_lokaalnummer een nummer dat een apparaat in het lokaal krijgt toegewezen. SC merk van welk merk is de scanner SC\_serie uit welke serie van dit merk komt de scanner SC\_aanschafdatum wanneer is de scanner aangeschaft SC\_leverancier bij wie is de scanner aangeschaft SC\_opmerkingen allerlei zaken over de scanner kunnen hier worden vermeld SC\_historie wat is er in het verleden gebeurt met de scanner, zoals dingen vervangen of gerepareerd

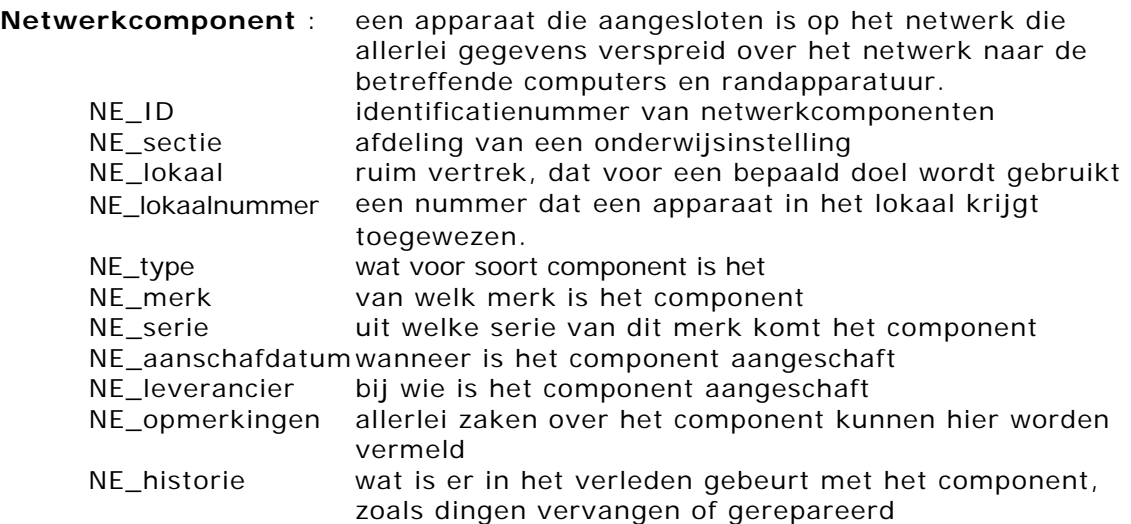

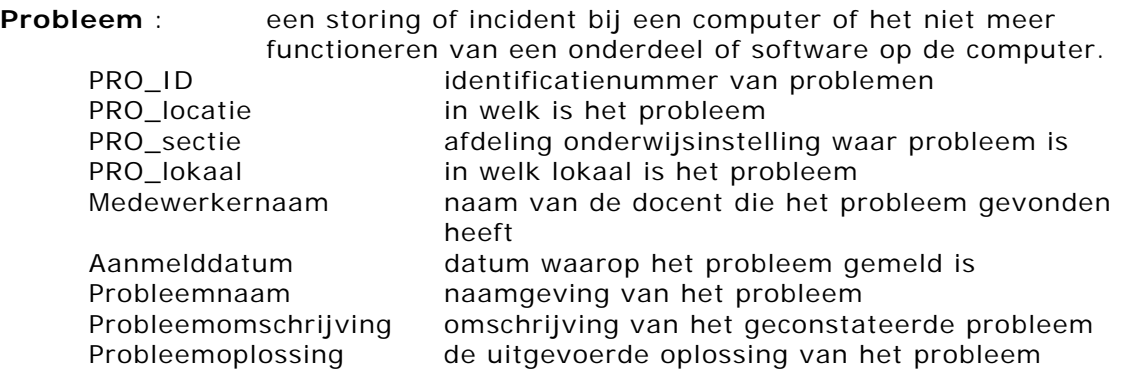

Voor iedere verzamelingen zal er een unieke ID komen in de database. Deze zal automatisch gegenereerd worden, zodat er geen dubbele identificatienummers per verzameling kan ontstaan.

De omvang van de gegevensverzamelingen zijn nu erg klein. De verwachting is dat de omvang hiervan in de toekomst wel fors groter zal zijn i vergelijking met de huidige 50kB. Echter een eerste schatting is dat het niet groter dan 10 Mb in omvang zal worden.

De frequentie van het gebruik en muteren is moeilijk in te schatten. Dit is sterk afhankelijk van de hoeveelheid problemen die gemeld worden en of er veel nieuwe apparaten bij zullen komen of dat er bij bestaande apparaten veel aanpassingen doorgevoerd zullen worden.

De mensen van de ICT-afdeling zijn de enige die bevoegd zijn om gebruik te mogen van de gegevens en zij zijn tevens verantwoordelijk voor de gegevens en de juistheid ervan.

#### **2.4 Processen**

In ieder systeem zijn er processen. Met deze processen wordt vastgelegd hoe de functies op een juiste manier uitgevoerd kunnen worden.

Om tot goede sequencediagrammen te komen waarin de processen zijn vastgelegd dient er eerst een use-case diagram gemaakt te worden om na te gaan welke functies er uitgevoerd gaan worden door de gebruiker. Tegelijkertijd wordt er vastgelegd welke klassen er zijn in het systeem waarvoor de eerder genoemde functies op van toepassing zijn.

#### *2.4.1 Use-Case diagram*

Een use-case diagram laat zien hoe het systeem kan worden gebruikt door externe entiteiten. Veelal gaat het hier om de 'menselijke' gebruiker. In het diagram wordt aangegeven welke functies binnen het systeem door de gebruiker worden benaderd.

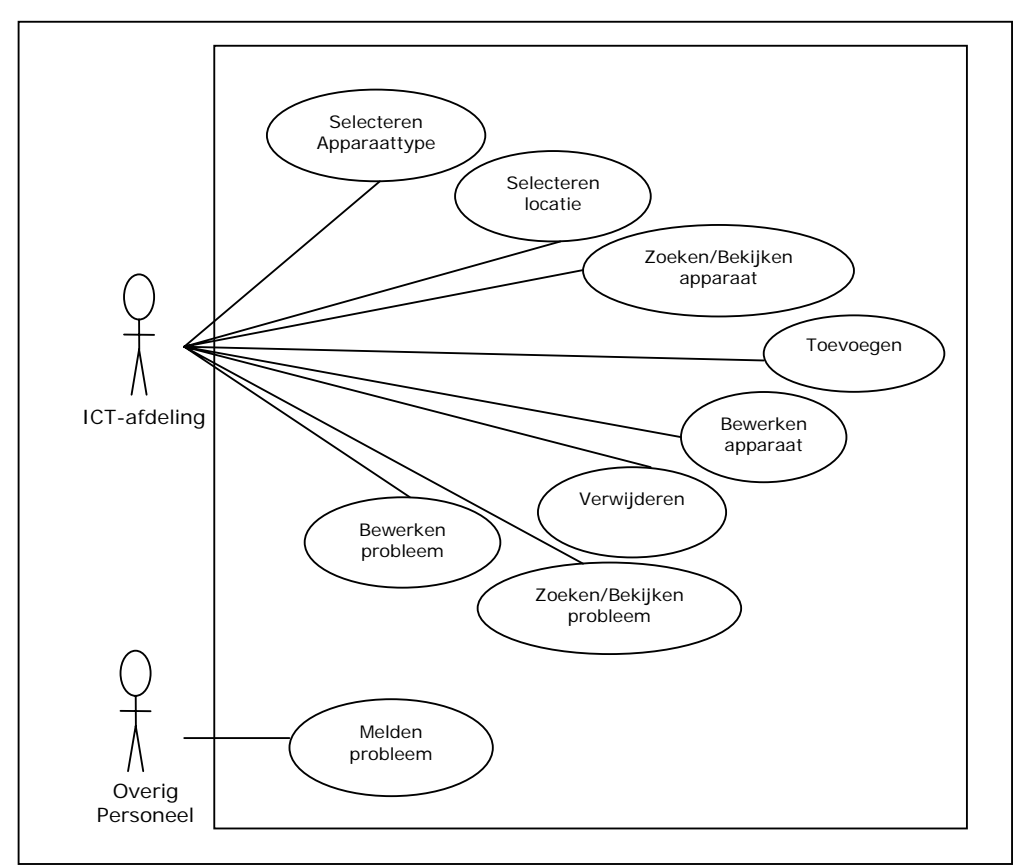

*Figuur 1 : Use-Case diagram* 

Voor iedere functie is een use-case beschrijving gemaakt. Iedere beschrijving bestaat standaard uit een aantal elementen.

Bij ´Naam´ wordt de naam gebruikt om een use-case (functie) te refereren. Onder ´Samenvatting´ wordt een korte beschrijving van het doel van de usecase gegeven. Met een gebruiker worden de gebruikers (actoren) die een rol spelen bij deze use-case genoemd.

Bij ´Aannamen´ wordt de toestand van het systeem bij de start van de use-case gegeven. Onder ´Beschrijving´ volgt een beschrijving van de interactie tussen het systeem en de gebruiker (actoren).

Wanneer er ´Uitzonderingen´ zijn danwel optreden tijdens de use-case dan worden die hier vermeld.

Tot slot wordt er bij ´Resultaat´ opnieuw de toestand gegeven van het systeem na afloop van de use-case.

Hieronder volgen alle use-case beschrijvingen van de use-cases (functies) die in figuur 1 vermeld staan.

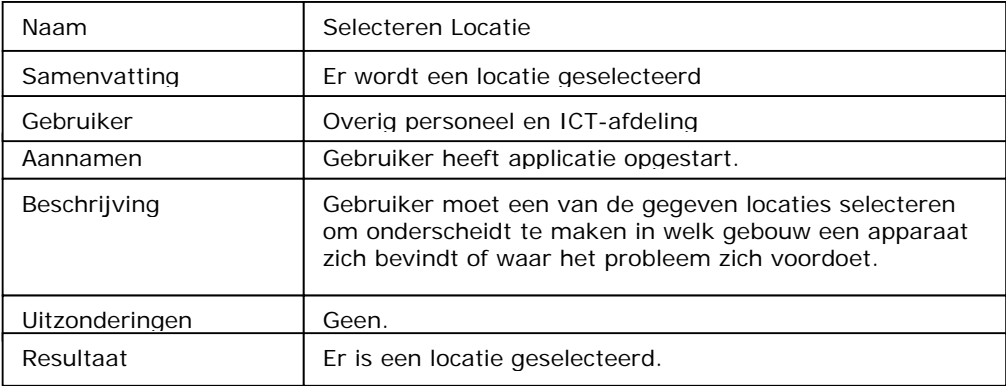

*Figuur 2 : Use-Case beschrijving Selecteren Locatie*

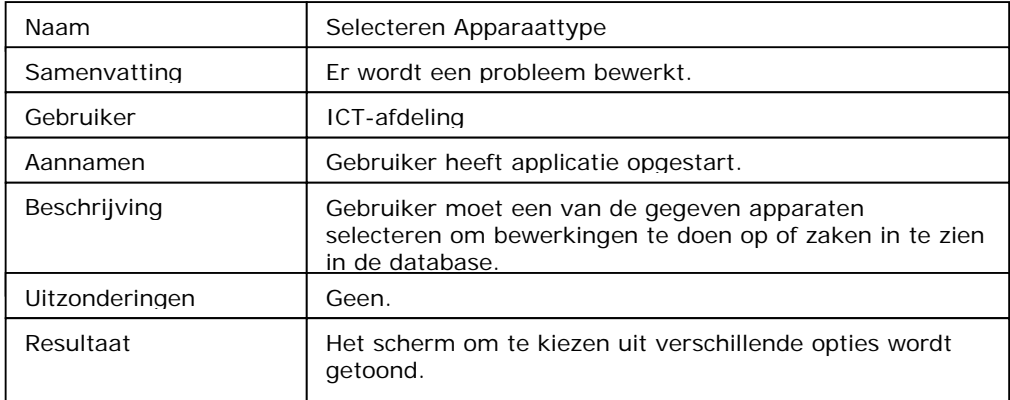

*Figuur 3 : Use-Case beschrijving Selecteren Apparaattype* 

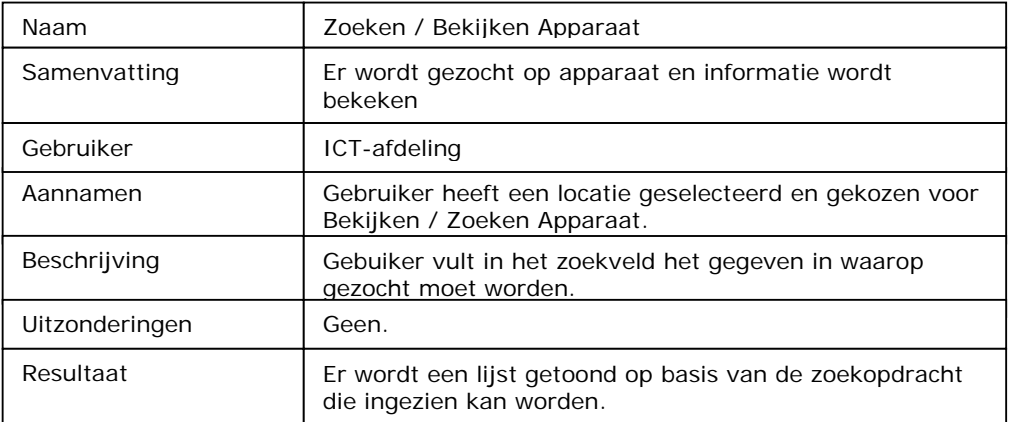

*Figuur 4 : Use-Case beschrijving Zoeken / Bekijken Apparaat* 

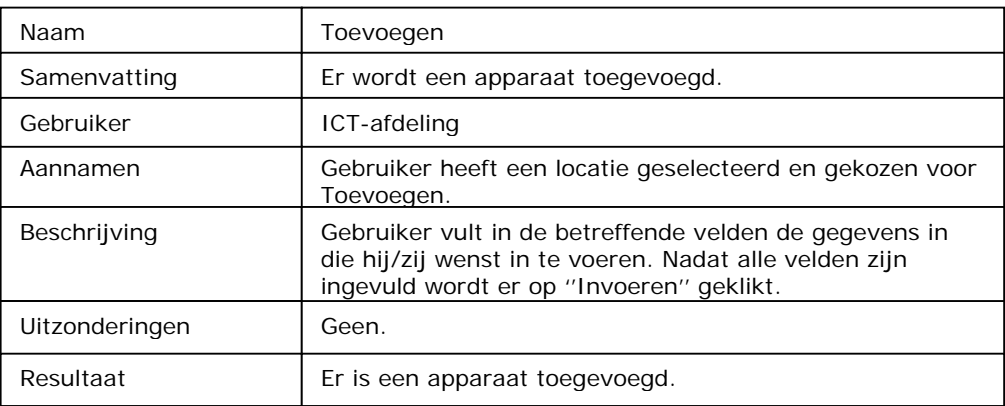

*Figuur 5 : Use-Case beschrijving Toevoegen* 

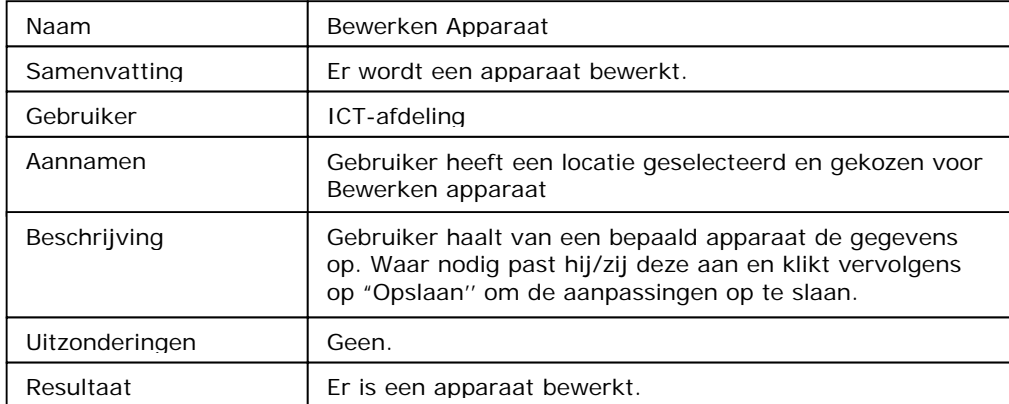

 *Figuur 6 : Use-Case beschrijving Bewerken Apparaat* 

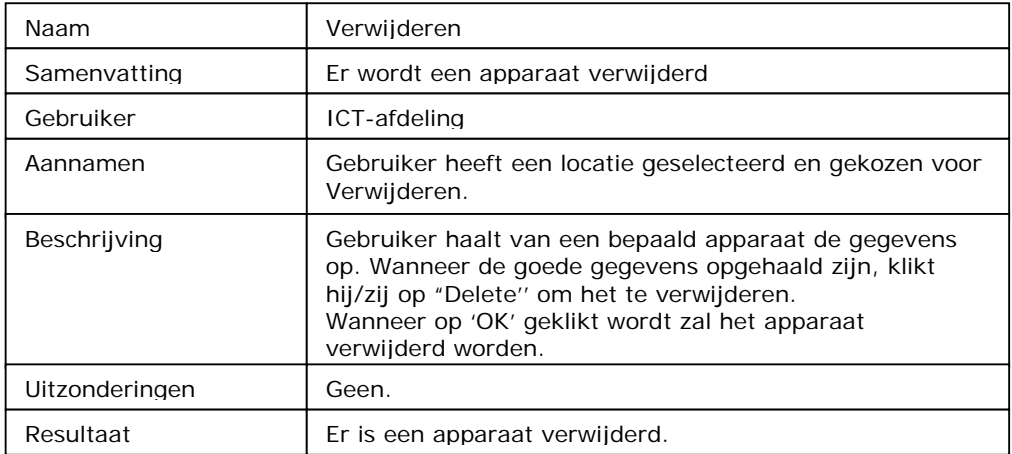

*Figuur 7 : Use-Case beschrijving Verwijderen* 

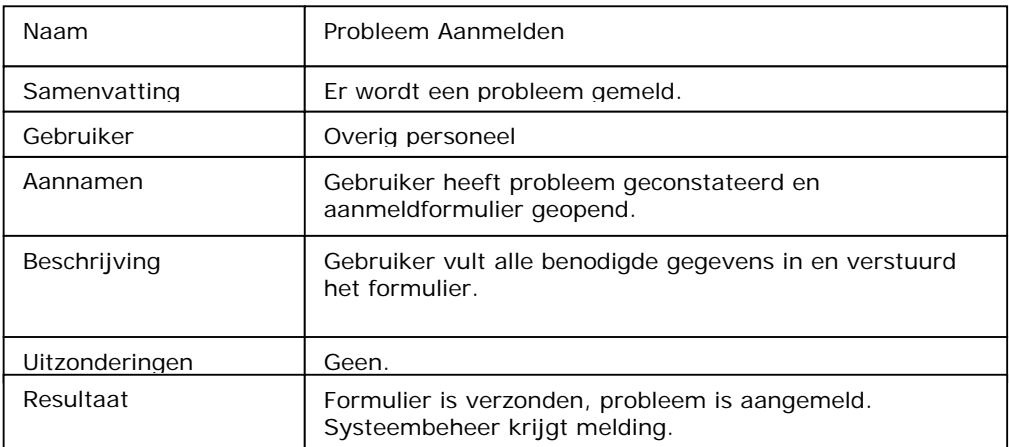

*Figuur 8 : Use-Case beschrijving Probleem Aanmelden*

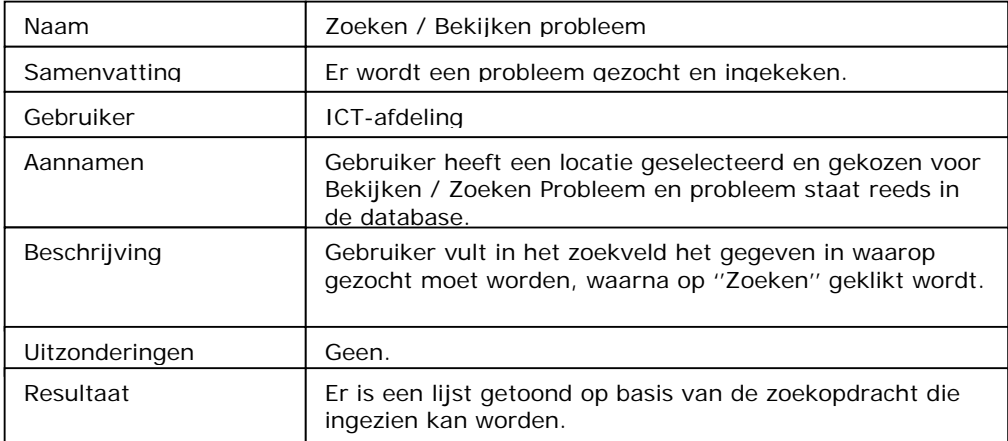

*Figuur 9 : Use-Case beschrijving Zoeken / Bekijken Probleem* 

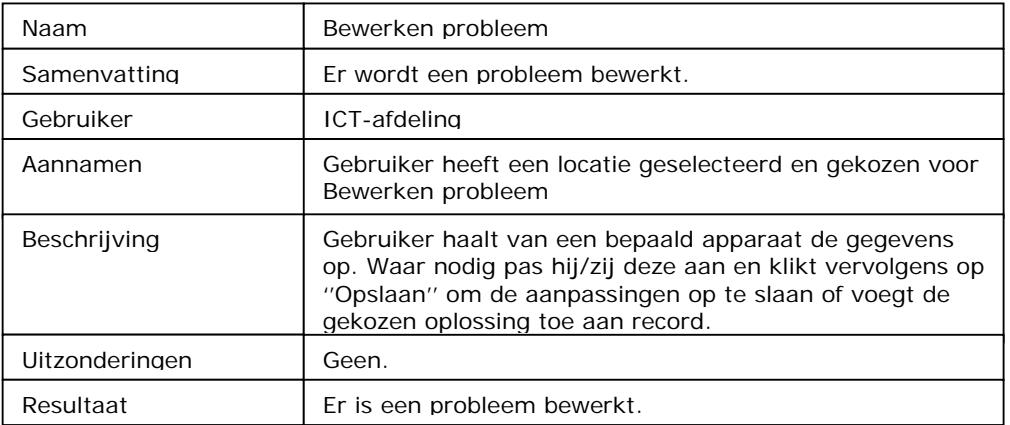

*Figuur 10 : Use-Case beschrijving Bewerken Probleem* 

#### *2.4.2 Klassendiagram*

Een klassendiagram toont de statische structuur van het systeem. Dit wordt weergegeven in klassen. Tevens worden in het klassendiagram de relaties tussen de verschillende klassen aangegeven.

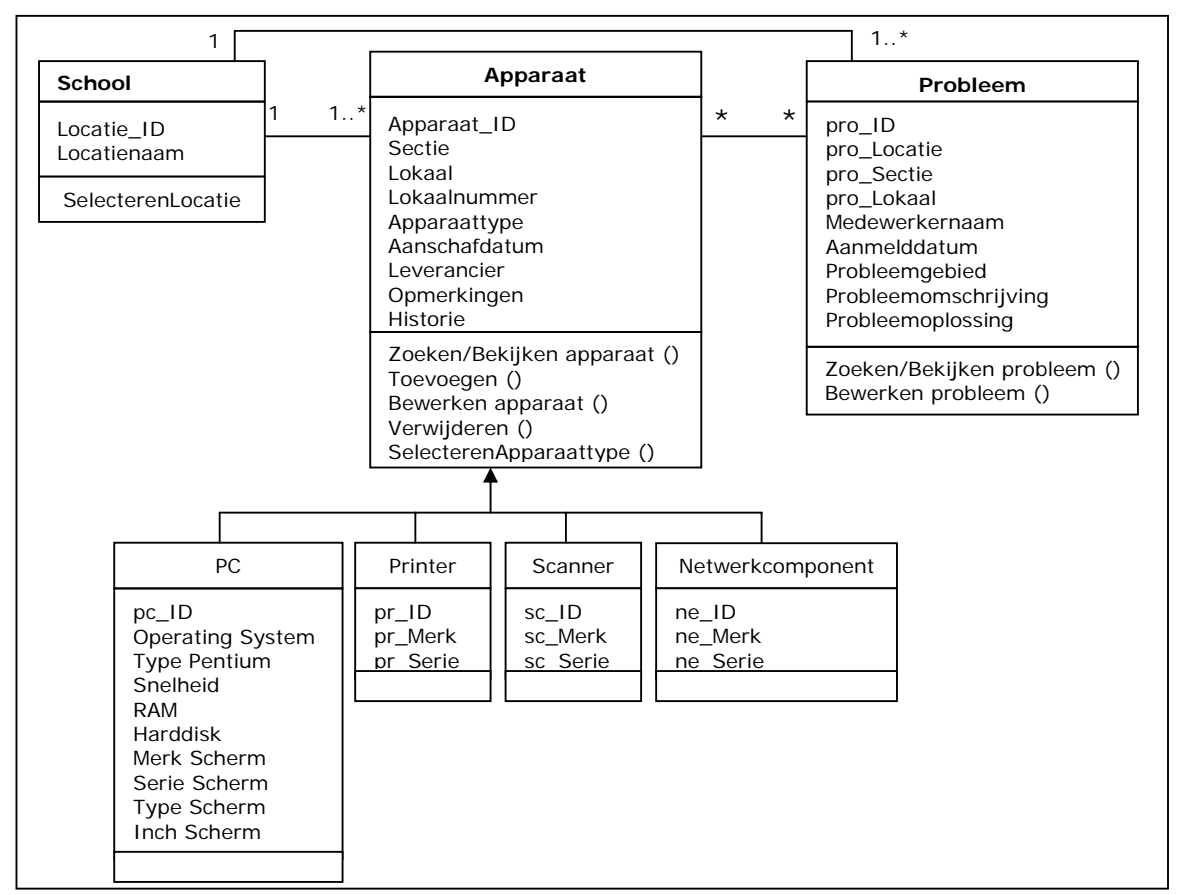

*Figuur 11 : Klassendiagram*

In bovenstaande diagram valt terug te lezen dat er 7 klassen zijn. Dit zijn de klassen School, Apparaat en Probleem, PC, Printer, Scanner en Netwerkcomponent.

Daar de laatste vier klassen dezelfde attributen en functies gebruiken is er een superklasse en meerdere subklassen gemaakt.

Apparaat is nu de superklasse (generalisatie) en PC, Printer, Scanner en Netwerkcomponent zijn subklassen van de superklasse Apparaat. Dit betekent dat de subklassen de kenmerken, attributen en functies overnemen (erven) van de superklasse.

Voorbeeld : De attributen 'Aanschafdatum', 'Leverancier', 'Opmerkingen' en 'Historie' zullen allen terugkomen in de klassen PC, Printer, Scanner en Netwerkcomponent.

In het middelste vak van de 3, staan de attributen die per klasse gebruikt gaan worden. De betekenis van deze attributen kunnen teruggevonden worden in paragraaf 2.3.2.

In het laatste blok is terug te vinden welke functies op deze klassen van toepassing zijn in het systeem.

#### *2.4.3 Sequencediagram*

Een sequencediagram geeft aan in welke volgorde bepaalde processen in het systeem worden uitgevoerd of boodschappen in het systeem verstuurd en ontvangen worden.

Op basis van alle use-cases wordt er dieper ingezoomd op het systeem. In het sequencediagram zijn ook een aantal standaard elementen terug te vinden.

Allereerst wordt de gebruiker (actor) getoond. Op dezelfde hoogte staan ook de ´Userinterface´ en de klassen die geraadpleegd worden tijdens dit event. De ´Userinterface´ iets niets meer dan wat de gebruiker op het scherm te zien krijgt. De klassen komen voort uit het klassendiagram.

De verticale kolommen geven de tijdsduur aan voor het event. Hiermee kan ook de tijdsvolgorde van de events aangegeven worden die op elkaar zullen volgen. Deze events (processen) worden aangegeven met de diverse pijlen en welke attributen of opdracht er per event meegestuurd wordt.

Per use-case wordt er ingezoomd op het systeem en wordt er aangegeven wat er zoal gebeurd. Hierna volgen voor de belangrijkste use-cases een sequencediagram.

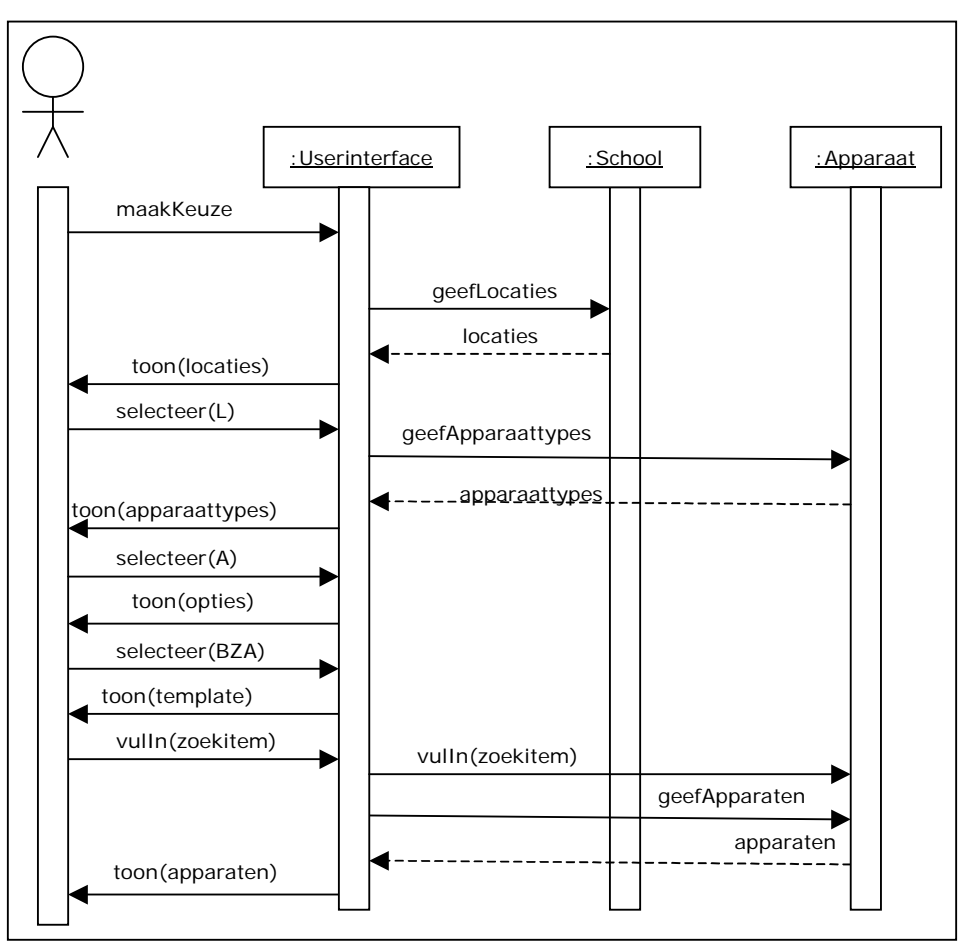

*Figuur 12 : Sequencediagram Zoeken / Bekijken Apparaat* 

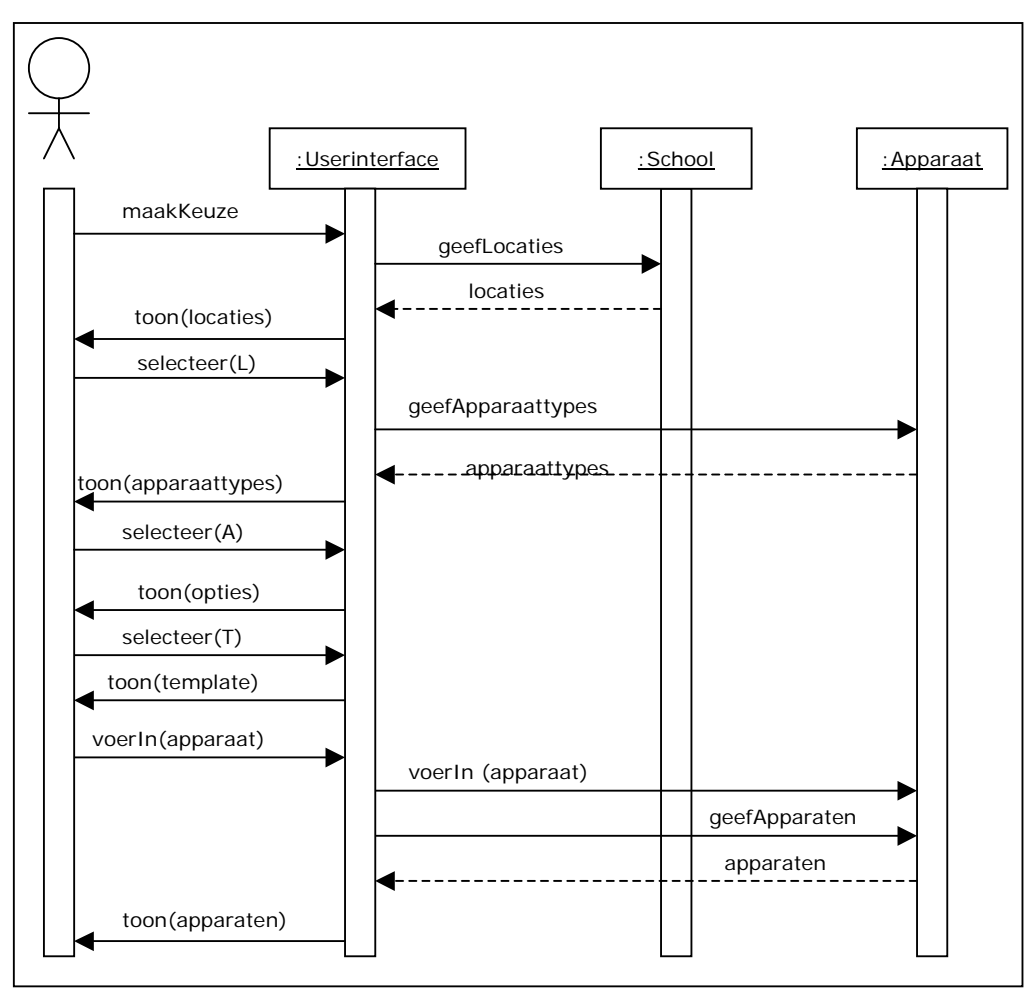

*Figuur 13 : Sequencediagram Toevoegen Apparaat*

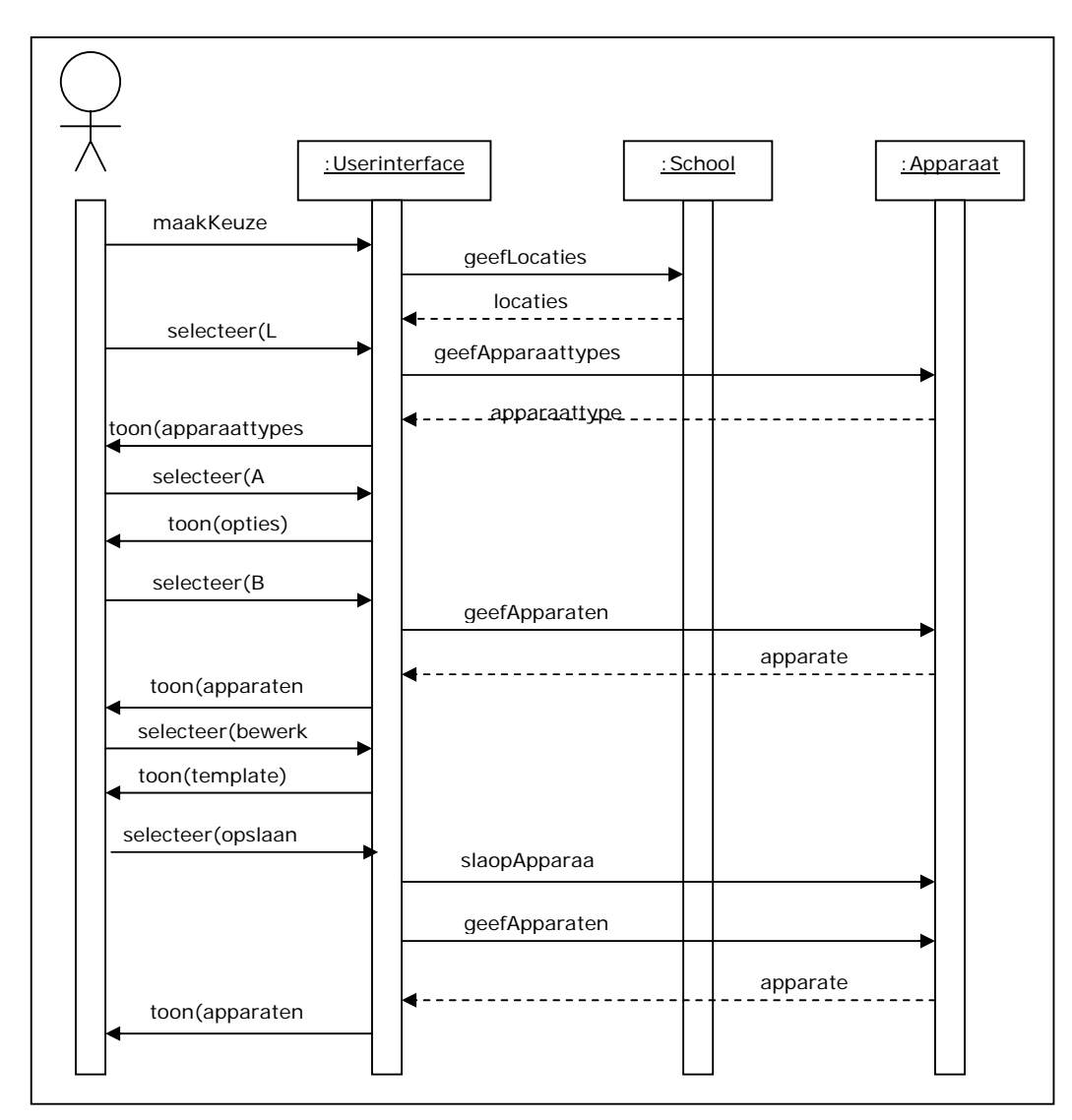

*Figuur 14 : Sequencediagram Bewerken Apparaat*

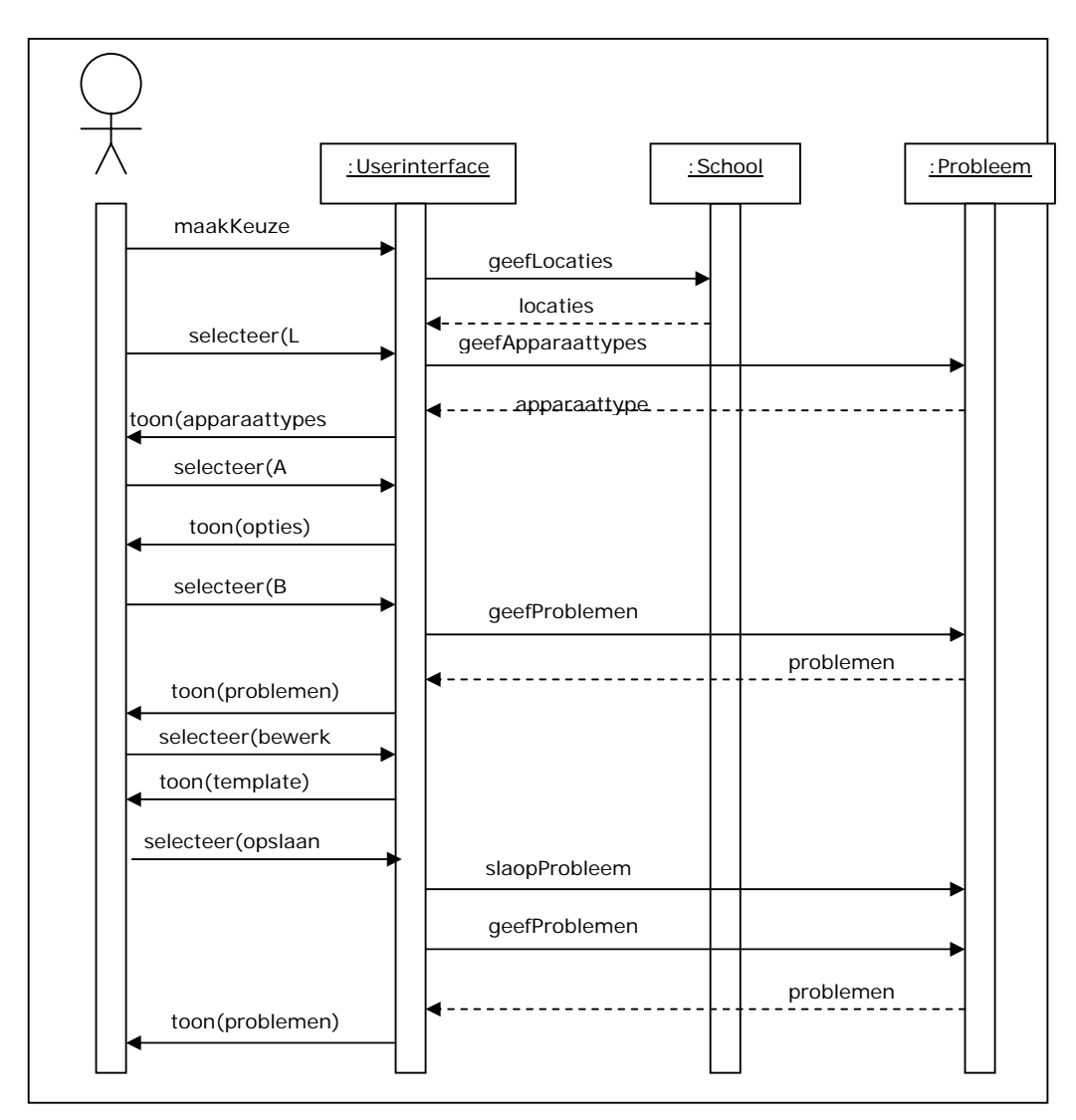

*Figuur 15 : Sequencediagram Verwijderen Apparaat*

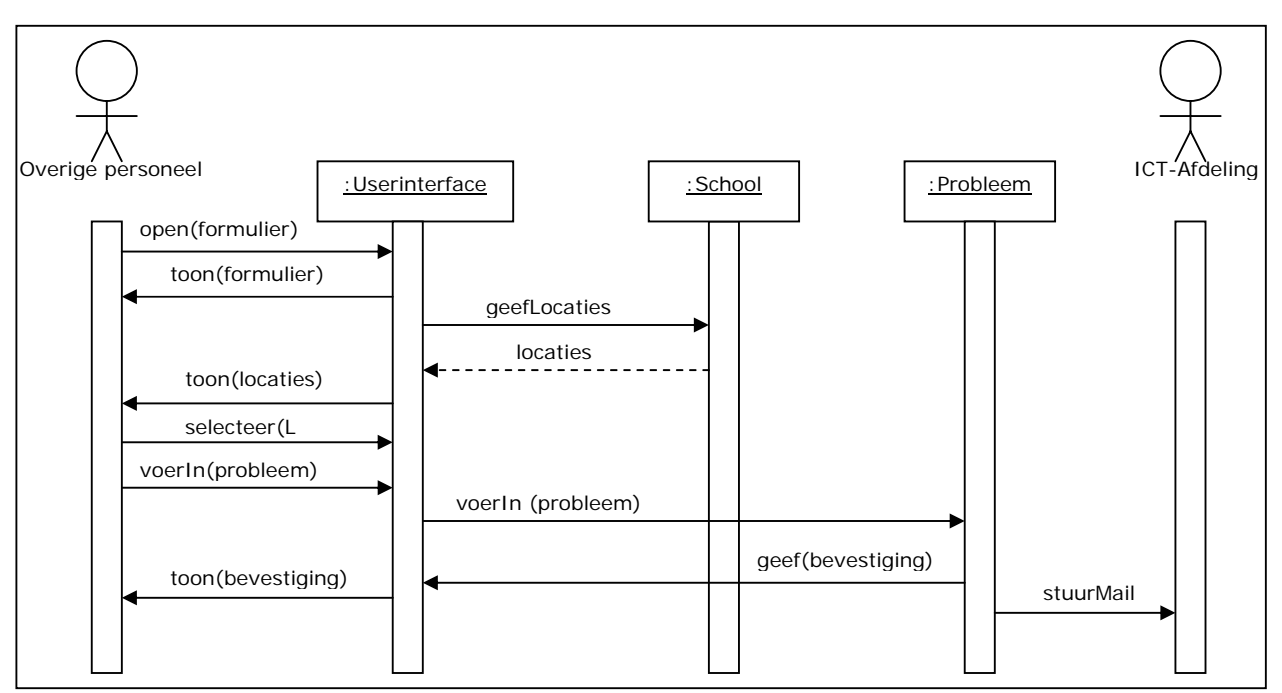

*Figuur 16 : Sequencediagram Aanmelden Probleem* 

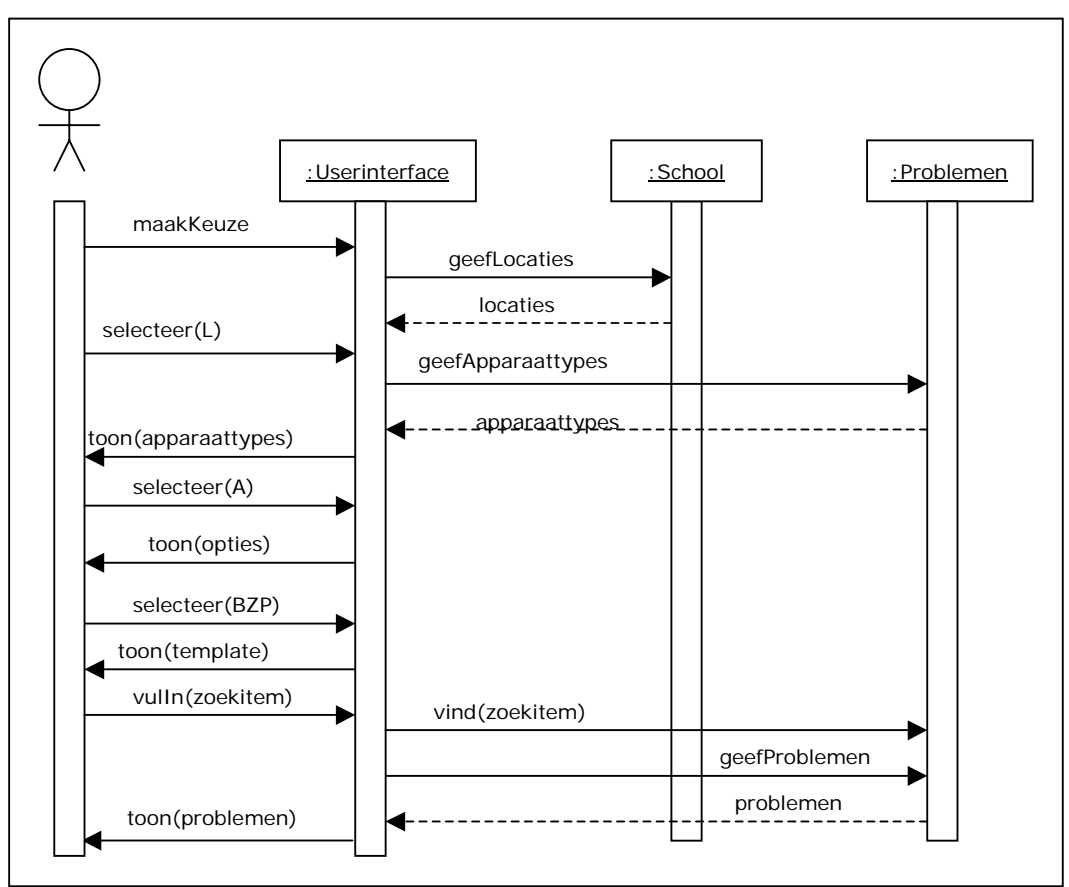

*Figuur 17 : Sequencediagram Zoeken Probleem* 

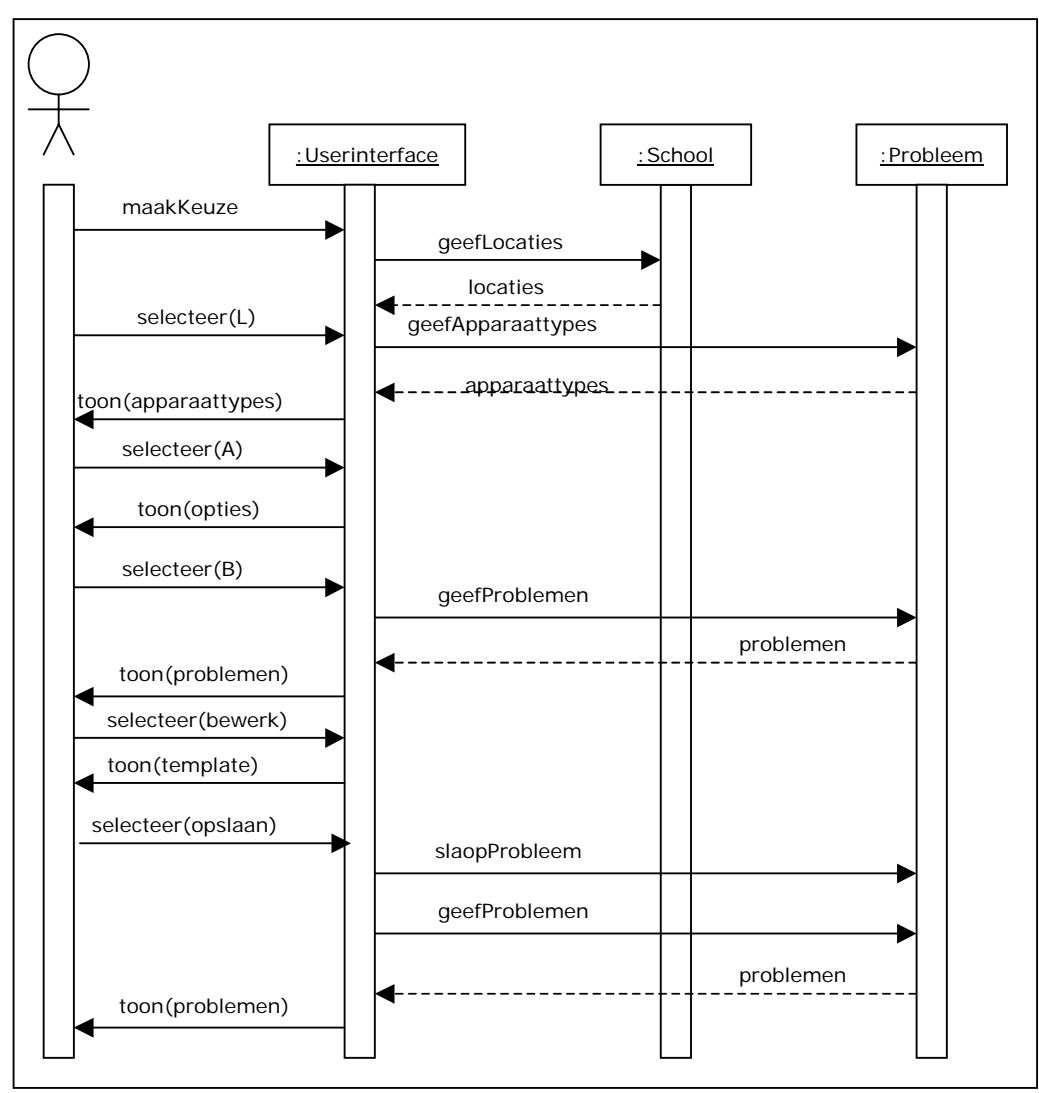

*Figuur 18 : Sequencediagram Bewerken Probleem*

#### **2.5 Mens-Machine Raakvlakken**

Gebruikers hebben raakvlakken met een systeem.

Vaak komt deze tot stand door het doen van handmatige handelingen om bepaalde functies te kunnen uitvoeren, door bijvoorbeeld formulieren in te vullen.

In deze paragraaf wordt hier dieper op ingegaan, door te kijken wat de gebruiker nodig heeft en wat deze moet doen.

Wanneer gebruikers een apparaat willen toevoegen of bewerken moeten ze waar nodig de betreffende velden van gegevens voorzien. Voordat dit mogelijk is moeten ze eerst een locatie selecteren in het menu waarna ze moeten kiezen voor de optie toevoegen of bewerken.

Indien alle benodigde gegevens zijn ingevoerd danwel aangepast dient de gebruiker op een knop te klikken om een apparaat toe te voegen of te bewerken.

Voor het verwijderen van een apparaat geldt min of meer hetzelfde als bij het toevoegen of het bewerken. Allereerst dient er in het menu een locatie geselecteerd worden en vervolgens voor de optie verwijderen. Dan worden de apparaten getoond van die locatie waarna er door te klikken op het apparaat deze verwijderd kan worden.

Bij het melden van een probleem dienen de gebruikers een standaardformulier te openen die op het bureaublad terug te vinden zal zijn. Vervolgens dient het formulier door de gebruiker ingevuld te worden. Wanneer het formulier compleet is ingevuld dient de gebruiker op verzenden te klikken zodat het probleem gemeld kan worden.

Na het selecteren van de locatie en te kiezen voor de optie zoeken van apparaten of problemen kunnen de gebruikers zoeken naar informatie in de database. Door een zoekitem in het betreffende veld in te vullen en te klikken op de button zoeken zal er in de database gezocht en de overeenkomstige resultaten getoond worden.

# **3. Technisch Ontwerp**

Het technisch ontwerp beschrijft hoe het systeem wordt gebouwd en hoe het wordt gebouwd. Als er afgeweken wordt van standaardproducten geeft het technisch ontwerp precies aan hoe hiervan afgeweken wordt.

Het technisch ontwerp beschrijft de bouwstenen en structuur waaruit het systeem komt te bestaan.

In de volgende paragrafen zal dit nader uitgewerkt worden.

#### **3.1 Procedures en formulieren**

Bepaalde werkzaamheden dienen handmatig door de gebruikers gedaan te worden.

In de nieuwe applicatie gelden er enkel invoerprocedures. Deze procedures zijn van toepassing op bepaalde velden van een formulier of scherm die verplicht ingevuld moeten worden of op een bepaalde manier ingevuld moeten worden om het op een juiste manier in de database te kunnen plaatsen. Daarnaast zal er om werkzaamheden te realiseren, zoals het toevoegen of verwijderen van apparaten op bepaalde knoppen geklikt moeten worden. Het merendeel zal echter voor zich spreken.

Hier volgen kort nog de te volgen handelingen om werkzaamheden te realiseren in de vorm van procedures en een formulier.

#### Probleem melden

Voor het aanmelden van een probleem of storing dient er gebruik gemaakt te worden van het beschikbare ''ICT Hulpvraag Formulier'' dat op het bureaublad van de pc terug te vinden zal zijn.

Na het openen van het formulier kunnen ze in de betreffende velden de gegevens invullen die op hun situatie van toepassing zijn. Na het invullen van de velden dient er op de knop verzenden geklikt te worden om het formulier daadwerkelijk te verzenden.

Hoe velden eventueel ingevuld moeten worden is terug te vinden in een opmerking naast het betreffende veld.

Het invullen van dit formulier zal ca. 2 minuten in beslag nemen.

#### Toevoegen / Bewerken

Bij het invullen van gegevens zoals hierboven beschreven, zal dit ook gelden bij het toevoegen en bewerken van gegevens.

Bij het toevoegen dienen waar nodig in de velden gegevens te worden ingevuld en vervolgens moet er op toevoegen geklikt worden om daadwerkelijk aan de database te worden toegevoegd.

Bij het bewerken kunnen de betreffende gegevens in de velden worden aangepast en weer worden opgeslagen door op opslaan te klikken.

Hoe velden eventueel ingevuld moeten worden is terug te vinden in een opmerking naast het betreffende veld.

#### Verwijderen

Wanneer het overzicht per locatie is getoond, kan er een apparaat worden verwijderd door deze te selecteren en op verwijderen te klikken. Door vervolgens in het bevestigingsscherm op OK te klikken zal het apparaat daadwerkelijk worden verwijderd uit de database.

#### Zoeken

Wanneer er in de database gezocht wordt op probleem of apparaat kan dit door in het veld een zoekitem in te vullen en vervolgens op zoeken te klikken waardoor er in de database gezocht gaat worden op overeenkomsten welke getoond zullen worden.

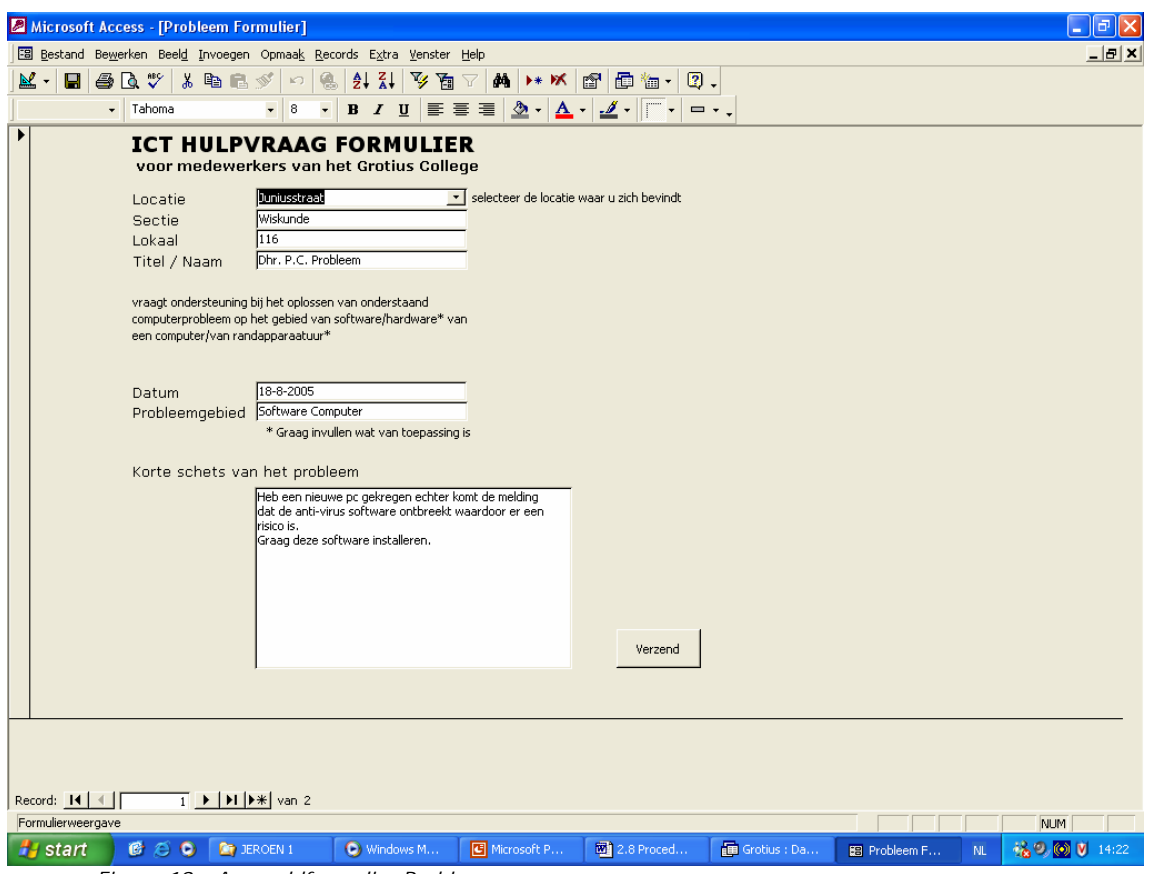

 *Figuur 19 : Aanmeldformulier Probleem* 

Hierboven staat het formulier waarmee het overige personeel een probleem of storing op het gebied van hard- en software betreffende een computer of randapparatuur kunnen melden bij de ICT-afdeling.

Door simpelweg het formulier in te vullen en te verzenden kan een probleem of storing gemeld worden.

#### **3.2 Beeldschermindelingen**

Om alvast een beeld te vormen van hoe het nieuwe systeem eruit komt te zien, worden er alvast nieuwe beeldschermindelingen gemaakt. Hierin wordt de lay-out en de functies/knoppen getoond en eventuele foutboodschappen of opmerkingen.

Hieronder volgen een aantal beeldschermindelingen voor het nieuwe systeem.

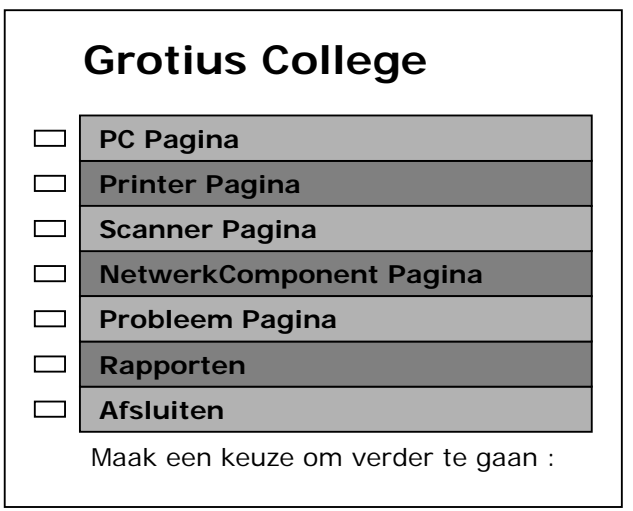

*Figuur 20 : Hoofdpagina* 

Door op te witte knop te klikken wordt er een nieuw scherm geopend. Wanneer de keuze valt op een van de eerste 4 opties wordt het volgende scherm getoond :

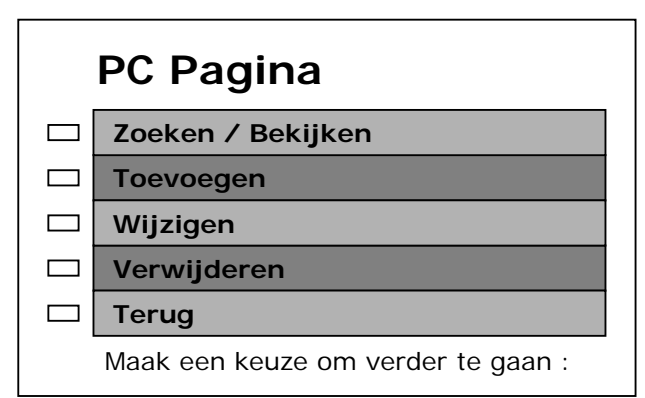

*Figuur 21 : PC Pagina als voorbeeld* 

Bovenstaande figuur zal voor wat betreft de opties dezelfde zijn voor de printer, scanner en netwerkcomponent pagina's.

Wanneer er voor de Probleem pagina gekozen wordt, wordt er een scherm geopend waarbij wat minder opties mogelijk zijn.

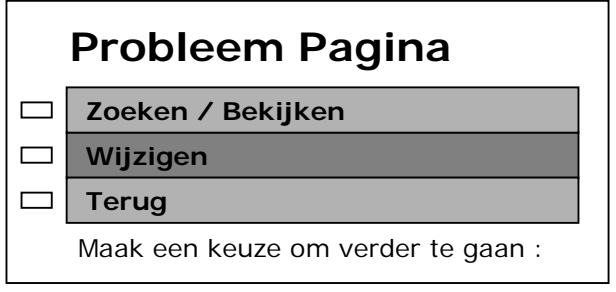

*Figuur 22 : Probleem pagina* 

Wanneer er bijvoorbeeld voor toevoegen wordt gekozen zal de volgende template getoond worden.

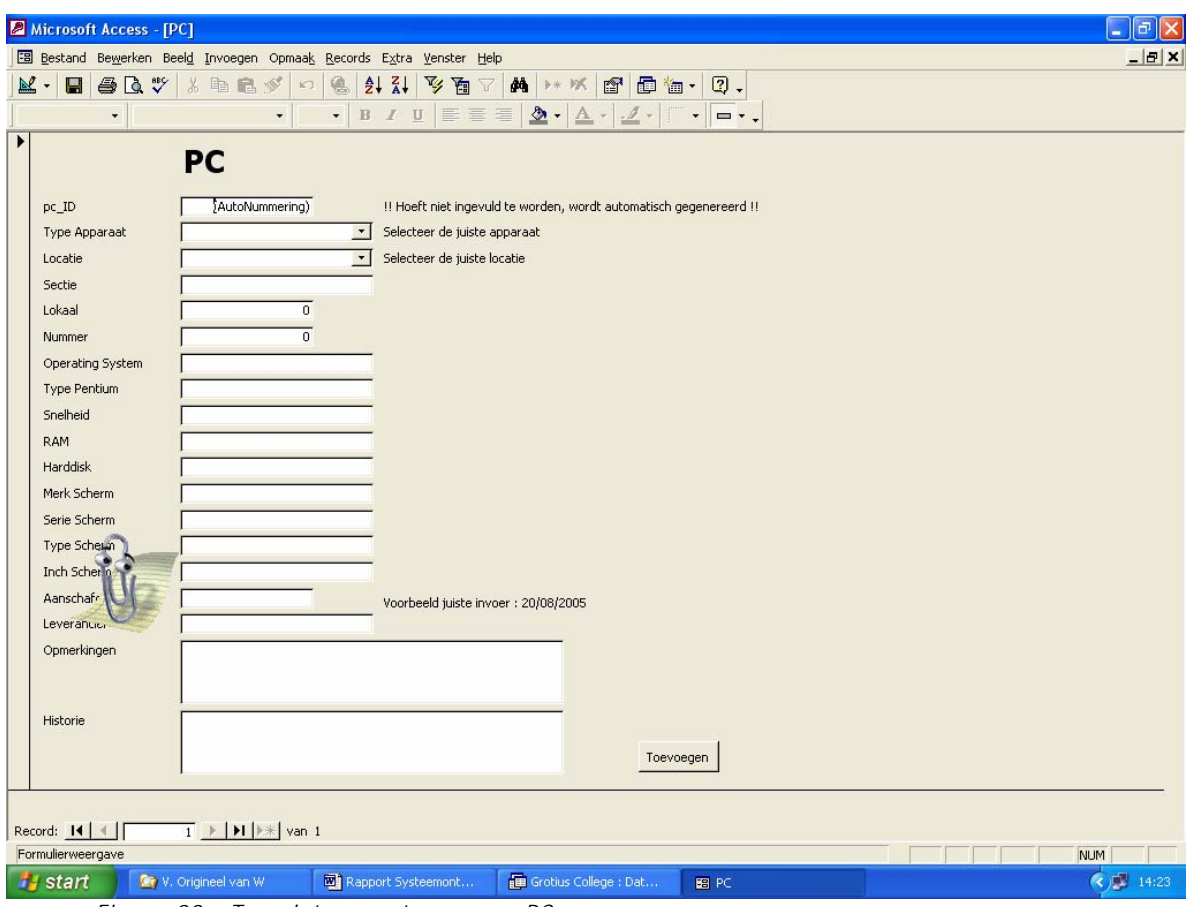

*Figuur 23 : Template voor toevoegen PC* 

Wanneer alle gewenste of aanwezige gegevens zijn ingevoerd in de velden dient er op 'toevoegen' geklikt te worden om het apparaat daadwerkelijk toe te voegen aan de database. Wanneer een apparaat gewijzigd of verwijderd wordt zal de knop vanzelfsprekend een andere naam hebben.
Wanneer een apparaat wordt verwijderd en er op 'verwijderen' geklikt wordt volgt er een melding met de vraag of deze daadwerkelijk verwijderd moet worden. Deze melding kan er als volgt uitkomen te zien :

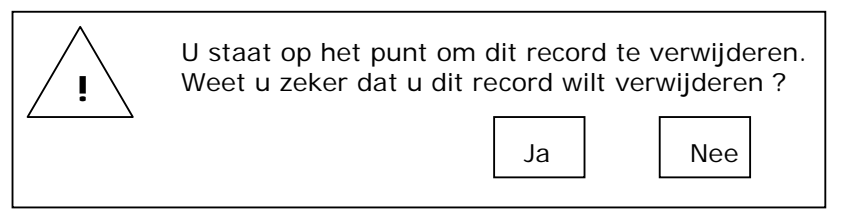

*Figuur 24 : Melding bij verwijderen* 

Indien er van een apparaat in een oogopslag alle informatie en specificaties opgevraagd gaan worden, kan volgend overzicht gebruikt gaan worden.

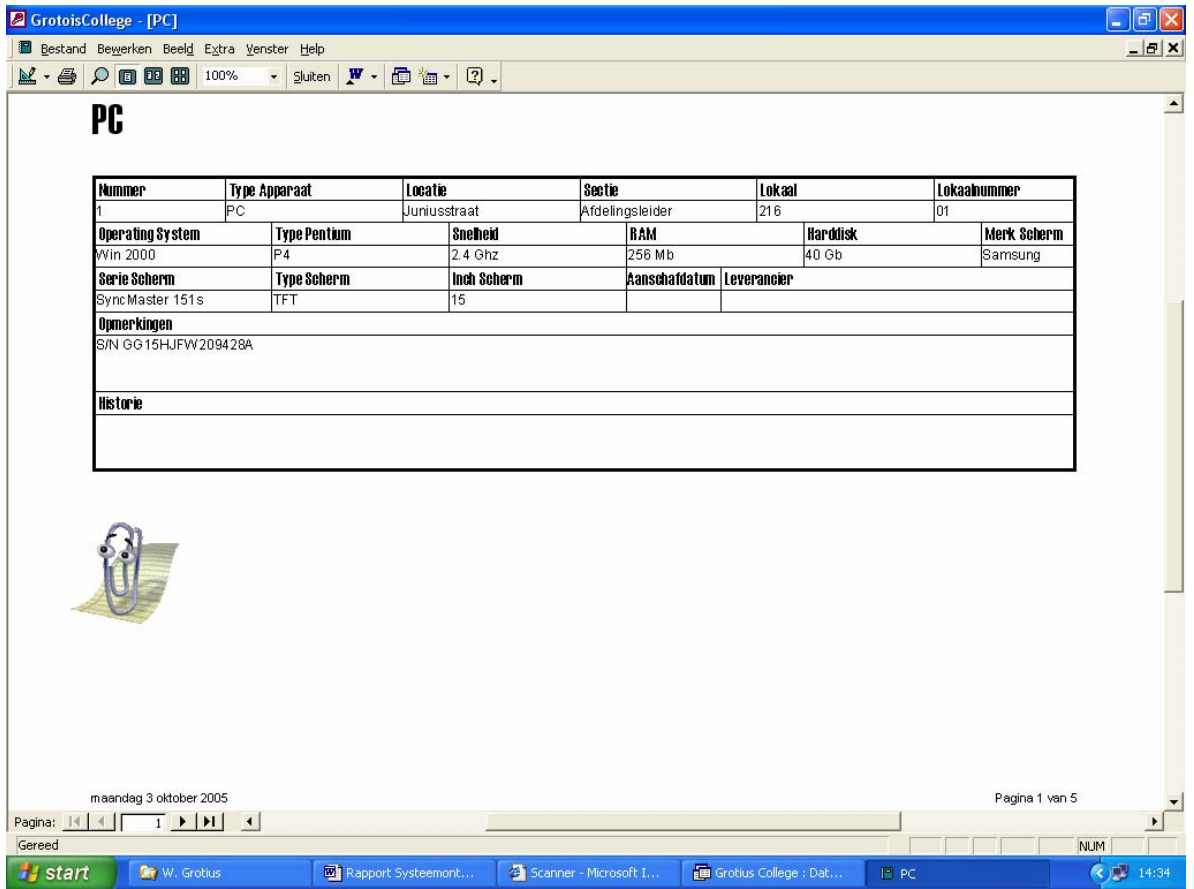

 *Figuur 25 : Rapport/Overzicht van een PC* 

## **3.3 Opslagstructuur**

In deze paragraaf wordt de fysieke wijze van opslag van de gegevens ontworpen. Hierbij wordt uitgegaan van de gegevensstructuur zoals deze in paragraag 2.3 reeds is vastgelegd.

Om de database nu structuur te geven worden hier de tabellen ontworpen. Per tabel worden de records (attributen) voorzien van een bepaalde indeling. In onderstaande figuren is deze indeling terug te vinden zoals deze in Access opgebouwd gaat worden.

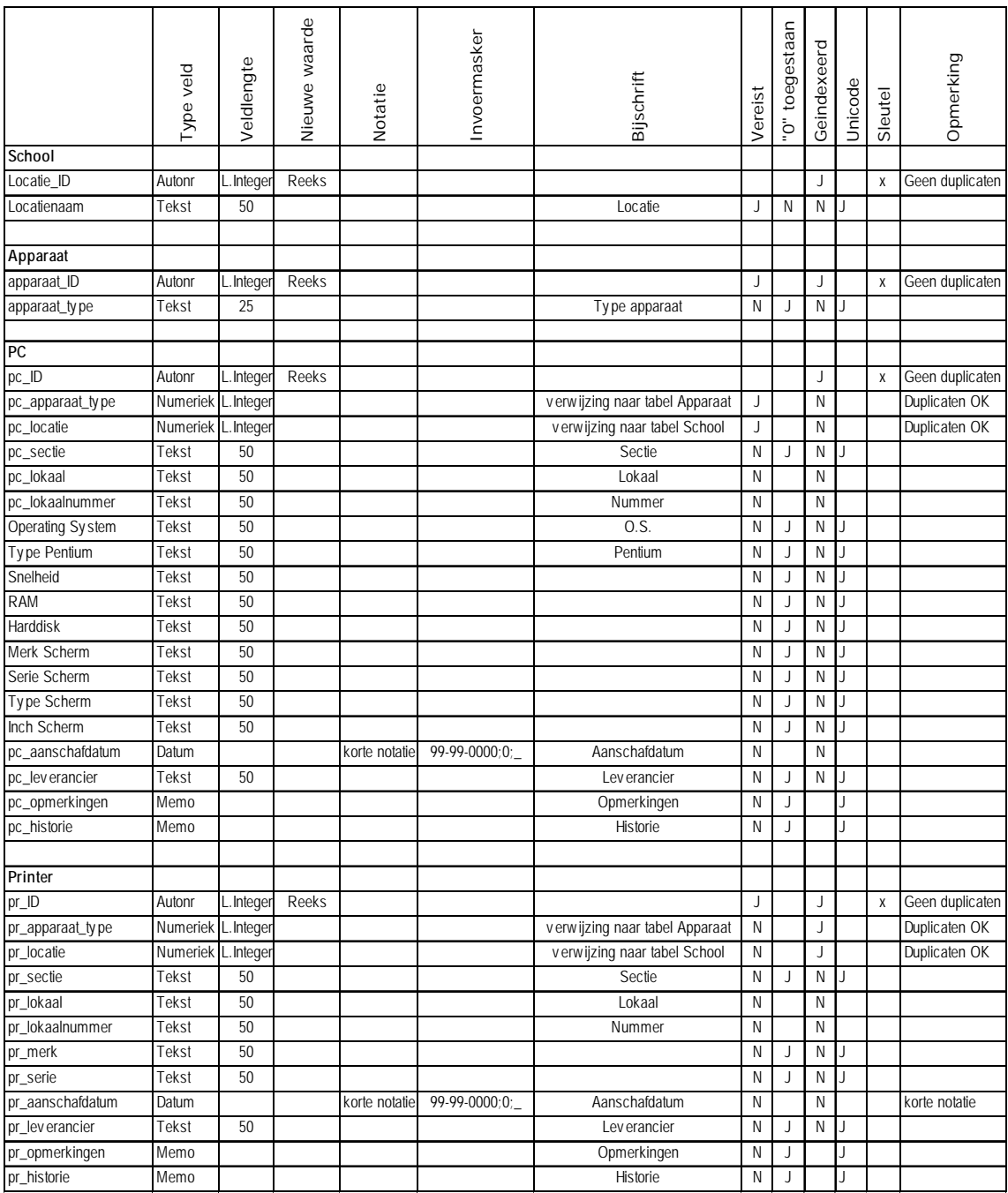

| Nieuwe waarde<br>"0" toegestaan<br>Invoermasker<br>Geindexeerd<br>Opmerking<br>Veldlengte<br>Type veld<br>Bijschrift<br>Unicode<br>Notatie<br>Vereist<br>Sleutel<br>Scanner<br>sc_ID<br>J<br>J<br>Autonr<br>L. Integer<br>Reeks<br>X<br>sc_apparaat_type<br>Numeriek<br>L. Integer<br>verwijzing naar tabel Apparaat<br>N<br>J<br>Duplicaten OK<br>sc_locatie<br>verwijzing naar tabel School<br>Ν<br>Duplicaten OK<br>Numeriek L. Integer<br>J<br>50<br>$\mathsf N$<br>Sectie<br>J<br>N<br>sc_sectie<br>Tekst<br>$\mathsf{N}$<br>sc_lokaal<br>Tekst<br>50<br>Lokaal<br>N<br>50<br>N<br>sc_lokaalnummer<br>Tekst<br>Nummer<br>N<br>50<br>sc_merk<br>Tekst<br>N<br>N<br>J<br>J<br>50<br>J<br>N<br>sc_serie<br>Tekst<br>Ν<br>J<br>99-99-0000;0;<br>sc_aanschafdatum<br>Datum<br>Aanschafdatum<br>N<br>N<br>korte notatie<br>korte notatie<br>50<br>N<br>sc_leverancier<br>Tekst<br>Lev erancier<br>N<br>J<br>J<br>sc_opmerkingen<br>Memo<br>Opmerkingen<br>N<br>J<br>J<br>sc_historie<br>Historie<br>Memo<br>Ν<br>J<br>J<br>Netwerkcomponent<br>ne_ID<br>Autonr<br>L. Integer<br>Reeks<br>J<br>J<br>Χ<br>Duplicaten OK<br>ne_apparaat_ty pe<br>Numeriek L. Integer<br>verwijzing naar tabel Apparaat<br>Ν<br>J<br>verwijzing naar tabel School<br>N<br>Duplicaten OK<br>ne_locatie<br>Numeriek L. Integer<br>J<br>ne_sectie<br>Tekst<br>50<br>Sectie<br>N<br>J<br>N<br>J<br>ne_lokaal<br>Tekst<br>50<br>Lokaal<br>N<br>N<br>ne lokaalnummer<br>Tekst<br>50<br>N<br>N<br>Nummer<br>50<br>N<br>J<br>N<br>ne_merk<br>Tekst<br>J<br>50<br>Tekst<br>J<br>N<br>ne_serie<br>Ν<br>99-99-0000;0;<br>ne_aanschafdatum<br>Aanschafdatum<br>N<br>N<br>Datum<br>korte notatie<br>korte notatie<br>50<br>ne_leverancier<br>N<br>J<br>Ν<br>J<br>Tekst<br>Lev erancier<br>ne_opmerkingen<br>Opmerkingen<br>Ν<br>J<br>J<br>Memo<br>Historie<br>ne_historie<br>Ν<br>J<br>Memo<br>Probleem<br>pro_ID<br>L. Integer<br>Reeks<br>Geen duplicaten<br>Autonr<br>J<br>J<br>X<br>pro_locatie<br>Numeriek L. Integer<br>verwijzing naar tabel School<br>J<br>J<br>Duplicaten OK<br>50<br>Sectie<br>N<br>pro_sectie<br>Tekst<br>J<br>J<br>pro_lokaal<br>Tekst<br>50<br>Lokaal<br>J<br>N<br>50<br>medew erkernaam<br>Naam<br>J<br>J<br>N<br>Tekst<br>J<br>99-99-0000:0:<br>aanmelddatum<br>J<br>N<br>Datum<br>korte notatie<br>Aanschafdatum<br>korte notatie<br>50<br>J<br>N<br>probleemgebied<br>Tekst<br>Lev erancier<br>Memo<br>Opmerkingen<br>probleemoplossing<br>Memo<br>Historie | Figuren 26 + 27 : Recordindelingen |  |  |  |                                                                       |  |  |                 |
|----------------------------------------------------------------------------------------------------|------------------------------------|--|--|--|-----------------------------------------------------------------------|--|--|-----------------|
|                                                                                                    |                                    |  |  |  |                                                                       |  |  |                 |
|                                                                                                    |                                    |  |  |  |                                                                       |  |  |                 |
|                                                                                                    |                                    |  |  |  |                                                                       |  |  |                 |
|                                                                                                    |                                    |  |  |  |                                                                       |  |  | Geen duplicaten |
|                                                                                                    |                                    |  |  |  |                                                                       |  |  |                 |
|                                                                                                    |                                    |  |  |  |                                                                       |  |  |                 |
|                                                                                                    |                                    |  |  |  |                                                                       |  |  |                 |
|                                                                                                    |                                    |  |  |  |                                                                       |  |  |                 |
|                                                                                                    |                                    |  |  |  |                                                                       |  |  |                 |
|                                                                                                    |                                    |  |  |  |                                                                       |  |  |                 |
|                                                                                                    |                                    |  |  |  |                                                                       |  |  |                 |
|                                                                                                    |                                    |  |  |  |                                                                       |  |  |                 |
|                                                                                                    |                                    |  |  |  |                                                                       |  |  |                 |
|                                                                                                    |                                    |  |  |  |                                                                       |  |  |                 |
|                                                                                                    |                                    |  |  |  |                                                                       |  |  |                 |
|                                                                                                    |                                    |  |  |  |                                                                       |  |  |                 |
|                                                                                                    |                                    |  |  |  |                                                                       |  |  |                 |
|                                                                                                    |                                    |  |  |  |                                                                       |  |  | Geen duplicaten |
|                                                                                                    |                                    |  |  |  |                                                                       |  |  |                 |
|                                                                                                    |                                    |  |  |  |                                                                       |  |  |                 |
|                                                                                                    |                                    |  |  |  |                                                                       |  |  |                 |
|                                                                                                    |                                    |  |  |  |                                                                       |  |  |                 |
| probleemomschrijv ing                                                                                                    |                                    |  |  |  |                                                                       |  |  |                 |
|                                                                                                    |                                    |  |  |  |                                                                       |  |  |                 |
|                                                                                                    |                                    |  |  |  |                                                                       |  |  |                 |
|                                                                                                    |                                    |  |  |  |                                                                       |  |  |                 |
|                                                                                                    |                                    |  |  |  |                                                                       |  |  |                 |
|                                                                                                    |                                    |  |  |  |                                                                       |  |  |                 |
|                                                                                                    |                                    |  |  |  |                                                                       |  |  |                 |
|                                                                                                    |                                    |  |  |  |                                                                       |  |  |                 |
|                                                                                                    |                                    |  |  |  |                                                                       |  |  |                 |
|                                                                                                    |                                    |  |  |  |                                                                       |  |  |                 |
|                                                                                                    |                                    |  |  |  |                                                                       |  |  |                 |
|                                                                                                    |                                    |  |  |  |                                                                       |  |  |                 |
|                                                                                                    |                                    |  |  |  |                                                                       |  |  |                 |
|                                                                                                    |                                    |  |  |  |                                                                       |  |  |                 |
|                                                                                                    |                                    |  |  |  |                                                                       |  |  |                 |
|                                                                                                    |                                    |  |  |  |                                                                       |  |  |                 |
|                                                                                                    |                                    |  |  |  |                                                                       |  |  |                 |
|                                                                                                    |                                    |  |  |  |                                                                       |  |  |                 |
|                                                                                                    |                                    |  |  |  |                                                                       |  |  |                 |
|                                                                                                    |                                    |  |  |  |                                                                       |  |  |                 |
|                                                                                                    |                                    |  |  |  |                                                                       |  |  |                 |
|                                                                                                    |                                    |  |  |  |                                                                       |  |  |                 |
|                                                                                                    |                                    |  |  |  |                                                                       |  |  |                 |
|                                                                                                    |                                    |  |  |  |                                                                       |  |  |                 |
|                                                                                                    |                                    |  |  |  |                                                                       |  |  |                 |
|                                                                                                    |                                    |  |  |  |                                                                       |  |  |                 |
|                                                                                                    |                                    |  |  |  |                                                                       |  |  |                 |
|                                                                                                    |                                    |  |  |  |                                                                       |  |  |                 |
| In de eerste kolom staan alle records die in de verschillende tabellen voor zullen<br>komen. De tabel staat dikgedrukt, zoals School en Apparaat.<br>Daaronder staan de records (attributen) die behoren tot deze tabel.<br>In de tweede kolom staan de eigenschappen van de records.<br>'Numeriek' staat voor een getal, 'Tekst' staat voor een tekstveld waar in dit geval<br>het tekstveld mag bestaan uit maximaal karakters en 'Memo' staat voor een<br>memoveld waar maximaal ruim 65.000 karakters in geplaatst kunnen worden.<br>Voor 'Datum' is er gekozen voor een standaard notatie om zo verschillen hierin                                                                                                    |                                    |  |  |  | tegen te gaan. Juiste invoer in dit geval is bijvoorbeeld 20-08-2005. |  |  |                 |

 *Figuren 26 + 27 : Recordindelingen*

Wanneer er bij een record in de kolom 'Vereist', 'J' staat , moet dit veld altijd ingevuld worden. Dit is het geval bij bijvoorbeeld de 'Locatie' van een apparaat. Dit is gedaan om te voorkomen dat niet duidelijk is in welk pand het apparaat staat. Zo kan er makkelijker een apparaat in een bepaald pand terug gevonden worden.

Wanneer bij het record de kolom 'Geindexeerd' op 'J' is dit gedaan om bewerkingen, waaronder het sorteren van records, sneller te laten verlopen.

## **3.4 Testplan**

In dit testplan wordt aangegeven hoe de te bouwen applicatie getest zal gaan worden. De applicatie wordt twee keer getest, op verschillende manieren en op verschillende momenten.

De eerste test is de systeemtest. Dit vindt plaats na het technische ontwerp en na de bouw van de applicatie. De test wordt door de ontwerper en mensen van de ICT-afdeling uitgevoerd in de ontwikkelomgeving.

Bij deze test worden er waarden aan variabelen gegeven die grenzen vormen en die mogelijk foutmeldingen zouden kunnen geven. Er wordt gecontroleerd of de transacties die het programma moet doen op de database ook werkelijk doorgevoerd zijn en of de vooraf gemaakte restricties op records ook duidelijk naar voren komen. De applicatie wordt in zijn geheel getest.

De tweede test is de acceptatietest. Deze test wordt uitgevoerd door de gebruiker in de ontwikkelomgeving nadat eventuele aanpassingen die nodig zijn na de systeemtest zijn doorgevoerd in de applicatie.

Deze test zal worden gedaan door de gebruikers, de mensen van de ICT-afdeling en de opdrachtgever in het bijzonder. Ook hier zullen de grenzen van de applicatie getest worden of dit goed gaat.

Wanneer deze test goed doorstaan wordt en de applicatie voldoet aan de eisen kan de applicatie ingevoerd worden.

Bij al deze tests geldt dat als het systeem faalt, er gecorrigeerd zal worden totdat het volledig naar behoren werkt. De tests zullen worden uitgevoerd op de ICT-afdeling, omdat de applicatie daar ook zal gaan draaien.

## **3.5 Plan realisatie en invoering**

In deze paragraaf wordt een totaal plan gegeven voor de realisatie van de applicatie.

Onderstaand staat een planning voor het realisatietraject na het

systeemontwerp. De genoemde tijdsduur per activiteit zijn schattingen voor de realisatie.

Naast deze activiteiten is er ook een activiteit in de planning opgenomen welke voor de Haagse Hogeschool gerealiseerd moet worden. Dit is het schrijven van het afstudeerverslag.

| ID             | <b>Task Name</b>                  | <b>Start</b> | Finish    | <b>Duration</b> | Jun 2005<br><b>Jul 2005</b><br>Sep 2005<br>Aug 2005<br>$22-5$ 29-5 5-6 12-6 19-6 26-6<br>3-7   10-7   17-7   24-7   31-7   7-8   14-8   21-8   28-8   4-9   11-9   18-9   25-9   2-10 |  |
|----------------|-----------------------------------|--------------|-----------|-----------------|----------------------------------------------------------------------------------------------------|--|
|                | Realisatie                        | 12-9-2005    | 23-9-2005 | 10d             |                                                                                                    |  |
| $\overline{2}$ | Ontwikkelen testomgeving          | 12-9-2005    | 12-9-2005 | 1 <sub>d</sub>  |                                                                                                    |  |
| 3              | Bepalen programmastructuur        | 13-9-2005    | 13-9-2005 | 1 <sub>d</sub>  |                                                                                                    |  |
|                | 4   Maken en testen programmatuur | 14-9-2005    | 20-9-2005 | 5d              |                                                                                                    |  |
| 5              | Systeem productierijp maken       | 21-9-2005    | 21-9-2005 | 1 <sub>d</sub>  |                                                                                                    |  |
| 6              | Uitvoeren systeemtest             | 22-9-2005    | 22-9-2005 | 1 <sub>d</sub>  |                                                                                                    |  |
|                | Uitvoeren acceptatietest          | 22-9-2005    | 22-9-2005 | 1 <sub>d</sub>  |                                                                                                    |  |
| 8              | Maken rapport Systeemontwikkeling | 23-9-2005    | 23-9-2005 | 1 <sub>d</sub>  |                                                                                                    |  |
| 9              | Schrijven Afstudeerverslag        | 26-9-2005    | 7-10-2005 | 10d             |                                                                                                    |  |

 *Figuur 28 : Planning activiteiten na Systeemontwerp* 

**Realisatie** 

Na de fase Systeemontwerp volgt de fase Realisatie. Hier wordt op basis van het Systeemontwerp de applicatie daadwerkelijk gebouwd en ontwikkeld.

De eerste stap die is uitgevoerd, is het bouwen van de nieuwe database. In het Systeemontwerp zijn de recordindelingen voor de tabellen reeds vastgelegd en kunnen deze nu in de database aangemaakt gaan worden.

In onderstaande figuur is terug te zien welke tabellen er zijn aangemaakt.

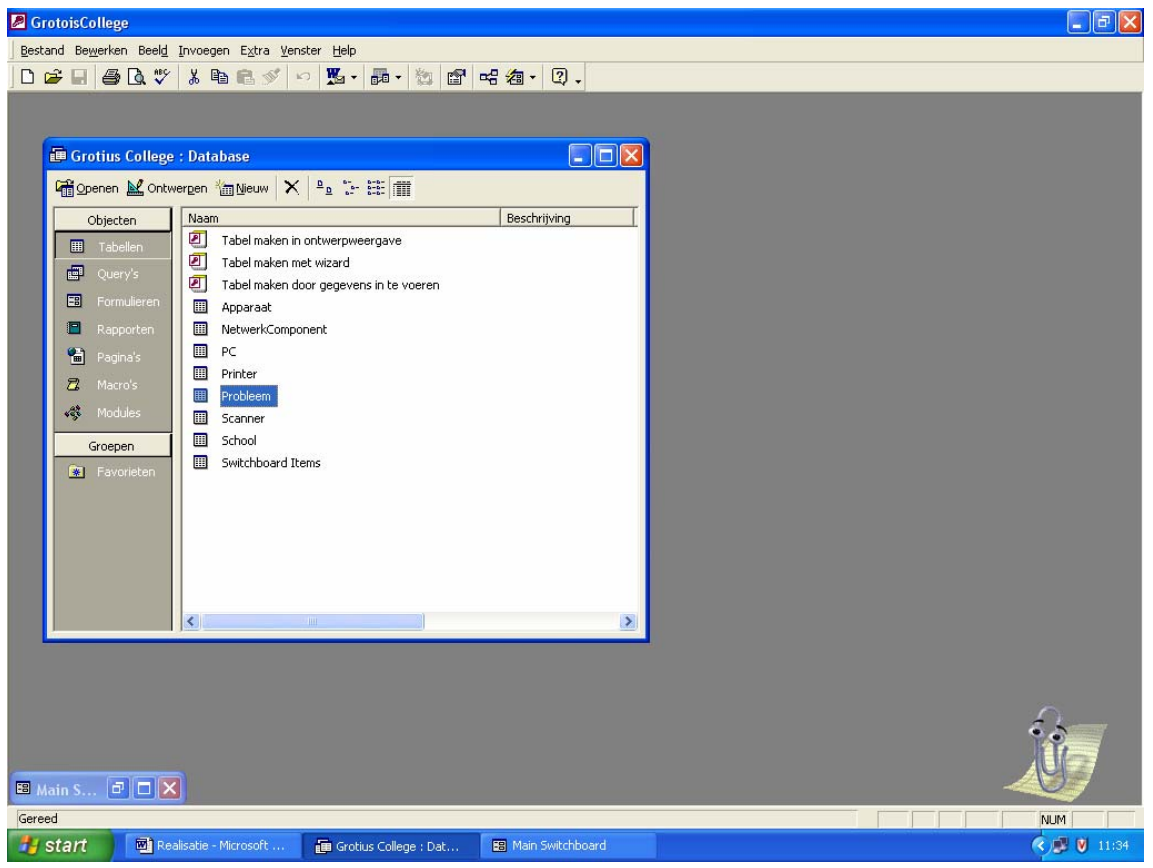

*Figuur 1 : De tabellen* 

De tabellen hebben allemaal verschillende recordindelingen. De kenmerken van deze records zijn echter wel veel al hetzelfde. In onderstaande figuren is terug te vinden hoe de records zijn ingedeeld.

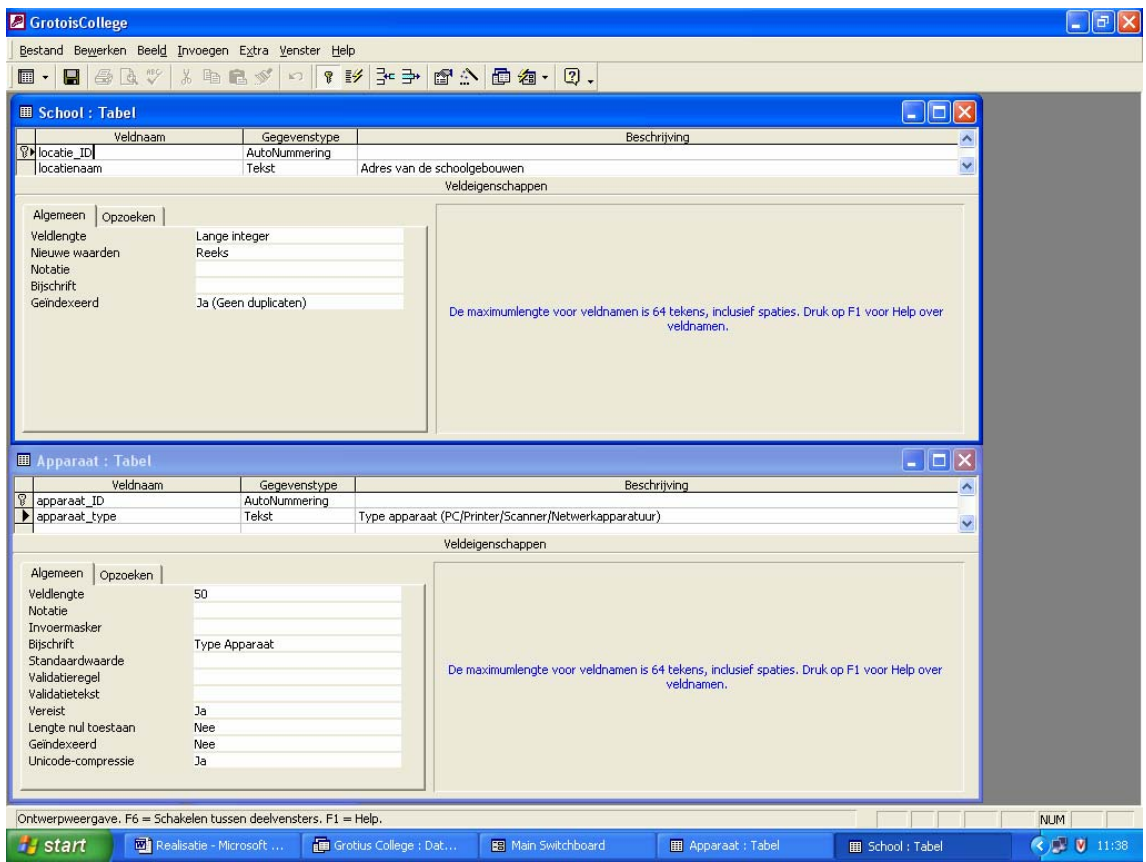

 *Figuur 2 : De tabellen School en Apparaat* 

Deze 2 tabellen zijn vrij klein voor wat betreft de inhoud.

Vanuit de andere tabellen wordt er naar deze tabellen verwezen en moet er een selectie gemaakt worden.

In de tabel School staan de locaties van de schoolgebouwen.

In de tabel Apparaat staan de verschillende soorten apparaten die in de schoolgebouwen aanwezig zijn.

In figuur 3 is de invulling van de tabel PC te zien.

Net als bij de andere tabellen is er voor gekozen om de datum een vaste invoerwaarde toe te kennen. Dit om te voorkomen dat een datum op verschillende manieren ingevoerd kan worden, wat problemen zou kunnen opleveren met het zoeken op een datum.

De standaard invoerwaarde is vastgelegd op de korte notatie, oftwel 20-08-2005 is de juiste manier van invoeren.

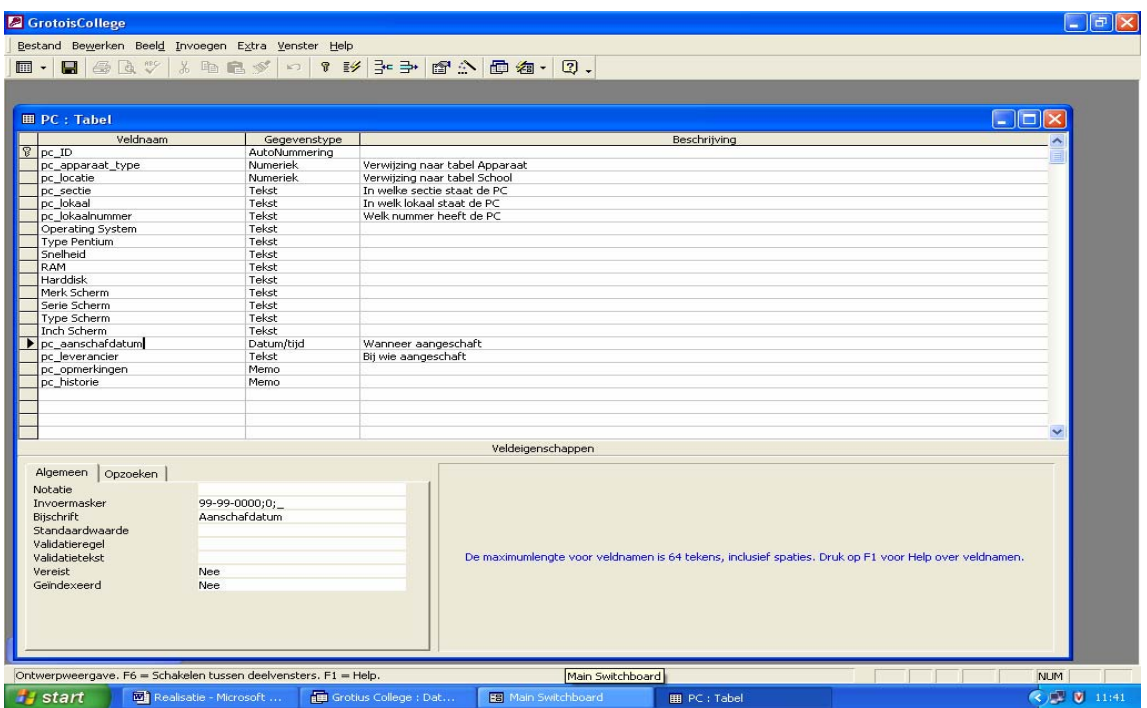

 *Figuur 3 : De tabel PC* 

In figuur 4 staat de tabel Printer.

Hierin is terug te zien hoe de verwijzing naar de tabellen School en Apparaat plaatsvindt. Dit gebeurd middels een select-query die de informatie selecteert uit de betreffende tabel. Op het invoerformulier kan dan middels een dropdownmenu een keuze gemaakt worden uit de beschikbare opties.

De tabel Scanner bevat dezelfde recordindeling als onderstaande van Printer. Ieder record wordt voorzien van een uniek ID, om zo dubbele ID's tegen te gaan. Dit wordt gerealiseerd door de Autonummering.

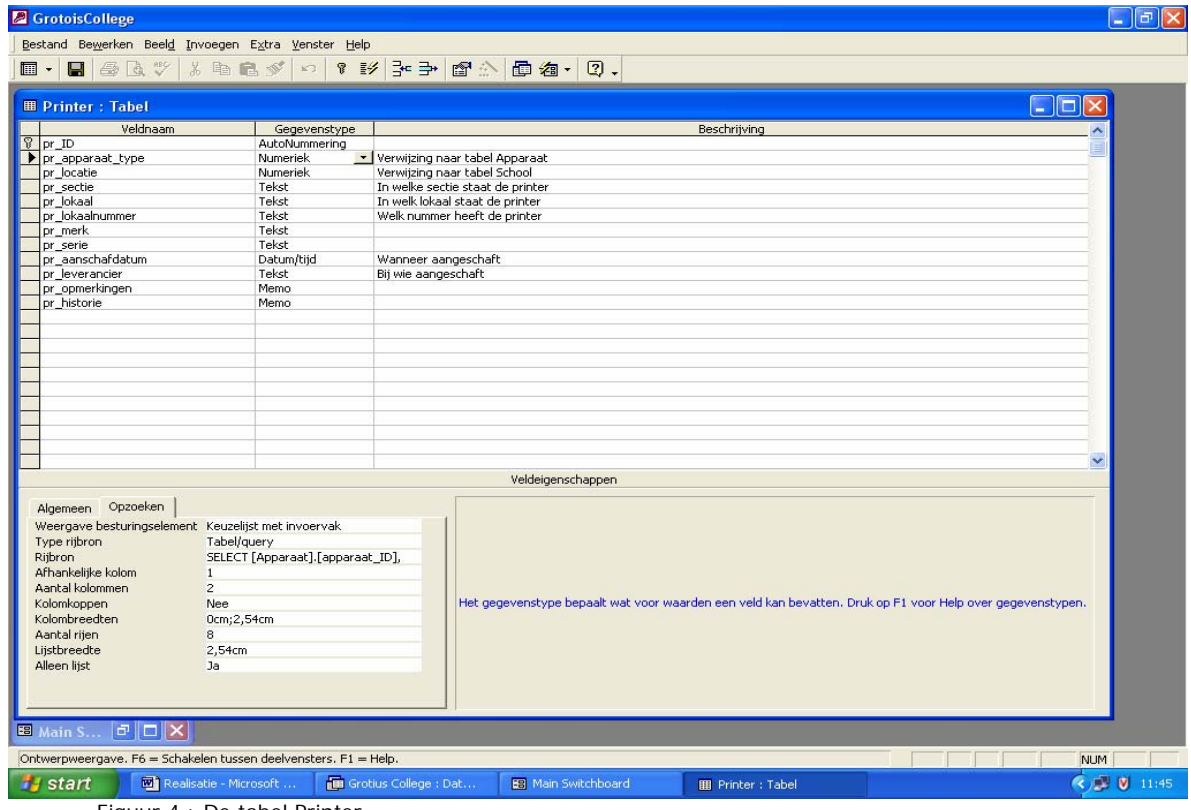

Figuur 4 : De tabel Printer

Hieronder staat de tabel NetwerkComponent.

Ook hier zijn vrijwel dezelfde records terug te vinden.

Het ID wordt in iedere tabel automatisch gegenereerd, beginnende bij 1, zodat daar bij de invoering geen dubbele waarden bij kunnen zitten.

Alle velden van het type 'Tekst' hebben een standaard veldlengte van 50 karakters en waar het toegestaan is om het veld leeg te laten.

Dit geldt ook voor de velden van het type 'Memo', en is hiervoor gekozen omdat meerdere zaken kunnen worden vermeld mocht dit nodig zijn.

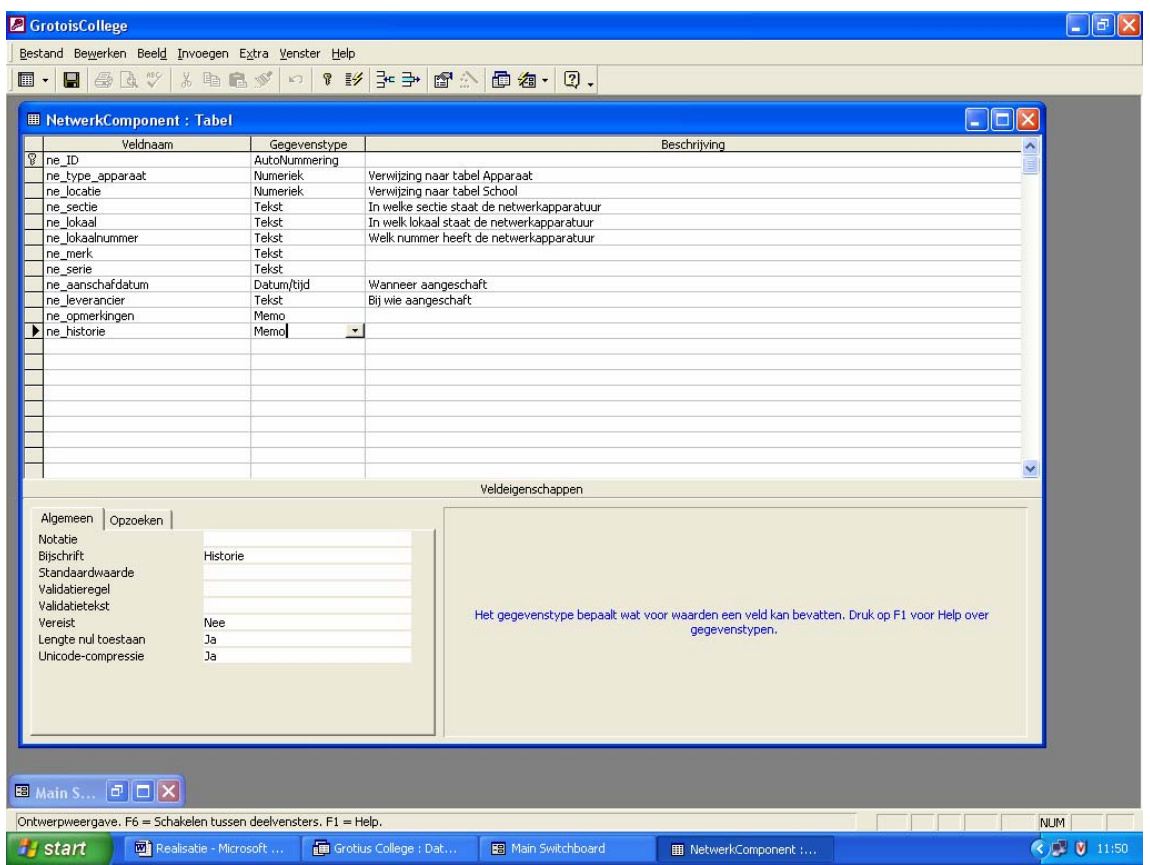

*Figuur 5 : De tabel NetwerkComponent* 

Als laatste tabel is er de tabel Probleem.

Deze is gebaseerd op het reeds bestaande papieren formulier 'ICT Hulp Aanvraag'.

De gegevens die daar door de medewerkers ingevuld dienen te worden zijn ook in deze tabel opgenomen.

Daarnaast is er het record 'Probleemoplossing' aan toegevoegd. Dit zal straks niet op het digitale formulier staan, maar kan wel straks door het opvragen van de gegevens van problemen worden teruggevonden, zodat de oplossing voor de problemen netjes geregistreerd kunnen worden.

| <b>Z</b> GrotoisCollege   |                                                                 |                                                                                                    | $\mathbf{F}$<br>E  |
|---------------------------|-----------------------------------------------------------------|----------------------------------------------------------------------------------------------------|--------------------|
|                           | Bestand Bewerken Beeld Invoegen Extra Venster Help              |                                                                                                    |                    |
|                           |                                                                 |                                                                                                    |                    |
|                           |                                                                 |                                                                                                    |                    |
|                           |                                                                 |                                                                                                    |                    |
| <b>ED</b> Probleem: Tabel |                                                                 | -   □  ×                                                                                              |                    |
| Veldnaam                  |                                                                 |                                                                                                    |                    |
| <b>&amp;</b> pro ID       | Gegevenstype<br>AutoNummering                                   | Beschrijving                                                                                          |                    |
| pro_locatie               | Numeriek                                                        | Verwijzing naar tabel School                                                                          |                    |
| pro_sectie                | Tekst                                                           | In welke sectie staat de printer                                                                      |                    |
| pro lokaal                | Tekst                                                           | In welk lokaal staat de printer                                                                       |                    |
| medewerkernaam            | Tekst                                                           | Door wie is het probleem gemeld                                                                       |                    |
| aanmelddatum              | Datum/tijd                                                      | Wanneer probleem gemeld                                                                               |                    |
| probleemgebied            | Tekst                                                           | Hard-/Software - Computer/Randapparatuur                                                              |                    |
| probleemomschrijving      | Memo                                                            |                                                                                                    |                    |
| Probleemoplossing         | Memo                                                            |                                                                                                    |                    |
|                           |                                                                 |                                                                                                    |                    |
|                           |                                                                 |                                                                                                    |                    |
|                           |                                                                 |                                                                                                    |                    |
|                           |                                                                 |                                                                                                    |                    |
|                           |                                                                 |                                                                                                    |                    |
|                           |                                                                 |                                                                                                    |                    |
|                           |                                                                 |                                                                                                    |                    |
|                           |                                                                 |                                                                                                    |                    |
|                           |                                                                 |                                                                                                    |                    |
|                           |                                                                 |                                                                                                    |                    |
|                           |                                                                 |                                                                                                    |                    |
|                           |                                                                 |                                                                                                    |                    |
|                           |                                                                 |                                                                                                    |                    |
|                           |                                                                 |                                                                                                    | $\checkmark$       |
|                           |                                                                 | Veldeigenschappen                                                                                     |                    |
|                           |                                                                 |                                                                                                    |                    |
| Algemeen   Opzoeken       |                                                                 |                                                                                                    |                    |
| Veldlengte                | Lange integer                                                   |                                                                                                    |                    |
| Nieuwe waarden            | <b>Reeks</b>                                                    |                                                                                                    |                    |
| Notatie                   |                                                                 |                                                                                                    |                    |
| Biischrift                | Nummer                                                          |                                                                                                    |                    |
| Geïndexeerd               | Ja (Geen duplicaten)                                            |                                                                                                    |                    |
|                           |                                                                 | De maximumlengte voor veldnamen is 64 tekens, inclusief spaties. Druk op F1 voor Help over veldnamen. |                    |
|                           |                                                                 |                                                                                                    |                    |
|                           |                                                                 |                                                                                                    |                    |
|                           |                                                                 |                                                                                                    |                    |
|                           |                                                                 |                                                                                                    |                    |
|                           |                                                                 |                                                                                                    |                    |
|                           |                                                                 |                                                                                                    |                    |
|                           |                                                                 |                                                                                                    |                    |
| $-1$                      |                                                                 |                                                                                                    |                    |
|                           | Ontwerpweergave. F6 = Schakelen tussen deelvensters. F1 = Help. |                                                                                                    | <b>NUM</b>         |
|                           |                                                                 |                                                                                                    |                    |
| <b><i>Start</i></b>       | Realisatie - Microsoft                                          | Grotius College : Dat<br><b>B</b> Main Switchboard<br>图 Probleem: Tabel                               | <b>∢ ■ ■</b> 11:57 |

 *Figuur 6 : De tabel Probleem* 

Na het aanmaken van de vele tabellen is er nagegaan of er relaties/verbanden zijn tussen de diverse tabellen en of deze ook goed zijn.

In onderstaande figuur is te zien welke relaties/verbanden de tabellen met elkaar hebben.

Zo is te zien dat de tabel Probleem alleen een relatie heeft met de tabel school, omdat er bij probleem alleen de locatie voorkomt in de tabel en dat record verwijst naar de tabel School.

Voor de overige (apparaat)tabellen geldt dat ze een relatie hebben met zowel de tabel School als Apparaat. Hierbij gaat het bij de locatie wederom om de verwijzing naar de tabel School. Voor de verwijzing naar de tabel Apparaat gaat het om het type apparaat.

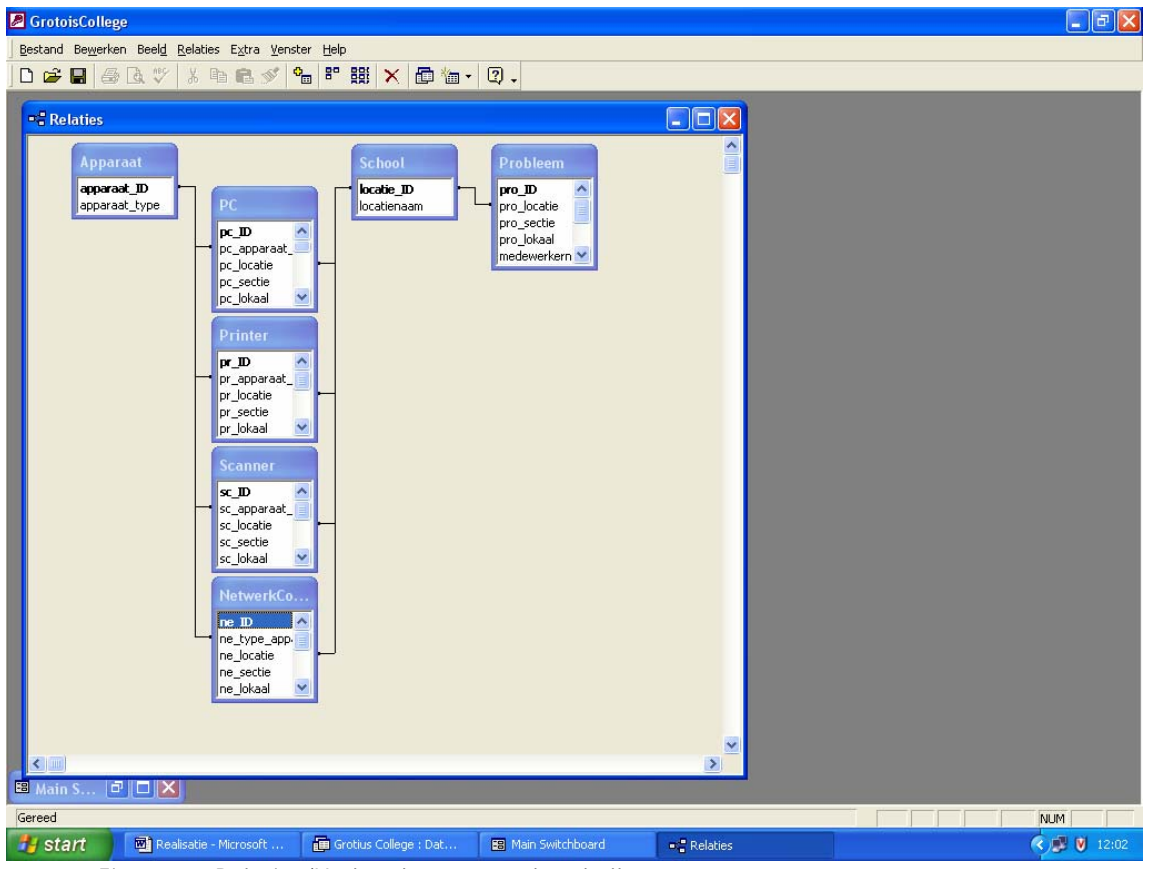

*Figuur 7* : *Relaties/Verbanden tussen de tabellen* 

Om een probleem te kunnen melden is er een digitaal formulier gemaakt. Middels dit formulier kunnen medewerkers een probleem melden direct vanaf hun werkplek i.p.v. een formulier op te halen, in te vullen en te posten bij de systeembeheerders.

Door nu simpelweg de velden in te vullen en op ´verzenden´ te klikken kan een probleem gemeld worden en wordt deze direct in de database weggeschreven.

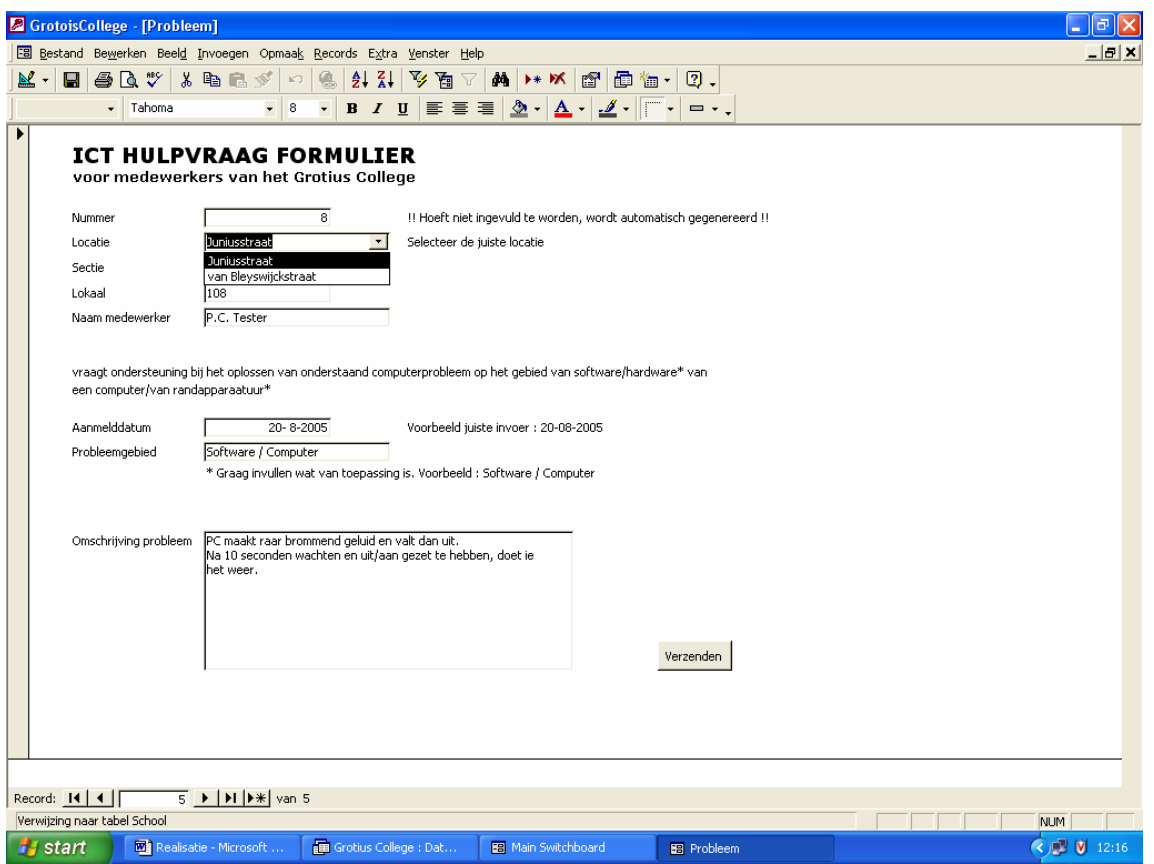

 *Figuur 8* : *Het formulier voor aanmelden problemen* 

Om via een webbrowser, zoals Internet Explorer, te kijken hoe de schermen eruit zouden komen te zien, zijn er Access Data-pagina's gemaakt van de tabellen. Zo kan ook getest worden of de transacties die gedaan kunnen worden, ook daadwerkelijk uitgevoerd zijn op de database.

Tot slot volgen hieronder de screenshots van de diverse Acces Data-pagina's:

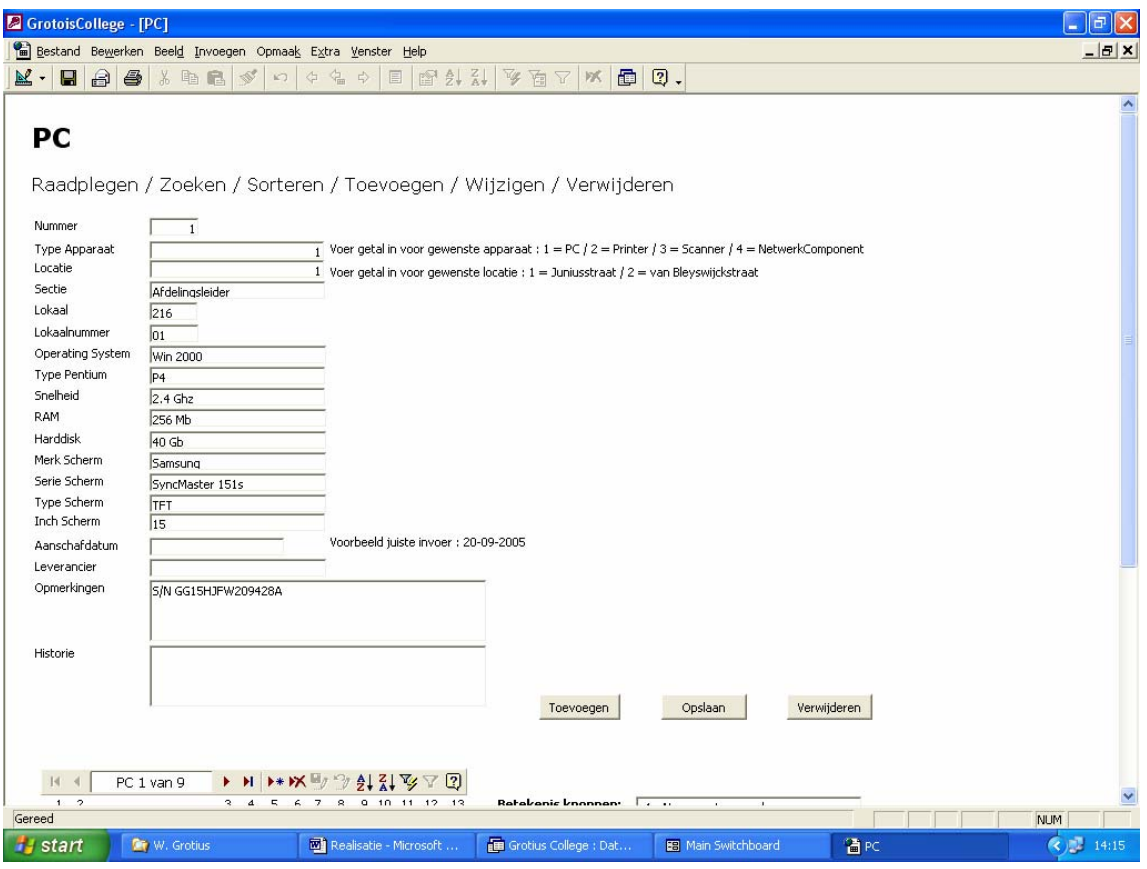

 *Figuur 9 : PC\_html* 

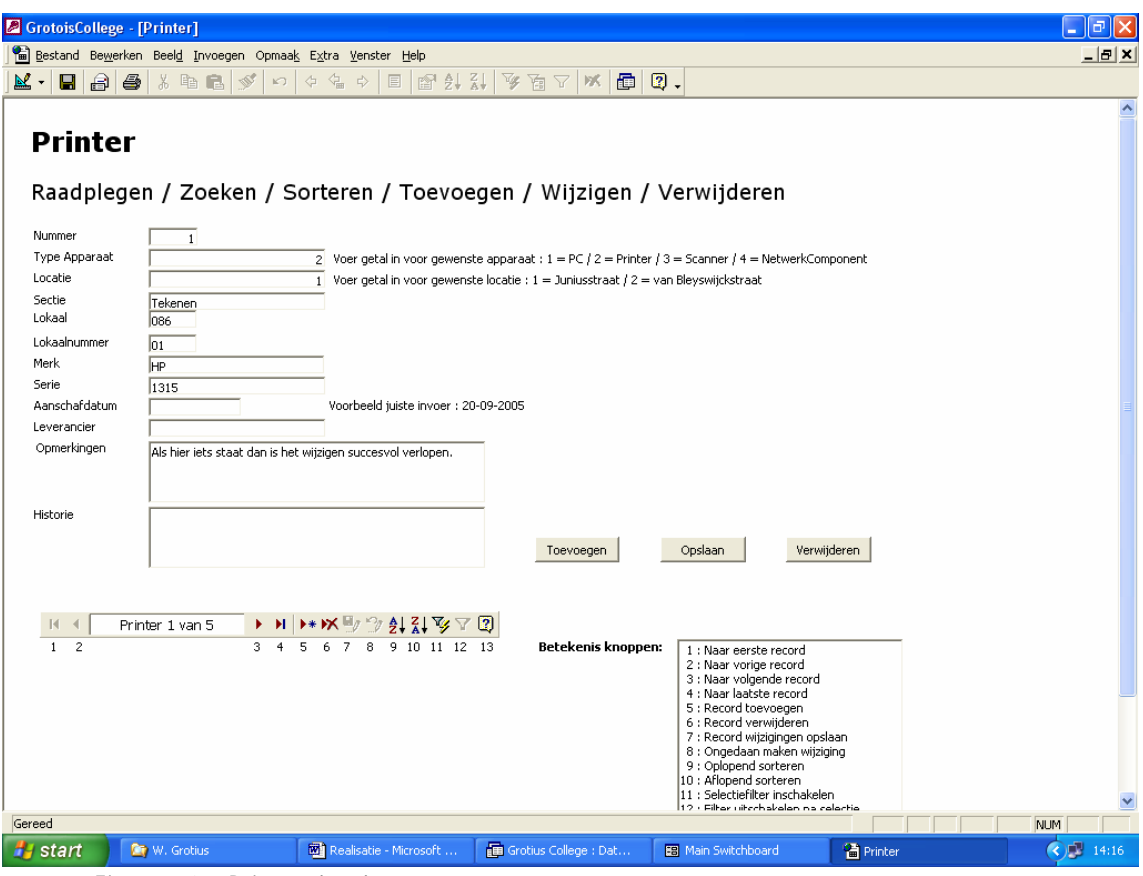

Figuur 10 : Printer\_html

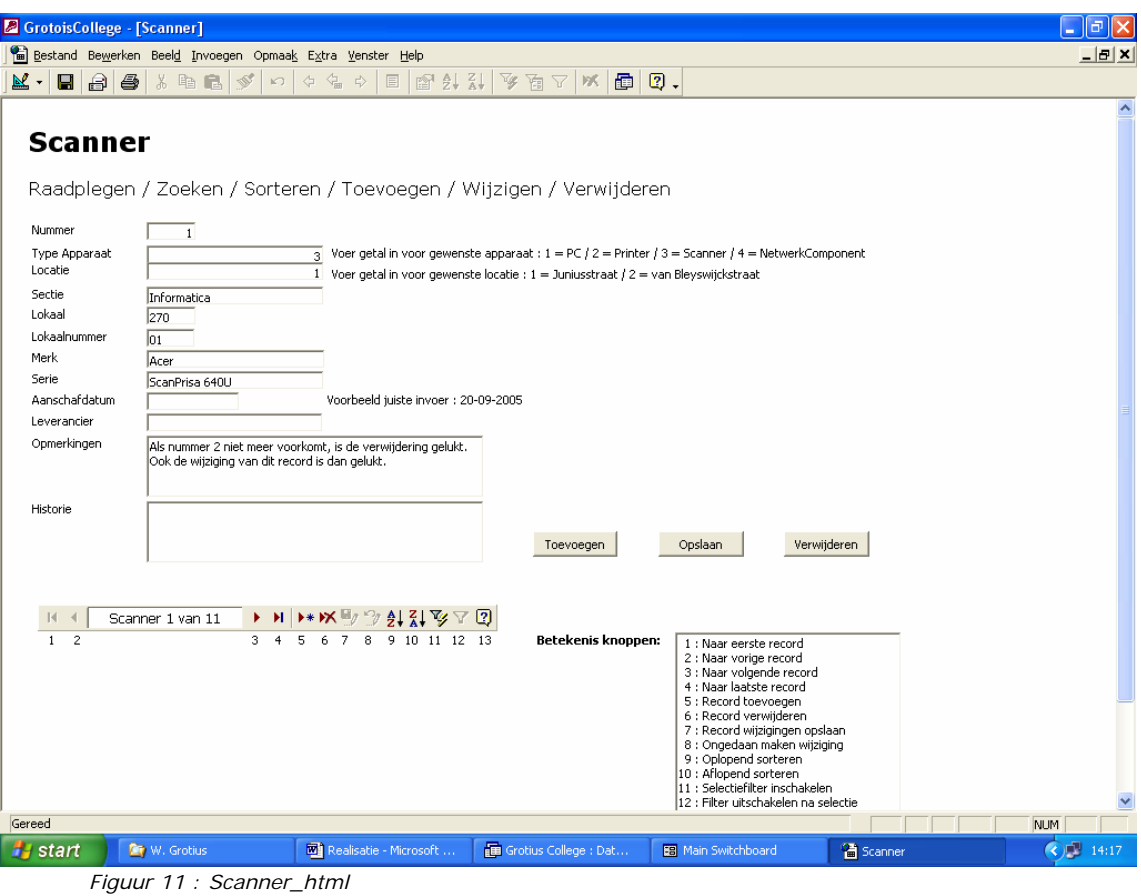

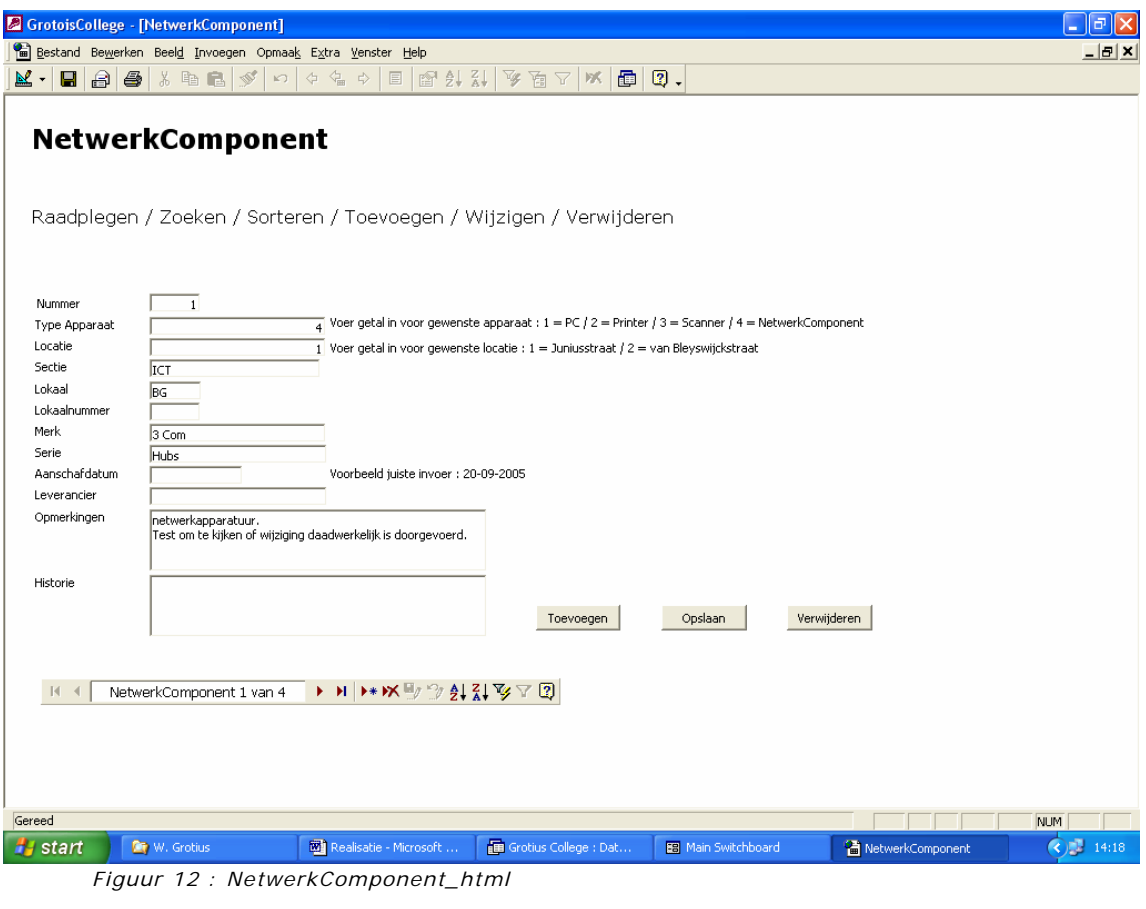

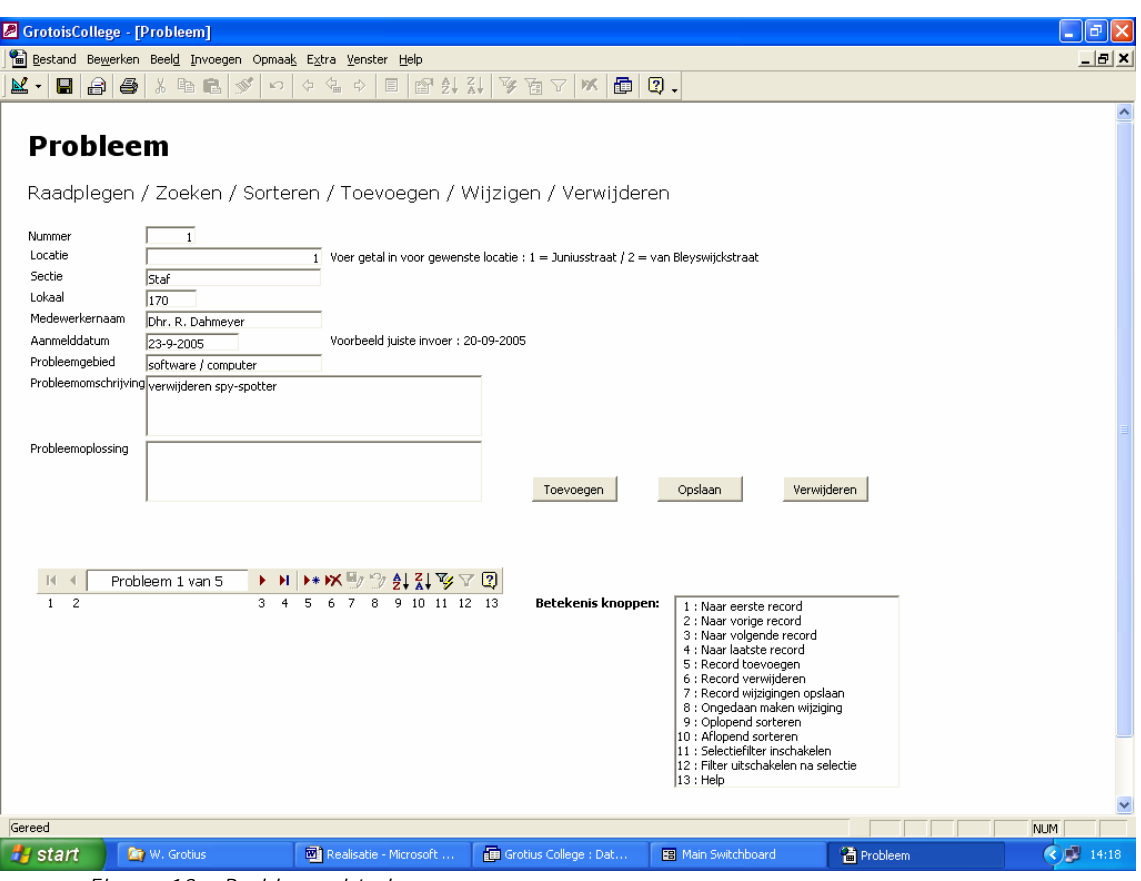

*Figuur 13 : Probleem\_html* 

Al deze Data Accespagina's zijn door de ontwerper getest op de functies die er op deze pagina's mogelijk zijn. Alle grenzen op invoergebied zijn hierbij getest.

De tests zijn succesvol en met tevredenheid verlopen. Alle functies werken zoals ze bedoeld zijn.

De resultaten zijn terug te vinden in de database, in het opmerkingenveld zijn hier de resultaten kort beschreven van de uitgevoerde tests.